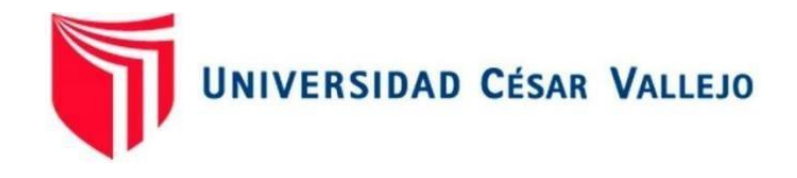

# FACULTAD DE INGENIERÍA Y ARQUITECTURA ESCUELA PROFESIONAL DE INGENIERÍA DE SISTEMAS

Sistema Web para mejorar el proceso de control de flota vehicular en Inversiones Real López JL & RL S.A.C.

TESIS PARA OBTENER EL TÍTULO PROFESIONAL:

Ingeniero de Sistemas

# **AUTOR**ES**:**

Alvarez Meza, Jose Manuel (ORCID: 0000-0003-1514-02-60)

Vega Cuellar, Kevin Gabino [\(ORCID: 0000-0002-8130-8108\)](https://orcid.org/0000-0002-6821-1440)

# **ASESOR:**

Dra. Mónica Díaz Reátegui [\(ORCID: 0000-0003-4506-7383\)](https://orcid.org/0000-0002-3520-4383)

# **LÍNEA DE INVESTIGACIÓN:**

Sistema de Información y Comunicaciones

LIMA – PERÚ 2021

#### <span id="page-1-0"></span>**Dedicatoria**

Dedico esté trabajo a mis padres, a mi hijo, que me dieron las oportunidades y las fuerzas para poder salir adelante en el transcurso del desarrollo de investigación, también a cada docente que me ejercieron salir adelante gracias a sus consejos siendo parte de mi educación

Alvarez Meza Jose Manuel

Se lo dedico a mi familia las cuales fueron de motivación y ayuda para salir adelante, gracias por las fuerzas que me brindaron, también a cada docente que formó parte de mi vida profesional, ética dándome una educación profesional donde me orientaron para salir adelante

Vega Cuellar Kevin Gabino

## <span id="page-2-0"></span>Agradecimiento

Para poder realizar este trabajo de investigación contamos con personas que estuvieron con nosotros a pesar de las adversidades que enfrentamos a lo largo de este proyecto, lo cual nos sentimos muy agradecidos, entre las personas que nos apoyaron esta nuestros familiares, docentes y amigos.

Alvarez Meza Jose Manuel

Vega Cuellar Kevin Gabino

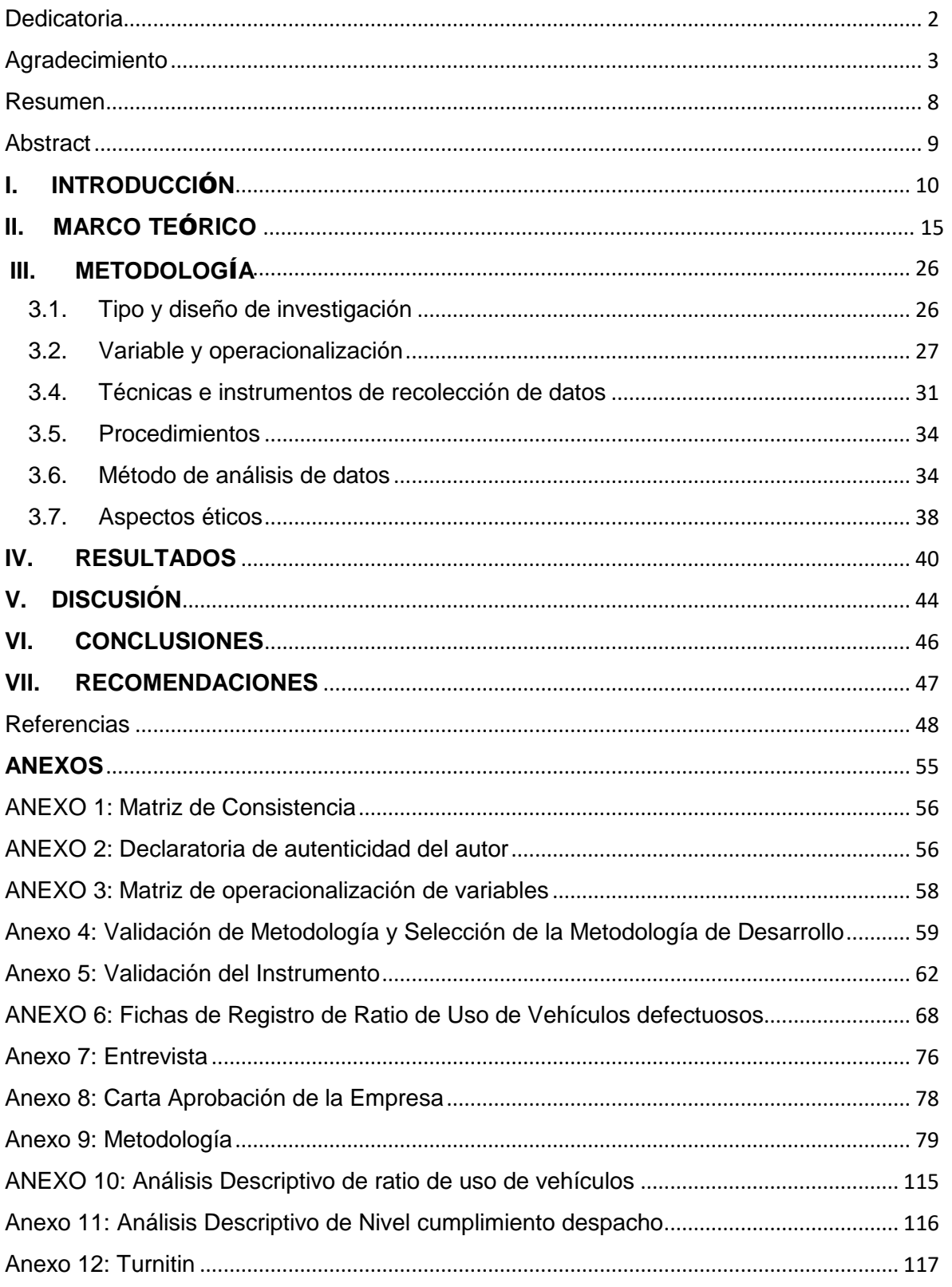

# **INDICE**

# Índice de gráficos y figuras

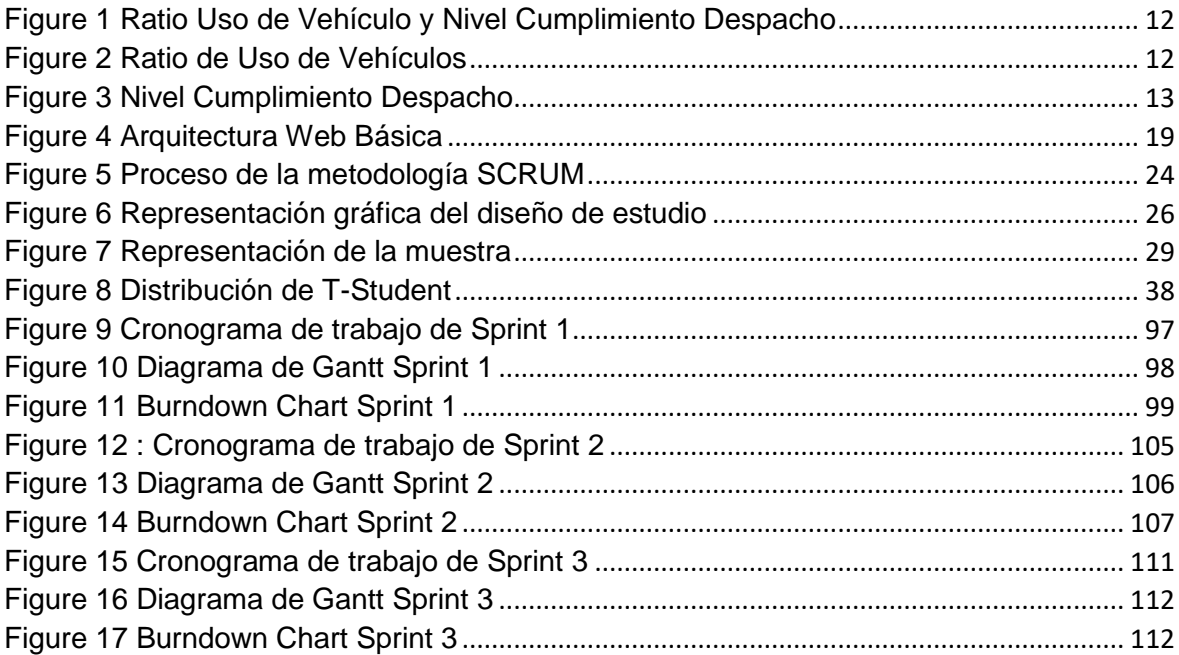

# Índice de Tablas

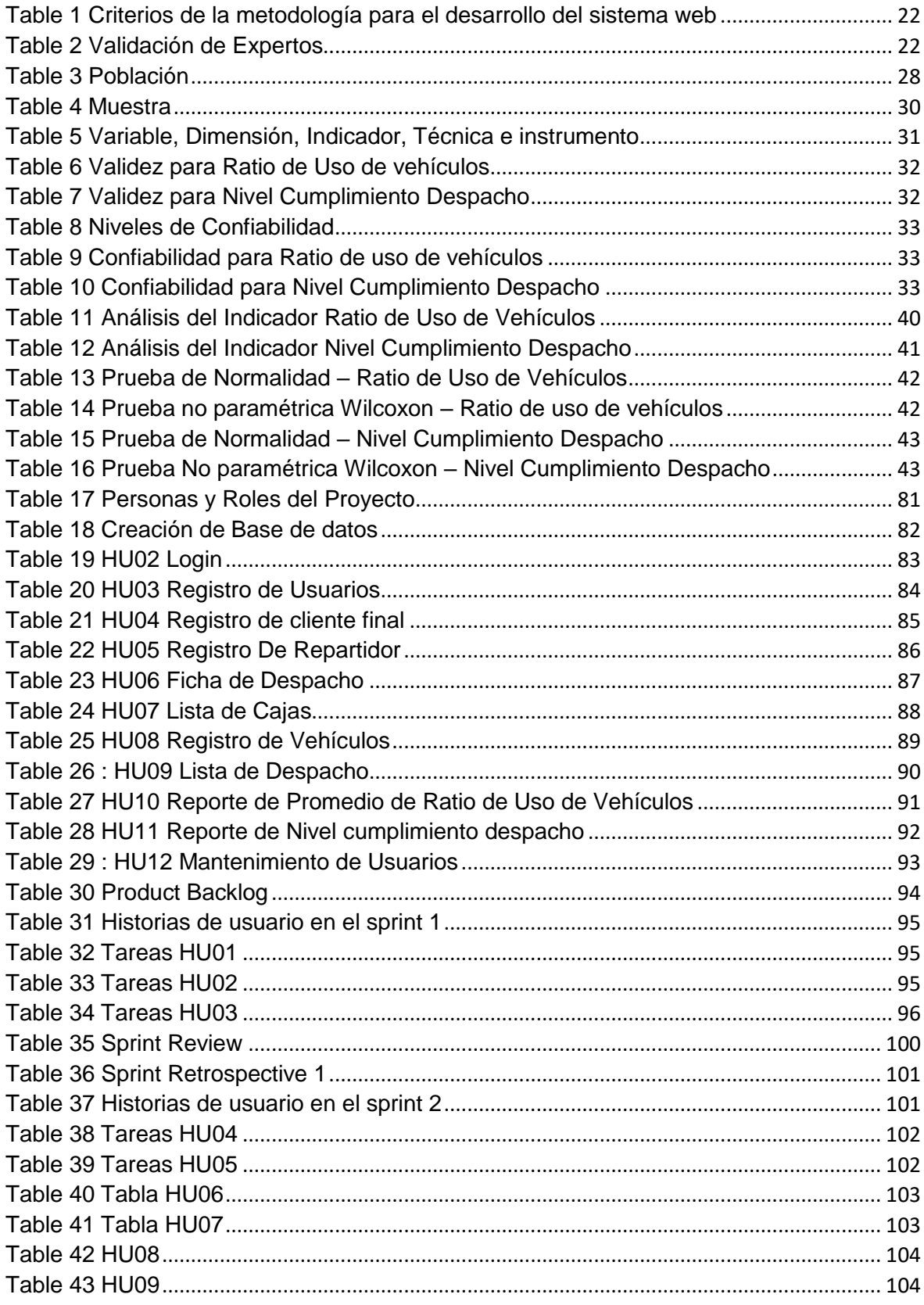

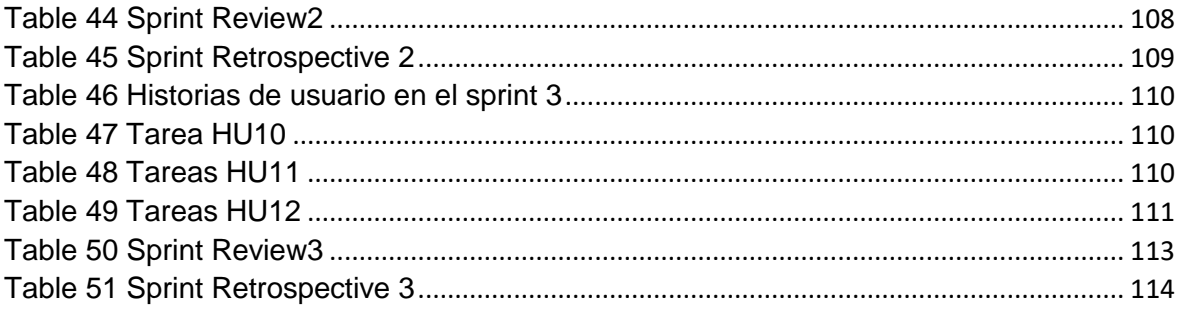

#### <span id="page-7-0"></span>Resumen

El trabajo de investigación se investiga mediante el seguimiento y análisis del desarrollo de un sistema web para empresas de diferentes rubros, lo cual esto permitirá poder resolver el problema que vive atravesando dicha empresa.

El objetivo principal es poder Determinar la influencia del sistema web para el proceso de control de flota vehicular en Inversiones Real López JL & RL SAC, una solución que se llevará a cabo a través de metodología Scrum, como lenguaje de programación PHP y base de datos MySQL lo cual permitirá poder encontrar el impacto que tiene al tener una herramienta tecnológica implementada en una empresa.

El trabajo empieza con el primer capítulo que es la introducción y posteriormente se va introduciendo para poder entender el problema, los objetivos, las hipótesis y la justificación de la investigación; después vendría el capítulo 2 la cual consta con todas las teorías y la metodología Scrum que se encuentran relacionadas con el proyecto, en el tercer capítulo se encuentra la parte metodológica y por último se encuentra las conclusiones del trabajo presentado.

Palabras Clave: SISTEMA WEB, METODOLOGIA SCRUM, PHP, MYSQL.

### <span id="page-8-0"></span>**Abstract**

The research work is investigated by monitoring and analyzing the development of a web system for companies in different areas, which will allow to solve the problem that the company is experiencing.

The main objective is to be able to determine the influence of the web system for the vehicle fleet control process in Inversiones Real López JL & RL SAC, a solution that will be carried out through Scrum methodology, such as PHP programming language and database MySQL which will allow to find the impact it has when having a technological tool implemented in a company.

The work begins with the first chapter that is the introduction and later it is introduced to be able to understand the problem, the objectives, the hypotheses and the justification of the investigation; Then chapter 2 would come, which consists of all the theories and our Scrum methodology that are related to the project, in the third chapter is the methodological part and finally the conclusions of the work presented.

Keywords: WEB SYSTEM, SCRUM METHODOLOGY, PHP, MYSQL.

#### <span id="page-9-0"></span>**I.** INTRODUCCIÓN

En la actualidad existen empresas que usan múltiples herramientas en la que almacenan su información, las cuales cuentan con grandes proporciones de data, al momento en que una empresa quiere hacer un análisis de su información o tomar una decisión ocurren ciertos problemas en los que sienten obligado hacerlo manualmente llegando así a tomar mucho tiempo o que genere una decisión incorrecta al momento del realizar el análisis de la información por el gran volumen de datos que esta posee.

Así mismo en el ámbito internacional este mismo problema se llega a repetir causando pérdidas con respecto al tiempo y al nivel económico, de esto nos explica Vivas Marco (2015) que en el libro tránsito y trasporte público urbano en Brasil nos menciona que existe una problemática sobre el control de transporte, lo cual indica que se divide estos problemas con el control de la información, análisis de confiabilidad, eficacia , gestión y el control de los indicadores, lo cual la data se encuentra en una capacidad de ambigüedad llevando así un mal registro de los trabajadores provocando una mala toma de decisión y perjudicando las actividades de control. Otro de las problemáticas que se vive es en el control de trasporte, lo cual indicó que posee un mal manejo de dato y ausencia de sistemas de información que le permita llevar el control vehicular. Estos problemas se deben a que la empresa y el gobierno suelen delegar tareas gerenciales para el registro a trabajadores que no están calificados (p.59).

De lo anterior mencionado en el ámbito nacional este mismo problema se viene repitiendo como menciona Giusti Fernanda (2017) en la revista de investigación nos dice que la entidad no cuenta con políticas de control definida, la cual su información sobre el control de los clientes lo almacena en una planilla en Excel donde el asistente encargado es el responsable de monitorear constantemente cada proceso que se ejecute, en algunas ocasiones realiza llamadas telefónicas a los trasportistas, para que este les brinde sus datos actualizando los estados de la flota y velando por un proceso logístico de acuerdo a las necesidad de cada corporación, llevando así un control manual lo cual genera un tardío al momento de realizar el registro, provocando un retardo en el tiempo de salida hacia cliente.

Según lo redactado anteriormente nos encontramos en el ámbito local con Inversiones Real López JL & RL SAC (Anexo Nº 7), este problema comienza al momento en que se realiza la solicitud de un servicio de trasporte o de un vehículo utilitario, indicando así el motivo o necesidad de participar, el destino, su horario, la cantidad de artículos a transferir y la cantidad de veces que se utiliza la unidad. Recibir la solicitud correspondiente en la dirección de control y servicio del vehículo, y transferirla al departamento de control de vehículos según la disponibilidad y carga de trabajo de la unidad. Esto se manifiesta a la dirección de control vehicular la viabilidad de la solicitud la cual se decidirá si ¿Es precedente realizar el servicio? Si en caso es No, entonces se le comunica al área solicitante el motivo por el cual no se puede brindar el servicio y se concluye con el procedimiento, en el caso de que si se realice el servicio la dirección del control del vehículo determina el personal y las unidades que recibirán el servicio y, con el apoyo del departamento de control del vehículo, registra el kilometraje y la hora de inicio del servicio en la solicitud y luego la envía al área de solicitud para su firma. Luego de haber realizado la firma solicitada para que posteriormente sea remitida a la dirección de control y servicios vehiculares, esta recibe y firma la solicitud para que sea sometida a consideración de la dirección general de mantenimiento para darle el visto bueno. Luego se realiza la firma de la solicitud correspondiente y es remitida al departamento de control vehicular para que se lleve a cabo la coordinación para realizar el servicio de traslado de bienes conforme a la solicitud. Posteriormente se procede hacer el despacho de pedidos enviados en un periodo determinado por el cliente, cuyos pedidos algunas veces no llegan en el tiempo indicado. Al terminar el servicio se registra la hora de entrada, el kilometraje, el tiempo en que los pedidos que fueron recibidos por el cliente y se recaba la firma del usuario. Finalmente, el departamento de control de vehículos calcula y registra el número de servicios realizados semanal y mensualmente. Ingrese la hora al final del servicio, registre el kilometraje y recoja la firma. Instruir al departamento de control de vehículos para que integre y actualice los registros de servicio realizados con el vehículo utilitario, como se muestra en la figura 1.

<span id="page-11-0"></span>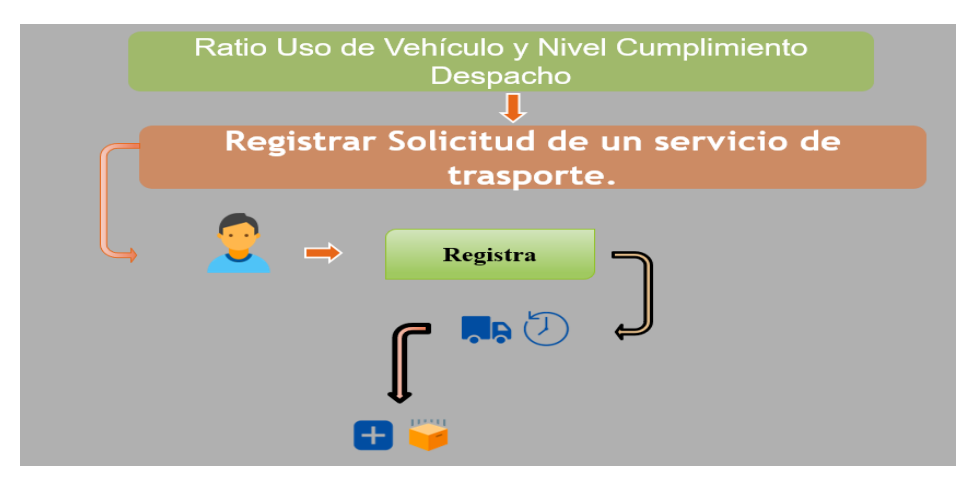

### Figure 1 Ratio Uso de Vehículo y Nivel Cumplimiento Despacho

Fuente: Inversiones Real López JL & RL SAC

Basado en lo expuesto anteriormente existe un problema que esta empresa afronta la cual se encuentra en el proceso de control de flota vehicular y Nivel Cumplimiento despacho, en resumen, en la ratio uso de vehículo es que existe una demora al momento de hacer el registro del personal del camión, tipo de camión, hora de salida, hora de llegada, falta de seguimiento detallado. En Nivel de cumplimiento de despacho surge el problema cuando el cliente solicita que su pedido llegue en un determinado día, al demorar en registrar los datos del vehículo, camión y que productos trasladan se olvidan de identificar que despacho debería ser entregado en un rango de tiempo determinado, provocando insatisfacción del cliente. Esto se muestra en (Anexo Nº 7)

En el resultado del indicador Ratio de Uso de Vehículos se determinó que no fue el adecuado dado que se logró un porcentaje de 74% (ver Figura 2), se obtuvo estos datos ya que la documentación era ingresada manualmente y no existía un sistema que agilice este proceso.

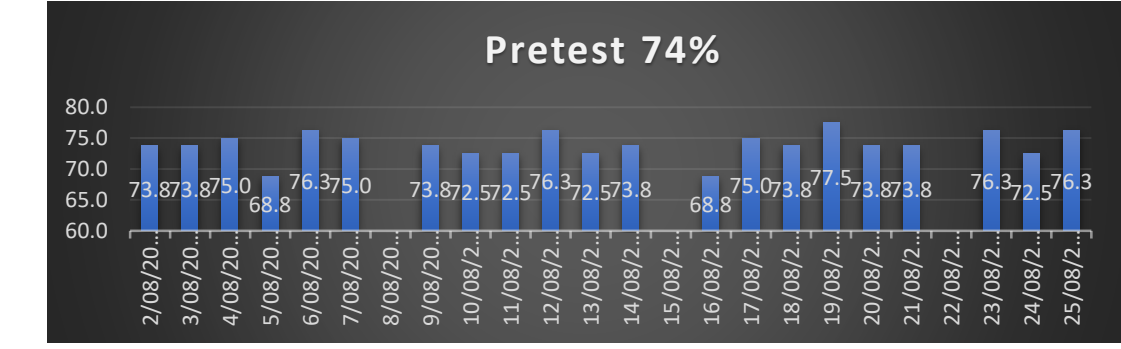

Figure 2 Ratio de Uso de Vehículos

En cuanto el resultado del indicador Nivel de Cumplimiento de Despacho, se obtuvo un porcentaje de 0,79 (Ver Figura 3), esto debido a que la documentación estaba ingresada manualmente.

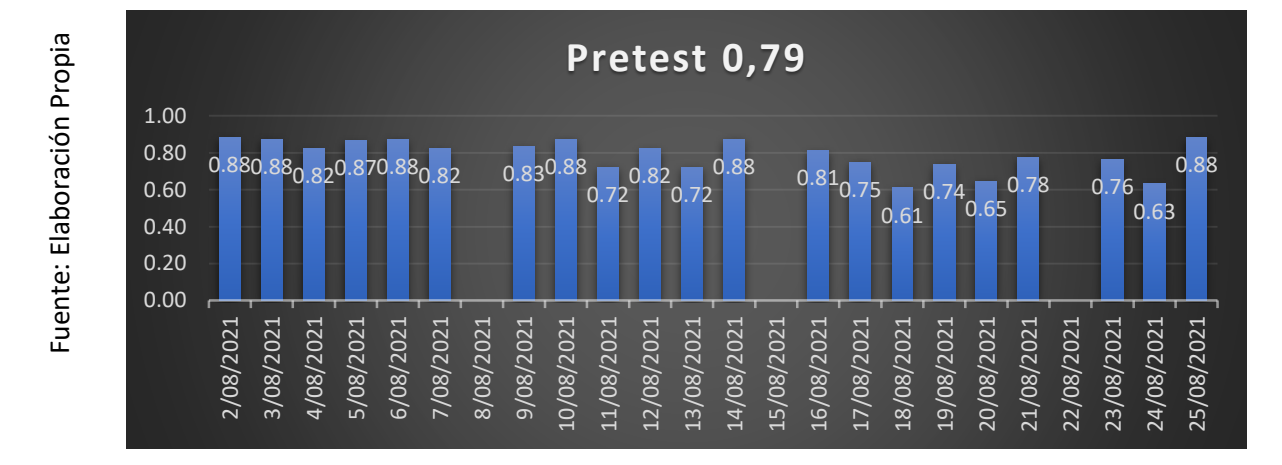

Figure 3 Nivel Cumplimiento Despacho

Por lo tanto, se planteó solucionar esa problemática mediante el desarrollo de un sistema web que tuviera la capacidad de agilizar el control de flota vehicular en la empresa Real López JL & RL SAC

En esta investigación se tiene como problema general: PG ¿De qué manera un sistema web mejora significativamente en el proceso de control de flota vehicular en Inversiones Real López JL & RL SAC?, como problema específico tenemos: P1¿Cómo mejora un sistema web para el ratio de uso de los vehículos en el proceso de control de flota vehicular en Inversiones Real López JL & RL SAC?, el segundo problema específico: P2¿Cómo mejora un sistema web en el nivel cumplimiento despacho para el proceso de control de flota vehicular en Inversiones Real López JL & RL SAC?.

Seguidamente se tiene los objetivos que se llevó a cabo en la investigación, como objetivo general tenemos: OG Mejorar la influencia del sistema web para el proceso de control de flota vehicular en Inversiones Real López JL & RL SAC., como objetivos específicos tenemos: O1 Determinar la influencia del Sistema web para el ratio de uso de los vehículos en el proceso de control de flota vehicular en Inversiones Real López JL & RL SAC y el segundo objetivo O2 Determinar la influencia del Sistema web en el nivel cumplimiento despacho para el proceso de control de flota vehicular en Inversiones Real López JL & RL SAC.

Para desarrollar esta investigación se debe tener en claro las hipótesis, como hipótesis general se tiene: HG El sistema web mejora el proceso de control de flota vehicular en Inversiones Real López JL & RL SAC, así mismo se tiene las hipótesis específicas: H1 El sistema web aumenta el ratio de uso de los vehículos en el proceso de control de flota vehicular en Inversiones Real López JL & RL SAC, la otra hipótesis especifica es: El sistema web incrementa el nivel de cumplimiento despacho para el proceso de control de flota vehicular en Inversiones Real López JL & RL SAC.

Seguidamente se tiene se justificará de relevancia social lo cual permitirá brindar dicha teoría, indicadores y metodología para que se pueda desarrollar un sistema web que cumpla con las necesidades de las empresas, llegando así a minimizar procesos y obtener más ganancias.

Así mismo, esto también posee implicaciones prácticas, lo cual esto permitirá a ordenar la información de la empresa, en la que será más entendible y será de rápido acceso para los encargados que participan en dicho proceso, puesto que las empresas poseen gran cantidad de información y procesos en los que deben ser correctamente gestionados.

Seguidamente, también se tiene como justificación de valor teórico, este trabajo de investigación permitió dar a conocer las investigaciones realizadas sobre el control de flota vehicular en empresas de transportes en el territorio peruano, tanto a nivel de control de uso de vehículos y el nivel de cumplimiento de despacho, esto permitirá que otros investigadores tomen la investigación como referencia.

Otra de las justificaciones es tecnológica, esta investigación permitió poder dar beneficio a las diferentes instituciones para que tomen como muestra o guía para el desarrollo de su herramienta tecnológica en este caso será el sistema web, a la empresa permitirá poder llevar el seguimiento, control de sus vehículos y pedidos.

Por último, se tiene como justificación metodológica, lo cual permitió a que esta empresa y otras que puedan permitirles indagar en esta investigación, enriquecerse con el conocimiento brindado a partir de la indagación dando así los recursos necesarios para llevar un proyecto en la que se utiliza una metodología ágil de fácil implementación como la es Scrum

#### <span id="page-14-0"></span>**II. MARCO** TEÓRICO

Revisando algunos antecedentes de trabajos de similares en el año 2016 José Teobaldo Coronado Arroyo realizo un estudio sobre "Diseño del plan mantenimiento para flota vehicular en empresa dedicada al rubro medio ambiental". El objetivo es diseñar e implementar un sistema de mantenimiento estructurado para garantizar que el equipo funcione con el mejor nivel de eficiencia. El tipo de estudio es básico. Los resultados fueron que se tuvo un ahorro de casi S/ 25000 representando el 89% del costo total de año 2014 con respecto al indicador costo de mantenimiento. El estudio concluye que al implementar este programa se ha llegado a obtener un ahorro del gasto con respecto al año pasado, otro de las conclusiones que gracias a la implementación permitirá poder realizar una mejor estimación para proyectar futuros presupuestos. De este presente antecedente, se toma en cuenta todas las teorías relacionadas al control de flota vehicular que nos permitirá analizar mejor la variable dependiente.

Así mismo apoyándonos de otro antecedente en el año 2017 Carlos Eduardo Arizaga Forno, German Salcedo Jauregui y Maryza Marisol Herrera Maguiña realizaron un estudio sobre "Influencia en la gestión del mantenimiento para el control de la flota vehicular de la empresa Sedapal, Lima, 2017". Su propósito es averiguar si la gestión del mantenimiento tiene un impacto en el control de la flota de Sedapal. Tipo de investigación aplicada, utilizando métodos cuantitativos. Como resultado, la planificación es fundamental para determinar las tareas a realizar y la cantidad de trabajadores y recursos necesarios para gestionar el mantenimiento de la flota con los procedimientos de trabajo prescritos. La conclusión es que la gestión del mantenimiento tiene un impacto positivo en el control de la flota de Sedapal, lo que significa que una buena gestión del mantenimiento puede optimizar los recursos de la empresa y proteger y preservar la flota para su eliminación y uso. Otra conclusión es que cuando el software de gestión de mantenimiento recopila información real y actualizada para obtener indicadores, la tecnología de la información ha contribuido positivamente al control de la flota de Sedapal. A partir de la encuesta actual, se considerará la teoría relacionada con la variable y se considerará la teoría del indicador.

En otro trabajo como de Diego Javier Valverde Villalva 2015 realizo un estudio "Sistema web de control correctivo y preventivo de la flota vehicular con modulo transaccional desde la web y con módulo de informes basado en una aplicación Móvil". El objetivo es monitorear el mantenimiento de la flota para mejorar la disponibilidad de entrega diaria de pedidos. El nivel de estudio es descriptivo. Se tuvo como conclusión que la falta de ejecución de actividades de mantenimientos preventivos a más de acortar la vida útil del vehículo, permite poder elevar la probabilidad de provocar un accidente de tránsito que hasta podría traer consigo grande estragos en la vida de sus ocupantes, otro de los conclusiones fue que es necesario la implementación de un sistema web que permite el fácil manejo de la información de la empresa permitiéndole así a tomar decisiones que son de suma importancia para los procesos del negocio. A partir de la encuesta actual, se considerarán teorías relevantes sobre variables independientes, como los sistemas de red, que harán comprender a los lectores.

Otro trabajo realizado en el mismo año 2015 David Dario Onofre Rea realizo un estudio "Sistema de control y seguimiento de la flota vehicular para el grupo de intervención y rescate mayor. Galo E. Miño Jarrin". El objetivo es diseñar y desarrollar un sistema para los equipos de intervención y rescate que se integrará con el sistema de gestión de recursos humanos y la capacitación obtenida a través del sistema integrado. El tipo de investigación es Básica. Se concluye que el grupo de intervención y rescate después de haber elaborado el sistema tuvo un mejor control de toda la flota vehicular, otra de las conclusiones es que una vez instalado el sistema se permitirá ahorra papel ya que todo se muestra a través del sistema concientizando el ahorro de papel. De esta investigación se tomó teorías relacionadas a la investigación lo cual permitirá a contractar mejor la información que se maneja para el desarrollo de este proyecto.

Para poder dar fundamento teóricamente en el año 2019 Susan Marleny Guerra Julián realizo un estudio "Implementación de un sistema web responsive como herramienta para las cotizaciones y facturación en la empresa Ghosts S.R.L". Su objetivo principal es determinar el impacto del sistema informático de red receptivo en la cotización y facturación de Ghosts SRL. El tipo de investigación es cuantitativa. Como resultado, en el indicador, el número de cotizaciones realizadas por día en la preprueba es de 6 cotizaciones por día, y en la postprueba se incrementa a 10 cotizaciones por día utilizando el post-test, otro de los resultados fue en el indicador tiempo de búsqueda de factura de clientes, lo cual antes de la implementación se tuvo un tiempo de 6.35 minutos mientras que después de la implementación disminuye a 1.95 minutos. Se concluye que con la implementación del sistema web se pudo reducir el tiempo de búsqueda al buscar las cotizaciones, al buscar a los clientes permitiendo así generar mayores ganancias a la empresa. De esta presente investigación se tomará en cuenta fundamento teórico para la investigación, tales como definiciones de metodologías, de la variable independiente e indicadores.

Otro trabajo relacionado en el año 2017 Mamani Marylin, Villalobos Marco, Herrera Raul hicieron un estudio titulado "Sistema web de bajo costo para monitorear y controlar un invernadero agrícola". Tuvo como objetivo desarrollar un sistema web que permita hacer el monitoreo y controlar un invernadero. Esta investigación es de tipo básica. Se llegó a concluir que el sistema permite poder llevar un seguimiento ambiental y control dentro de los invernaderos por medio del sistema, otra de las conclusiones es que en este presente sistema se tomó herramientas electrónicas que permiten actualmente llevar a cabo el desarrollo de muchos proyectos. De esta presente investigación se tomará las teorías relacionadas a sistema web para poder sustentar mejor la variable dependiente.

Así mismo en el mismo año 2017 Cristian L.Vidal, Leopoldo L.Lopez, Juan A.Rojas y Moyra M.Castro la cual realizaron un estudio titulado "Desarrollo del sistema web de reclutamiento y selección y de directivos por competencias mediante PHP CodeIgniter 3.0". El objetivo es desarrollar un sistema para apoyar el proceso de selección en concursos poco profesionales. Esta investigación es de tipo básica. Se llegó a concluir que el sistema tiene muchas ventajas directas que ofrece el lenguaje aplicado para su desarrollo, así como la rapidez en la web, otro de las conclusiones es que permite poder dar un buen funcionamiento y estructura para dar soluciones a problemas que actualmente enfrentan, otro de las conclusiones es que el sistema web permite poder reducir costos, recursos ya que minimiza procesos con entorno al trabajo de la empresa. De artículo científico se tomará la parte de teoría relacionado a sistema web y las herramientas que se usa.

Seguidamente otro trabajo de investigación que se realizó en el 2015 Salas Fuentes Maribel, Carmen Cerón-Garnica, Etelvina Archundia Sierra, Ma. Del Rocio Boone Rojas titulado "Sistema Web para evaluar las competencias mediante pruebas objetivas en educación superior". El propósito es ayudar a diagnosticar las habilidades adquiridas en los estudiantes en los diferentes niveles de formación del curso. El tipo de investigación básica. Se llegó a concluir que el sistema permite realizar diagnóstico y formativa para poder realizar la evaluación de los alumnos, otra de las conclusiones es que el sistema permite generar pruebas estandarizadas para apoyar el proceso de evaluación, de manera que los estudiantes puedan generar habilidades que evolucionan durante el proceso.. De esta presente investigación se tomará los procesos de desarrollo de un sistema web para poder realizar el análisis correspondiente en la investigación.

Así mismo como teorías tenemos sistema web la cual según Ramírez (2017) como lo cito en Garrido (2013) que un sistema web es una aplicación o software que es desarrollado de una manera que permite brindar la solución o mejora en los procesos de la organización, también permite poder brindar algunas herramientas que son muy usadas por muchos usuarios a través del internet usando como navegador predeterminado permitiendo la portabilidad del sistema en cualquier equipo o dispositivo móvil que se encuentre conectado a internet.(p.20) Así mismo otro autor nos menciona que un sistema web es un programa informático que es usado por clientes y permite poder acceder a un servidor web mediante conexión a internet que se encuentra dentro de una red interna. (Molina y Baena, 2007, p.230) esto nos explica que actualmente muchas organizaciones optan por un sistema web ya que permite brindar beneficios tanto en minimizar procesos y recursos, permite también reducir tiempo haciendo más entendible al encargado de manejarlo.

Para poder realizar el sistema web se necesita especialmente la arquitectura web lo cual según García Ana (2015) mencionó que se trata de una combinación de sistema cooperativo para que los usuarios puedan observar la información del resultado final según la ubicación de la información. (p.25)

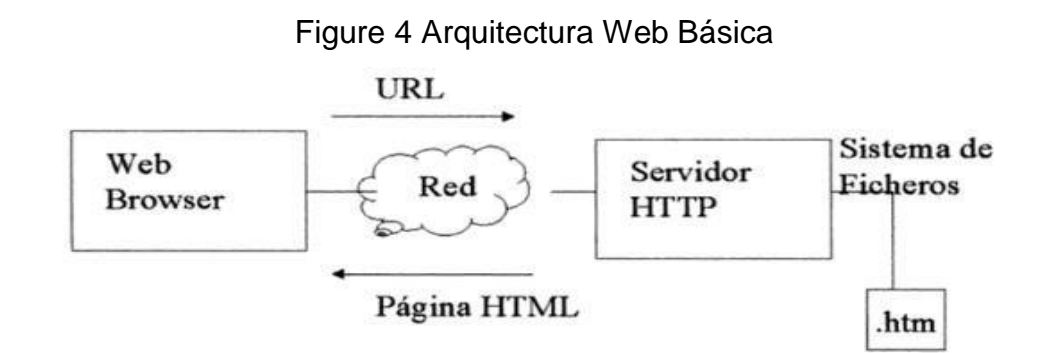

**Fuente:** Barranca de Areba (2001)

Siguiendo con las teorías relacionadas tenemos a la variable dependiente que es control de flota vehicular que según Navarra (2016) lo describe como de vital importancia para las empresas, ya que va a facilitar la monitorización de datos de todas las actividades y operaciones que realizan los vehículos, ya sea desde un punto de vista económico (por ejemplo, una transacción) o desde el punto de vista del mantenimiento realizado. (p.126). Así mismo otro autor nos explica más sobre la variable dependiente la cual permite poder facilitar los procesos, como el registro de las actividades y operaciones que se da, lo que Muñoz (2015) nos explica que el control de flota permite poder gestionar de forma flexible sobre las operaciones vehiculares tanto en sus mantenimientos o desplazamiento (p.115), estos autores nos explican en que consiste el control de flota vehicular y cuál es su importancia para estas empresas que se encuentran en estos rubros.

Otra de las teorías relacionadas tenemos a la base de datos que en este caso será MySQL la cual según Arias (2017) mencionó que cualquier sistema comienza con el desarrollo de una base de datos. Así nació MySQL. Permite crear una interfaz para que los usuarios puedan conectarse más rápido al servidor MySQL. (p.136)

Seguidamente tenemos algunas fases que se encuentran relacionadas al Control de flota vehicular, según Julio Anaya (2015) nos menciona que para el proceso de control de una flota vehicular es necesario poder cumplir 4 fases para poder tener un correcto control de todas las actividades (p.161)

Una de las fases que no menciona es la fase de Planificación Vehicular, Julio Anaya (2015) esta fase va enfocada especialmente en poder llevar una estimación de los recursos que se necesita para cada proceso, tanto en mediano y largo plazo de acuerdo a las estimaciones de las actividades (p.161)

Otra de las fases que nos indica Julio Anaya (2015) es la fase de ejecución Vehicular, esta fase se enfoca en poder llevar a cabo los procesos o también se refiere a la distribución física de productos u otros elementos (p.162).

Seguidamente se tiene la fase de Control vehicular, según nos menciona Julio Anaya (2015) esta fase consiste en poder realizar un seguimiento a los vehicula que se encuentran realizando las actividades, esto se detecta a través del uso de los vehículos y el cumplimiento despacho que estas ejecutan (p.163) Esta fase será escogida como dimensión para esta investigación ya que permite poder darles seguimiento a los procesos corporativos.

Por último se tiene la fase de evaluación, según Anaya (2015) nos señala que en esta etapa es donde se puede realizar el estudio de lo ocurrido durante un periodo de tiempo, es donde se verifica que valor agregado se le puede otorgar a las actividades del negocio. (p.163)

Para continuar con la investigación tenemos a el primer indicador 1: Ratio de uso de los vehículos (RUV) lo cual según Anaya Julio (2015) nos menciona que este indicador está asociado especialmente a las horas de un vehículo para trasportar mercancía y el numero horas en el que es un factor determinado por la empresa. (p.184)

$$
RUV = \left(\frac{HVO}{HUDV}\right)*100
$$

Fuente: Anaya Julio (2015)

Donde:

RUV: Uso de los vehículos

HVO: Horas que el vehículo está ocupado

HUDV: Horas útiles disponibles del vehículo

Por otro lado, tenemos a el segundo indicador 2: Nivel Cumplimiento Despacho (NCD) la cual según Anaya Julio (2015) nos menciona que ese indicador permite poder conocer el nivel de efectividad de los despachos que fueron entregados a los clientes durante un periodo determinado. (p.49)

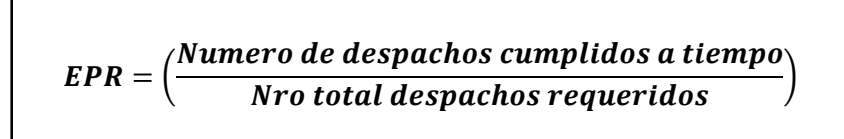

Fuente: Anaya Julio (2015)

Seguidamente identificaremos que metodología es asociada para llevar a cabo esta investigación, según Molina y Nieves (2019) menciona que el uso de metodología es un proceso de desarrollo estandarizado que permite la ejecución de un conjunto de actividades, métodos, recomendaciones, evaluaciones y herramientas automatizadas para los desarrolladores. La metodología no es más que un conjunto de métodos sino también son técnicas que permiten lograr el desarrollo con el único fin de obtener un producto deseado (p.12).

Una de las metodologías escogidas es la metodología RUP la cual según Rozo Janeth (2014) define a la metodología RUP como un proceso en la que puede ser utilizado para un conjunto de sistemas, para diferentes áreas de aplicaciones, también para diferentes tipos de organización de diferentes rubros, este provee un enfoque muy disciplinado en la que son asignado por responsabilidades, el objetivo es poder asegurar la producción de software y que sea de alta claridad y satisfaga las necesidades del cliente y con tiempo previsto.(p.114)

Otro de las metodologías que se podría aplicar es la metodología XP según lo que dice Laínez José (2015) nos menciona que la metodología XP es para que se lleve a cabo en el desarrollo de un software leve, es conocida como un sistema de prácticas para los desarrolladores, esta metodología permite poder entregar el software de una manera rápida y con una buena calidad que permitirá cumplir las expectativas del usuario final, en este sistema no se aplica en todos los proyecto, solo se aplica en proyectos pequeños o medianos.(p.116)

Además se tiene otra metodología que es un muy ágil llamada SCRUM en la que Laínez José (2015) nos explica sobre cómo funciona lo cual manifiesta que es un proceso para desarrollar softwares incrementables en entornos complejos donde las requisitos cambian con mucha frecuencia, esta metodología está orientada a la productividad, es por eso que es escalabre y es posible poder crear framework específico para determinados proyectos y empresas, otra de las ventajas es que se puede aplicar Scrum con otras metodologías (p.137)

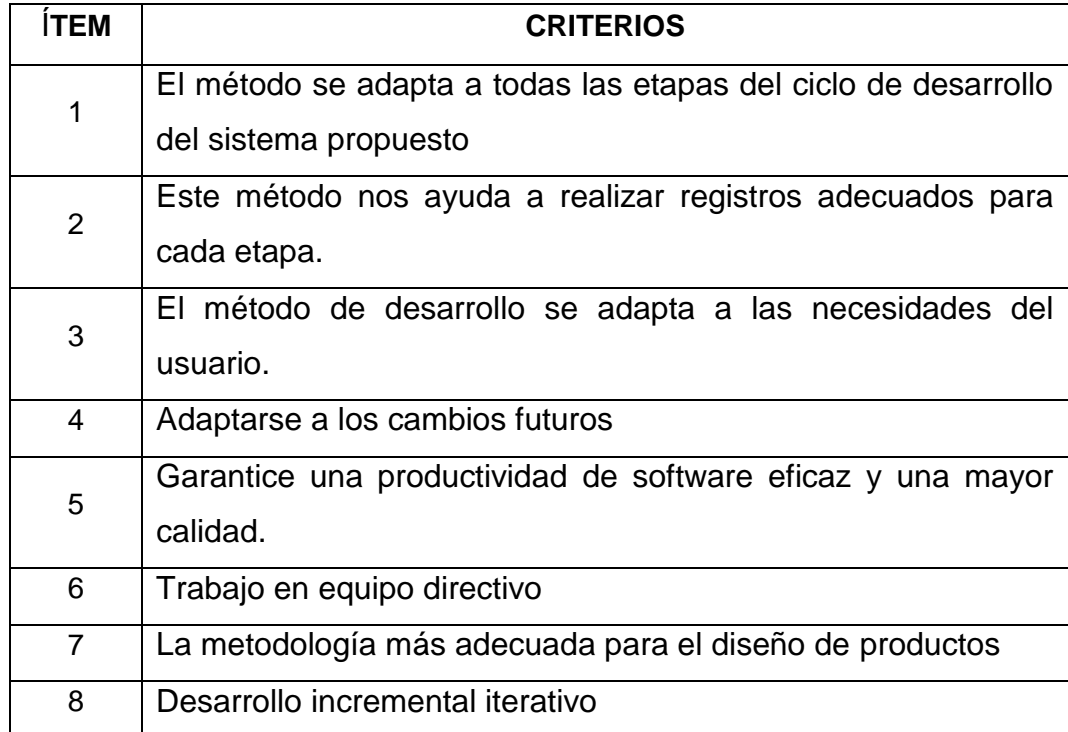

<span id="page-21-0"></span>Table 1 Criterios de la metodología para el desarrollo del sistema web

Fuente: Elaboración Propia

Para el instrumento fue verificado por 3 expertos la cual el indicador de Ratio de Uso de Vehículos tuvo un valor de 77% los cual nos dicen que es Muy bueno.

## Table 2 Validación de Expertos

<span id="page-21-1"></span>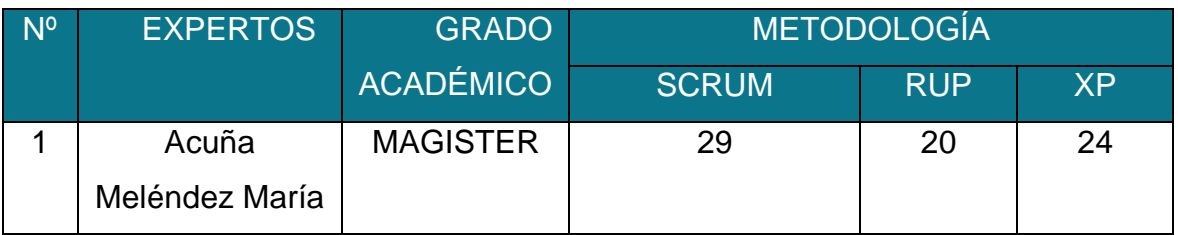

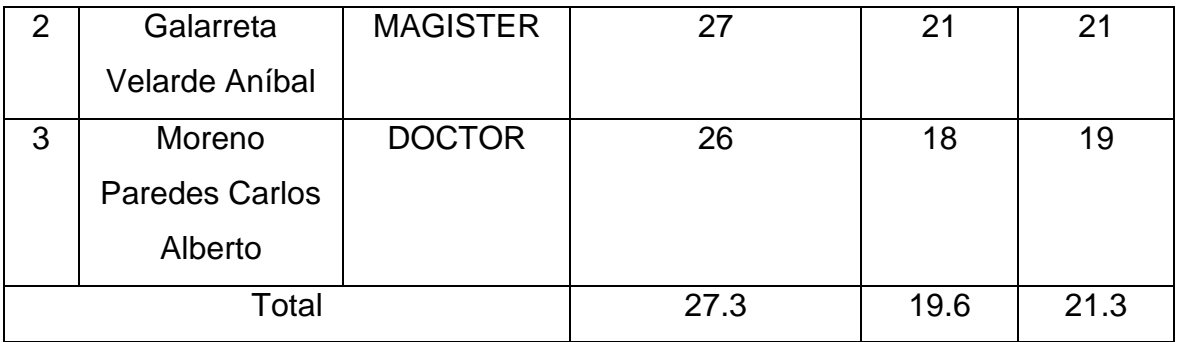

Después de haber expuesto los criterios de la metodología apropiada para esta investigación es la metodología Scrum la cual Martínez et al (2015) lo menciona que un framework de gestión en las que las personas resuelven los problemas complejos y se adapten, también nos permite entregar productos con el mayor valor. (p.55)

El desarrollo de la metodología se divide en 5 etapas: inicio, planificación y estimación, implementación, revisión y final.

- Fase de inicio: En esta fase se trabaja el alcance de hasta dónde se quiere llegar con el proyecto, se selecciona el scrum master y se determina a las personas que formarán el equipo de trabajo para poder implementar el plan de puesta en marcha en el futuro.
- Fase de planificación y estimación: En esta fase se redactan, aprueban, se evalúan y asignan historias de usuarios, se elaboran las tareas propuestas para su ejecución, se estima la tarea y se elabora la lista pendiente de Sprint.
- Fase de implementación: En esta fase, se crean los entregables, se levantan todos los días y se mantiene una lista de prioridades en el producto.
- Etapa de revisión: En esta etapa se revisará todo lo que se haya completado para ser entregado al propietario del producto para determinar qué se ha desarrollado.
- Fase de final: En esta fase, se envían los entregables y se realiza una revisión del proyecto para verificar que todo va según lo planeado.

## **Ciclo de Scrum**

En esta etapa, se repite en cada iteración y generalmente incluye:

- Desarrolle y revise los requisitos generales.
- Mantenga una lista de características esperadas.
- Plan de entrega, determinando la fecha de versión, hito e iteración. Carga de trabajo promedio del proyecto.
- Asegúrese de que el propietario del producto sepa cómo solicitar listas de productos para maximizar el valor.
- Comprende y practica la agilidad.
- Facilite los eventos de Scrum según sea necesario o necesario. Figure 5 Proceso de la metodología SCRUM

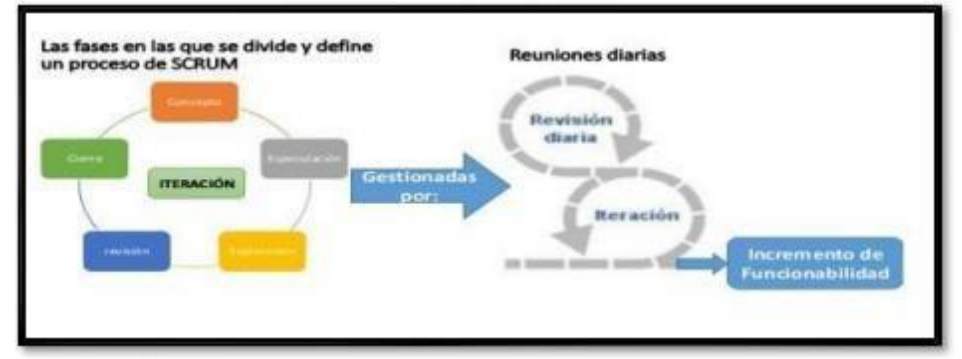

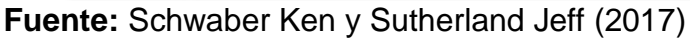

Según Schwaber Ken y Sutherland Jeff (2017) describen que el team scrum detallan como se debe efectuar el desarrollo de dicha metodología. (p.8)

## **El Servicio del Scrum Master al Equipo de Desarrollo**

Según define Schwaber Ken y Sutherland Jeff (2017) nos menciona que el scrum master apoya al equipo de desarrollo de varias formas (p.8)

- Guíe al equipo de desarrollo para que se autoorganice y tenga múltiples funciones.
- Entrenar a los equipos de desarrollo en un entorno organizacional que aún no ha adoptado y entendido completamente Scrum.

# **El Sprint**

Según Martínez et al (2015) define como sprint al corazón de la metodología scrum su tiempo de ejecución es de aproximadamente un mes o menos, durante el cual estará listo, es una versión incremental potencialmente utilizable del producto, los sprint tienen duraciones coherentes al esfuerzo del desarrollo empleado. (p.50). Esto nos permite incrementar el avance de la metodología en base a los esfuerzos del equipo Scrum, también menciona que la única persona que puede cancelar el sprint es el dueño del proyecto.

## **Reunión de planificación de Sprint**

Según Noriega Martínez (2015) define que: "El trabajo que se completará en el sprint está previsto en la reunión de planteamiento del Sprint. Es un trabajo colaborativo de todo el equipo Scrum. Las respuestas a ser buscadas son los que puede ser entregado como resultado del incremento del próximo Sprint o como el trabajo necesario para entregar el incremento será realizado". (p.51)

### **Artefactos del Scrum**

Según Schwaber Ken y Sutherland Jeff (2017) describe los artefactos de Scrum para presentar el trabajo de diversas formas que permiten la transparencia y las oportunidades de adaptación, que también permiten maximizar la transparencia de la información clave requerida para la comprensión. (p.14).

**Lista de Producto (Product Backlog)** La lista de productos o también conocida como producto Backlog es una lista de todo lo necesario para ejecutar el proyecto, esto mismo lo menciona Schwaber Ken y Sutherland Jeff (2017) que la lista de producto es primordial en el proyecto ya que se debe conocer que es necesario para llevar a cabo el proyecto, la persona responsable de la lista de productos (incluido el contenido) es el propietario del proyecto o también conocido como (Product Owner).

### <span id="page-25-0"></span>**III. METODOLOGÍA**

### <span id="page-25-1"></span>3.1. Tipo y diseño de investigación

En esta investigación será de tipo aplicada así lo menciona Zarzar (2015) lo define que consiste en poder utilizar conocimientos que han sido obtenidos en otras investigaciones lo cual permite dar beneficios a la sociedad, uno de los ejemplos que existe es el protocolo de investigación científica (p.87), esto nos describe a que una investigación de tipo aplicada permite recopilar información que ya fueron dadas para posteriormente aplicarla y dar solución al problema que se tiene.

En esta presente investigación será de tipo Pre-Experimental ya que permitirá analizar una sola variable, pero sin embargo no existe ninguna manipulación, según Ibáñez (2015) lo describe que el diseño pre-experimental solo se analiza una variable y no existe otro tipo de control, tampoco existe ninguna manipulación de las variables que intervienen, en este tipo de diseño se realiza a través de la administración de un tratamiento o estimulo de Pretest y Posttest hacia un grupo (p.67). La investigación es de nivel explicativa a debió a que este tipo de investigación es más profunda, para poder alcanzar a este nivel se debe contar con abundante información, se indagaran sobre los factores que determinan dicho problema. (Muñoz, 2015, p.240).

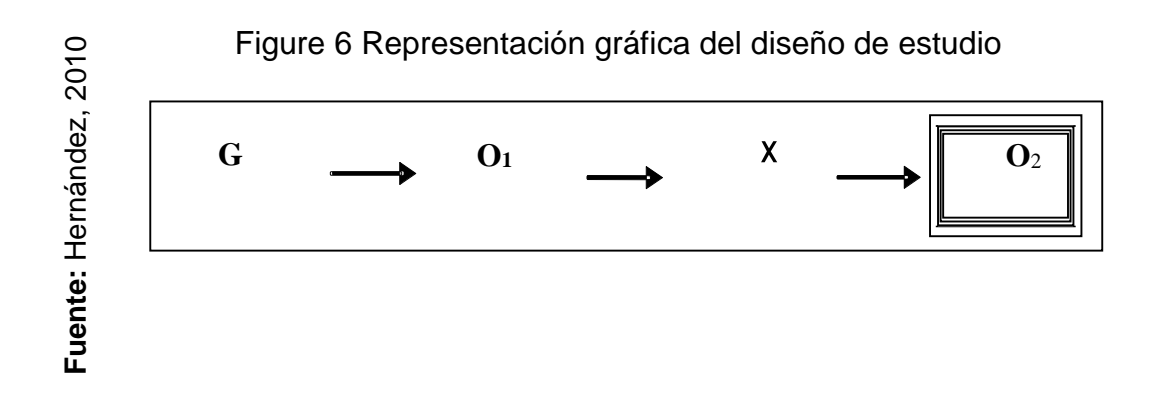

## **D**ó**nde:**

- **G:** Grupo experimental
- **X:** Experimento
- **O1: Estado Actual**

#### **O2:** Estado Posterior

**G:** Es el grupo en el que se aplica la medición para realizar el respectivo análisis de control de flota vehicular.

**X:** Estudio: Sistema web para mejorar el proceso de control de flota vehicular en Inversiones Real López JL & RL SAC. Esto se llevará acabo con la apreciación del Pretest y Postest, lo cual el sistema web generará cambios a futuro.

**O1:** Pretest (Validación del equipo experimental antes del sistema web para mejorar el proceso de control de flota vehicular en Inversiones Real López JL & RL SAC).

**O2:** Postest (Validación del equipo experimental después del sistema web para mejorar el proceso de control de flota vehicular en Inversiones Real López JL & RL SAC).

#### <span id="page-26-0"></span>3.2. Variable y operacionalización

Como variable independiente tenemos a sistema web según Ramírez (2017) como lo cito en Garrido (2013) que un sistema web es una aplicación o software que es desarrollado de una manera que permite brindar la solución o mejora en los procesos de la organización, también permite poder brindar algunas herramientas que son muy usadas por muchos usuarios a través del internet usando como navegador predeterminado permitiendo la portabilidad del sistema en cualquier equipo o dispositivo móvil que se encuentre conectado a internet.(p.20) esto nos explica que actualmente muchas organizaciones optan por un sistema web ya que permite brindar beneficios tanto en minimizar procesos y recursos, permite también reducir tiempo haciendo más entendible al encargado de manejarlo.

Seguidamente se tiene a la variable dependiente control de flota vehicular que según Navarra (2016) describirlo como esencial para la empresa porque facilitará el seguimiento de los datos de todas las actividades y operaciones realizadas en el vehículo, ya sea desde una perspectiva económica como transacciones o desde una perspectiva operativa y de mantenimiento. (p.126).

En la variable dependiente se tiene 2 indicadores: El primero es Ratio de uso de vehículos (RUV) lo cual Anaya Julio (2015) nos menciona que consiste en poder medir la cantidad de vehículos se encuentran en la organización y que cantidad se encuentra desarrollando los servicios de la empresa. (p.184)

$$
RUV = \left(\frac{HVO}{HUDV}\right)*100
$$

Donde:

RUV: Uso de los vehículos

HVO: Horas que el vehículo está ocupado

HUDV: Horas útiles disponibles del vehículo

Por otro lado, tenemos a el segundo indicador 2: Nivel Cumplimiento Despacho (NCD) la cual según Anaya Julio (2015) nos menciona que ese indicador permite poder conocer el nivel de efectividad de los despachos que fueron entregados a los clientes durante un periodo determinado. (p.49)

> $EPR =$ Numero de despachos cumplidos a tiempo Nro total despachos requeridos

Fuente: Anaya Julio (2015)

# 3.3. Población, muestra y muestreo

Según López (2004) define como población al universo o población que está constituido por personas, animales, nacimientos, las muestras, registros entre otros (p.69), para esta presente investigación se tendrá como población la cantidad de camiones y los productos que se entregan.

## Table 3 Población

<span id="page-27-0"></span>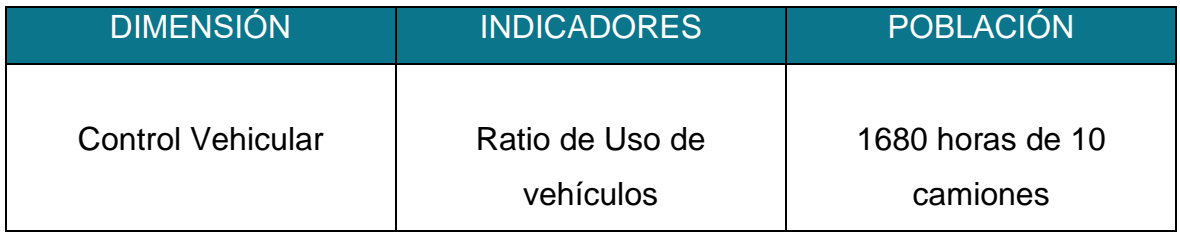

Fuente: Anaya Julio (2015)

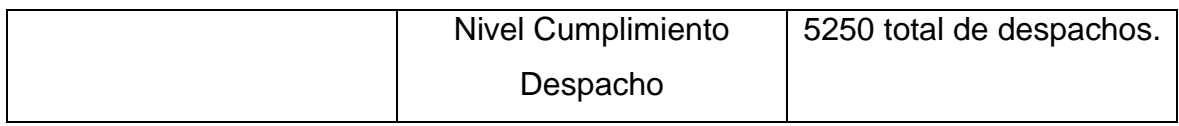

Fuente: Inversiones Real López JL & RL SAC

Por otro lado, tenemos a la muestra lo cual Sampieri et al (2014) una muestra es parte de toda la población y es un subconjunto de los elementos que pertenecen al conjunto que tienen la misma definición de características. (p.240)

<span id="page-28-0"></span>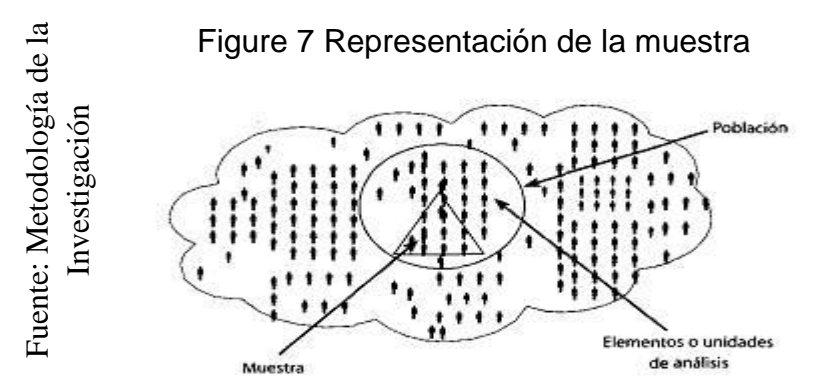

Existen 2 clases de muestras una de ellas es la no probabilistas y la otra probabilísticas. La muestra probabilística es un subgrupo de la población la cual tiene la posibilidad de ser escogida, mientras que la muestra no probabilística o también llamada como dirigida es un subgrupo de la población en la que la elección de los elementos no está dependiendo de la probabilidad. (Sampieri et al, 2014, p.240-241)

Para poder obtener la muestra de un indicador Nivel de cumplimiento despacho aplicaremos esta fórmula se tomó como población 5250 total de despachos de 10 camiones.

$$
n = \frac{z^2N}{z^2+4N(EE^2)}
$$

Dónde:

n: Tamaño de la muestra

- Z: Corresponde al nivel de confianza al 95% escogido (1.96)
- N: Población Total de estudio
- EE: Error estimado (al 5%)

 $(1.96)^2 \times (5250)$ 

 $(1.96)^2$ +4(5250)  $(0.05)^2$ 

3.8416 × 5250

3.8416 + 4(5250) (0.0025)

3.8416 × 5250

3.8416 + (21000) (0.0025)

 $n= 357.9664 → n \approx 358$ 

 $n=$ 

 $n=$ 

 $n=$ 

#### Table 4 Muestra

<span id="page-29-0"></span>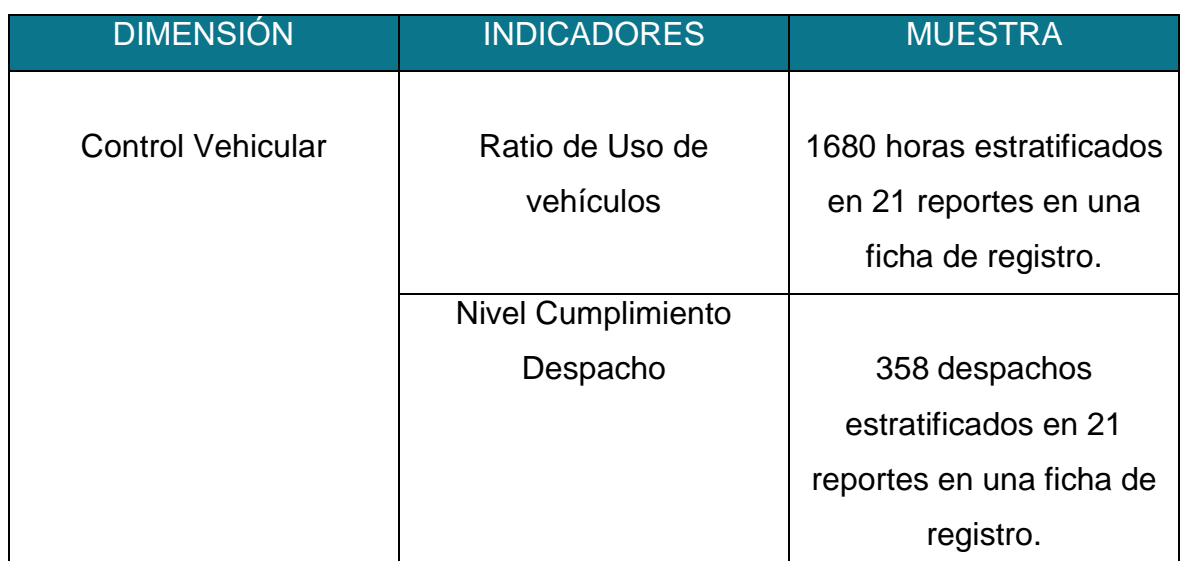

Fuente: Inversiones Real López JL & RL SAC

El muestreo es probabilístico Levine et al. (2006) lo describe como el muestreo que tiene la misma posibilidad de selección que cualquier otro, además que el tamaño fijo tiene las mismas posibilidades de ser elegido (p.221)

El muestreo es estratificado, donde Vivanco (2014) menciona que este tipo de muestreo permite agrupar en capas específicas los elementos que componen la muestra (p.85)

Para definir el muestreo aleatorio simple, tenemos a Argüeso, Mónica et al. (2017), La definición de muestreo aleatorio simple son los elementos seleccionados en el tamaño de la muestra. Estos elementos se seleccionan junto con los elementos anteriores. A través de un cierto número de poblaciones dadas, este muestreo poblacional completo es la homogeneidad de las características del aprendizaje (Pág. 393)

<span id="page-30-0"></span>3.4. Técnicas e instrumentos de recolección de datos

En esta investigación se usa como técnica el fichaje en la que permite poder recopilar datos que permite almacenar y controlar toda la evidencia útil para el desarrollo de esta investigación, Parraguez et al (2017) nos describe que es una técnica que permite poder escoger y registrar la información para la investigación así mismo se necesita usar fichas para tener ciertas facilidades al momento de recolectar los datos. (p.150)

El instrumento que se aplico es la ficha de registro en la cual Parraguez et al (2017) describa que nos permitirá almacenar toda la información obtenida a través de entrevistas, descubrimientos y / u otro tipo de documentos en un lugar seguro y protegido. (p.150)

<span id="page-30-1"></span>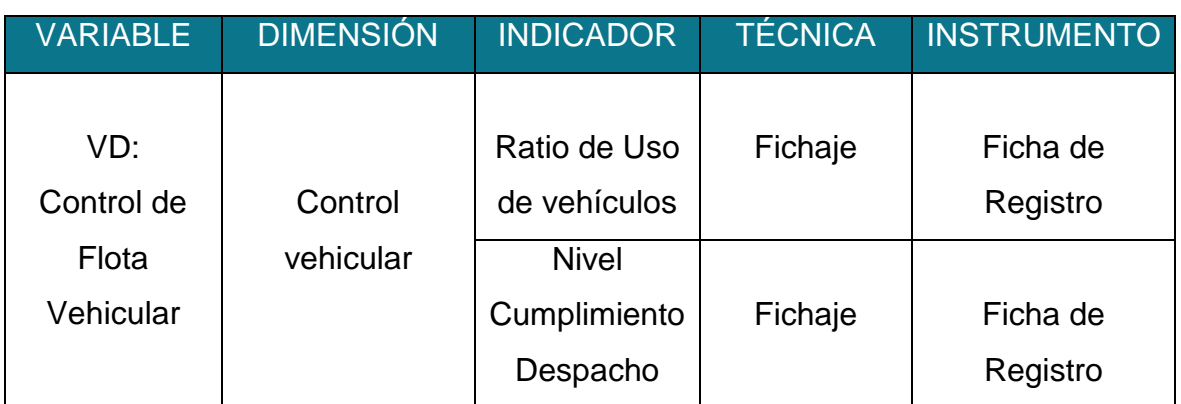

Table 5 Variable, Dimensión, Indicador, Técnica e instrumento

Fuente: Inversiones Real López JL & RL SAC

Valbuena (2017) mencionó que la validez se divide en dos tipos de validez, uno de los cuales se basa en la creencia de que si las variables están relacionadas o son independientes, los resultados del análisis del proyecto pueden completarse al realizar la investigación, lo que se denomina validez interna. Asimismo, la validez externa de la titulación se basa en verificar y evaluar los resultados de forma colectiva, y sacar conclusiones que nos ayuden de forma universal, aunque las investigaciones sean diferentes, los resultados serán los mismos. (p.295 – 298).

<span id="page-31-0"></span>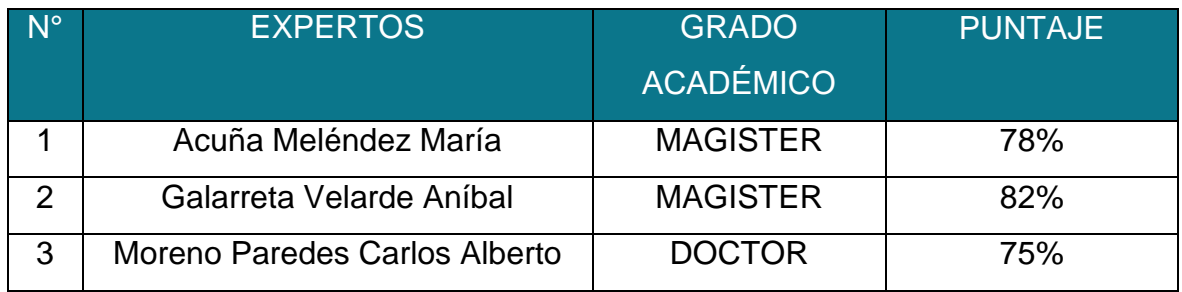

Table 6 Validez para Ratio de Uso de vehículos

Fuente: Elaboración Propia

Para el instrumento fue verificado para por 3 expertos la cual el indicador de Ratio de Uso de Vehículos tuvo un valor de 78.33% los cual nos dicen que es Muy bueno.

## Table 7 Validez para Nivel Cumplimiento Despacho

<span id="page-31-1"></span>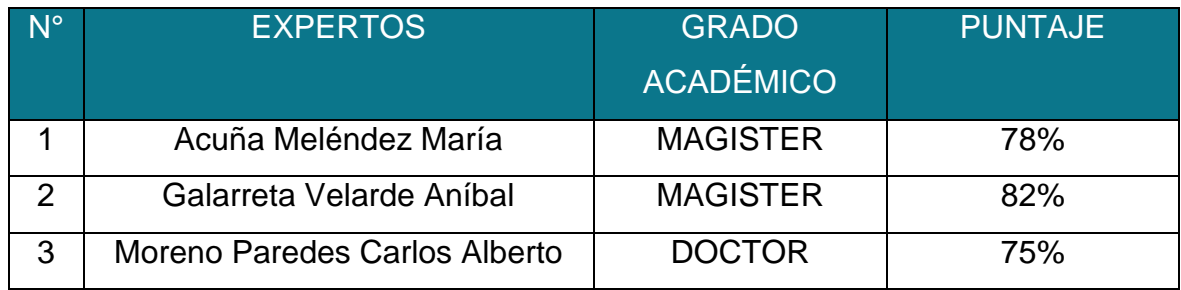

Fuente: Elaboración Propia

Para el instrumento fue verificado para por 3 expertos la cual el indicador de Nivel Cumplimiento Despacho tuvo un valor de 78.33% los cual nos dicen que es Muy bueno.

También Santos (2017) nos menciona de confiabilidad, consiste en poder determinar las respuestas del instrumento de medición aplicada a un conjunto de individuos, esto se aplica a través del test-retest, lo cual esto se desarrolla en 2 o más plazos en un intervalo de tiempo determinado. (p.3)

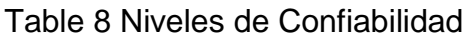

<span id="page-32-0"></span>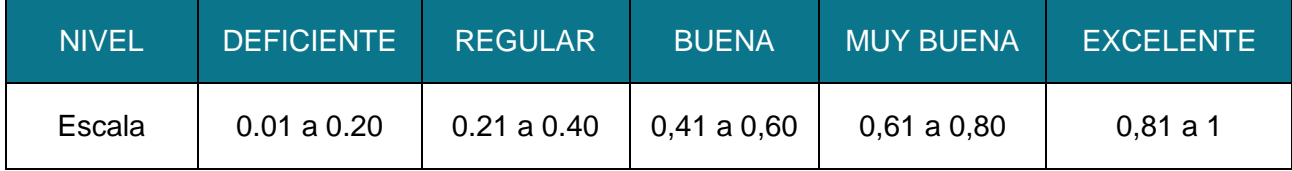

Fuente: Sampieri et al (2014)

Según Hernández Sampieri et al (2014) nos dice que el coeficiente de correlación de Pearson nos permite poder examinar la relación que existe entre las variables de medida a nivel de un intervalo de razón. (p.305)

# Table 9 Confiabilidad para Ratio de uso de vehículos

<span id="page-32-1"></span>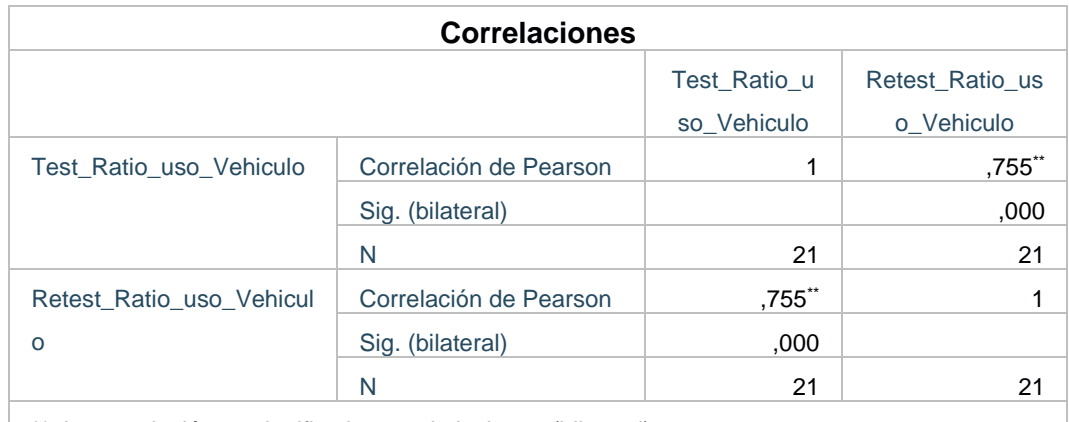

 $\mid$  \*\*. La correlación es significativa en el nivel 0,01 (bilateral).

Fuente: Elaboración Propia

En la tabla Nº 9 se puede apreciar, que para el indicador Ratio de uso de vehículos su confiabilidad tuvo un valor de 0,755 la cual nos quiere decir que es Muy bueno y esto nos da entender que el instrumento es confiable.

# Table 10 Confiabilidad para Nivel Cumplimiento Despacho

<span id="page-32-2"></span>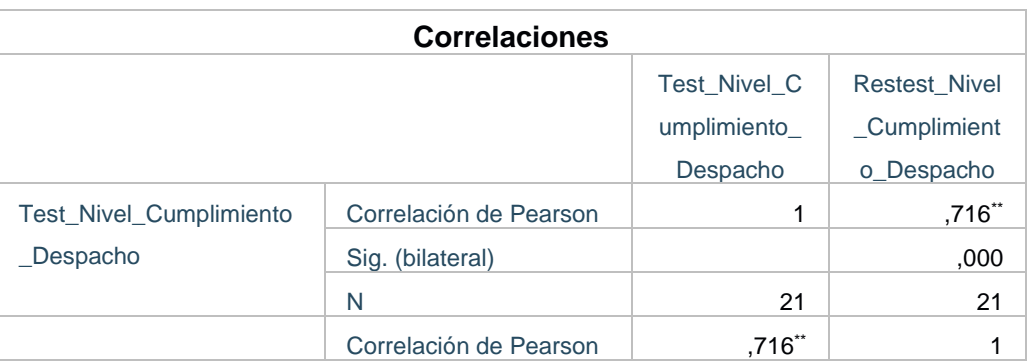

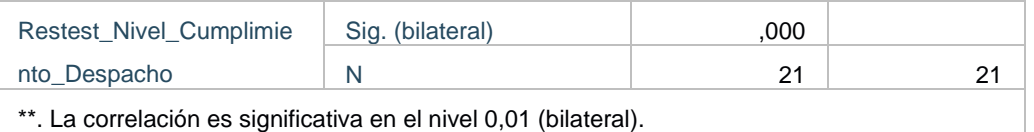

Fuente: Elaboración Propia

En la tabla Nº 10 se puede apreciar, que para el indicador Nivel Cumplimiento Despacho su confiabilidad tuvo un valor de 0,716 la cual nos quiere decir que es Muy Bueno y esto nos da entender que el instrumento es confiable.

### <span id="page-33-0"></span>3.5. Procedimientos

En esta parte de la investigación se realizó la mención de paso a paso como se fue obteniendo la información en Inversiones Real López JL & RL SAC sobre el cual se realizó una entrevista con la persona encargada, donde se explicó las funciones que realizan para tener un control, teniendo esa información se planteó algunos objetivos para realizar la investigación, procediendo posteriormente utilizar los instrumentos de recolección de datos antes de la implementación.

Posteriormente para el análisis después de la implementación se utilizó el sistema web donde ayudo a dar un mejor control de flota vehicular, obteniendo buenos resultados, luego para la implementación del sistema se capacitó al personal explicando el funcionamiento.

Seguidamente luego de la implementación del sistema teniendo en relación la metodología SCRUM la cual nos brindó un soporte para la planificación de la investigación, se realizó el Postest recopilando datos para cada indicador, usando los mimos instrumentos de la recolección de datos.

Finalmente, los datos se ordenan en el programa Excel 2016 para su posterior procesamiento a través del programa SPSS, del cual se pueden obtener los resultados ayudando a analizar y determinar la hipótesis.

#### <span id="page-33-1"></span>3.6. Método de análisis de datos

Para este presente trabajo de investigación se realizó un análisis cuantitativo con un diseño pre Experimental la cual permitirá poder validar si la hipótesis es válida,

así nos menciona Gómez (2006) que si se realiza un análisis de tipo cuantitativo las variables se encuentran de tipo número y para eso se comprobara a través de hipótesis. (p.169)

Para este trabajo se usará una connotación de datos que serán obtenidos a través del Pretest (datos que serán obtenido antes de la propuesta del sistema web) y la otra connotación que será el post-test (datos obtenidos con la propuesta del sistema web) la cual se ha tenido como muestra en el primer indicador que Ratio de uso de vehículos 1680 horas estratificados en 21 reportes en una ficha de registro y en el segundo indicador Nivel Cumplimiento Despacho 358 despachos estratificados en 21 reportes en una ficha de registro.

Prueba de Hipótesis para el primer indicador Ratio de uso de vehículos

H1: El sistema web aumenta la ratio de uso de los vehículos en el proceso de control de flota vehicular en Inversiones Real López JL & RL SAC.

RVa: Ratio de uso de vehículos antes de utilizar el sistema web.

RVd: Ratio de uso de vehículos después de utilizar el sistema web.

Hipótesis H1<sub>0</sub>: El sistema web no va aumentar la ratio de uso de los vehículos en el proceso de control de flota vehicular en Inversiones Real López JL & RL SAC.

$$
H1_0: RVa >= RVd
$$

Hipótesis H1a: El sistema web aumenta el ratio de uso de los vehículos en el proceso de control de flota vehicular en Inversiones Real López JL & RL SAC.

### H1a: RVd > RVa

Posteriormente tenemos a el segundo indicador Nivel Cumplimiento Despacho.

H2: El sistema web incrementa el nivel cumplimiento despacho para proceso de control de flota vehicular en Inversiones Real López JL & RL SAC.

NCDa: Nivel Cumplimiento Despacho antes de utilizar el sistema web

NCDd: Nivel Cumplimiento Despacho después de utilizar el sistema web

Hipótesis H20: El sistema web no incrementa el nivel cumplimiento despacho para el proceso de control de flota vehicular en Inversiones Real López JL & RL SAC.

$$
H2_0: NCDd \leq NCDa
$$

Hipótesis H2a: El sistema web incrementa el nivel de cumplimiento despacho para el proceso de control de flota vehicular en Inversiones Real López JL & RL SAC.

$$
H2_0: NCDd > NCDa
$$

#### **Nivel de Significancia:**

El nivel de significancia tomado en este proyecto de investigación fue de  $x = 5\%$ (error), lo que es equivalente a 0.05, esto permitió realizar el cotejo para la evaluación de qué decisión tomar si aceptar o descartar la hipótesis.

#### **Nivel de confiablidad:**

 $(1-x) = 0.95$ 

#### **Estadística de Prueba:**

$$
t = \frac{\overline{x_1} - \overline{x_2}}{\sqrt{\frac{S_1^2}{N_1} + \frac{S_2^2}{N_2}}}
$$

Dónde:

S1 = Varianza grupo Pre-Test

S2 = Varianza grupo Post-Test

- $\overline{X_1}$ = Media muestral Pre-Test
- $\overline{X_2}$ = Media muestral Post-Test
- N = Número de muestra (Pre-Test y Post-Test)
## **Región de Rechazo**

La región de rechazo es  $t = tx$ 

Donde tx es tal que:

P  $[t > tx] = 0.05$ , donde  $tx =$  Valor Tabular

Luego Región de Rechazo: t > tx

**Promedio:**

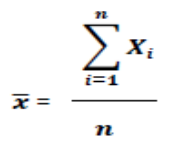

## **Desviación Estándar:**

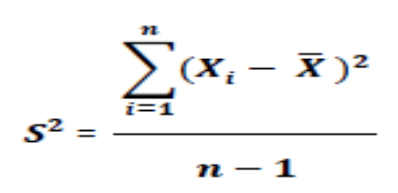

### **Dónde:**

 $\bar{x}$  = Media

- $\delta 2$  = Varianza
- $S2 =$  Desviación Estándar
- $Xi =$  Dato i que está entre (0, n)
- $\overline{X}$  = Promedio de los datos

Seguidamente se menciona las pruebas de normalidad que se aplica en esta investigación la cual existe 2 pruebas de normalidad en la que va permitir poder verificar si los datos tienen una distribución norma o no normal, la cual Pedroza (2006) nos menciona que tenemos pruebas de normalidad llamado Kolmogorow-Smirnow y que esta prueba se usa especialmente cuando se va realizar el análisis es igual o más de 50 elementos, mientras que la prueba de Shapiro-Wilk es una prueba cuando la unidad de análisis es menor a la de 50 elementos.(p.28)Tal como nos describe este autor las pruebas Kolmogorow-Smirnow y Shapiro-Wilk son pruebas que se pueden diferenciar a través de la cantidad de elementos, en esta investigación tenemos 21 registros en los 2 indicadores y por tal motivo se usara Shapiro-Wilk.

Por lo tanto se tiene las pruebas de hipótesis las cuales son 2, uno de ellas es la de Mann-Whitney-Wilcoxon la cual Martines (2006) nos describe como una prueba no paramétrica que su finalidad es poder contrastar la hipótesis nula de que ambas localidades son idénticas.(p.1), otra de las pruebas es la t Student y según Bernal (2010) esta prueba es Figure 8 Distribución de T-Studentcuando se tiene como muestra menor a 30, el valor se obtiene con la siguiente formula t=( $X^-$  - μ)/S\_x, su nivel de significancia es valor de α),  $\alpha$  = 0,05 la cual se tiene un valor muy crítico y si t es menor que dicho valor entonces se toma la hipótesis nula.

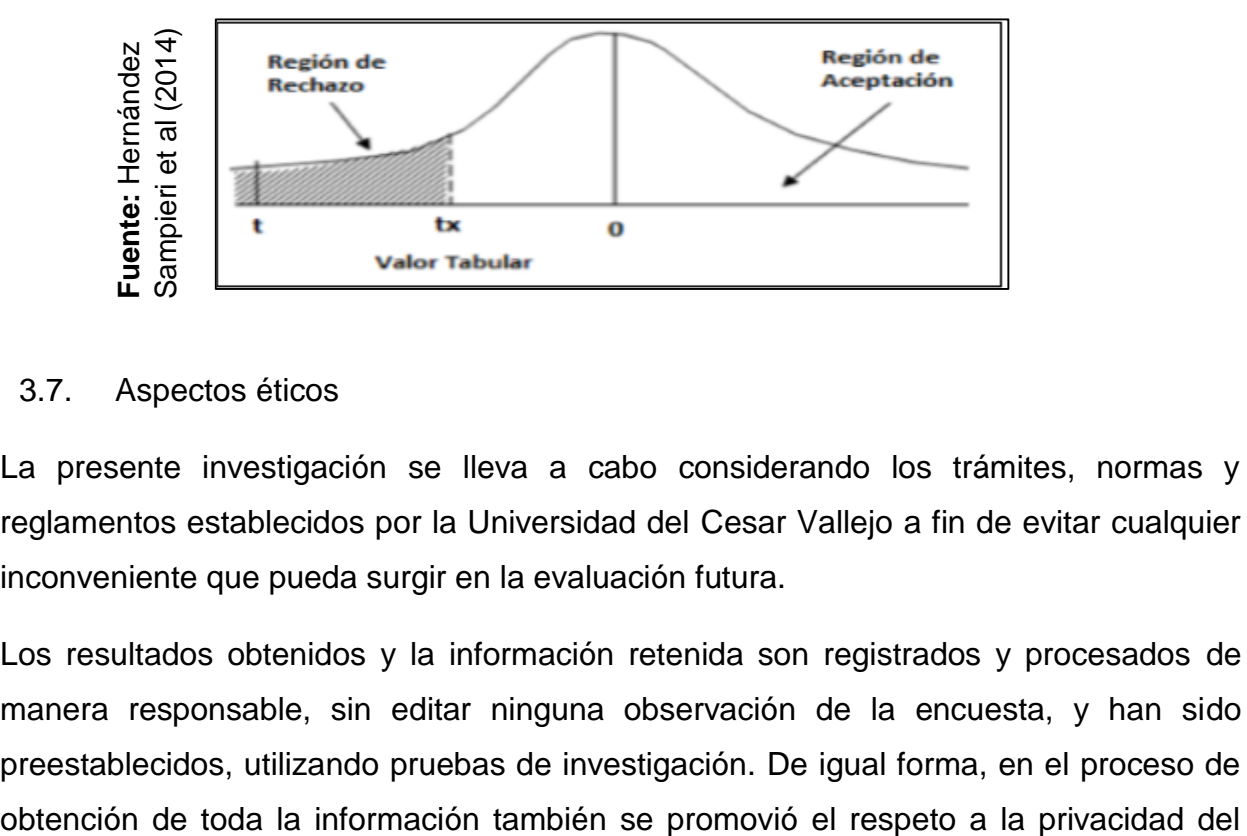

### 3.7. Aspectos éticos

La presente investigación se lleva a cabo considerando los trámites, normas y reglamentos establecidos por la Universidad del Cesar Vallejo a fin de evitar cualquier inconveniente que pueda surgir en la evaluación futura.

Los resultados obtenidos y la información retenida son registrados y procesados de manera responsable, sin editar ninguna observación de la encuesta, y han sido preestablecidos, utilizando pruebas de investigación. De igual forma, en el proceso de

personal relevante, posibilitando así la realización de investigaciones, y de igual forma afectar los resultados obtenidos.

Los participantes en el proyecto de investigación participan de manera justa e imparcial, y todos se comprometen a colaborar con la investigación en los documentos adjuntos a la investigación para evitar posibles problemas y cumplir con las reglas establecidas por la universidad.

Los datos obtenidos para la formulación de este estudio están controlados y supervisados por la organización a través de la cual respetamos la confidencialidad que fue solicitada al momento de iniciar el proyecto.

Finalmente cabe destacar que el presente proyecto consta de creación y personalidad asegurando que no se llevó a cabo la copia de otros trabajos, así como tampoco existe un igual trabajo parecido que desarrollo mi persona. En resumen, el proyecto de investigación fue realizada para los beneficios de todos los involucrados dentro del proyecto, por ello lo que se obtenga a partir de esto se busca la efectividad común de todas las partes.

# **IV. RESULTADOS**

# ANÁLISIS **DESCRIPTIVO:**

En este presente trabajo de investigación se tiene para la recolección de datos una ficha para el pre-test y el post-test, posteriormente se detallará el análisis para cada indicador.

# **INDICADOR 1: RATIO DE USO DE VEHÍCULOS (PRE-TEST Y POST-TEST)**

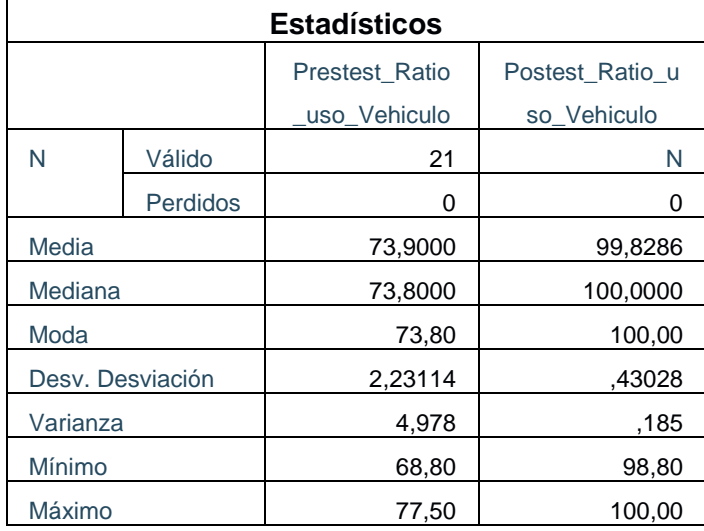

Table 11 Análisis del Indicador Ratio de Uso de Vehículos

**Fuente:** Elaboración Propia

Para el indicador Ratio de Uso de Vehículos, el pre test se tuvo un valor de 74%, en el post-test se obtuvo un valor de 99% lo cual se muestra en la tabla 11, esto nos demuestra que hay una gran diferencia entre antes y el después de implementar el sistema web, a la vez se tiene que la ratio de uso de vehículos mínimo fue de 68% y después del sistema web fue 98% como se muestra en la tabla 11. Así mismo esto se muestra en el anexo 10 el análisis descriptivo del Indicador de Ratio de uso de vehículos.

# **INDICADOR 2: NIVEL CUMPLIMIENTO DESPACHO (PRE-TEST Y POST-TEST)**

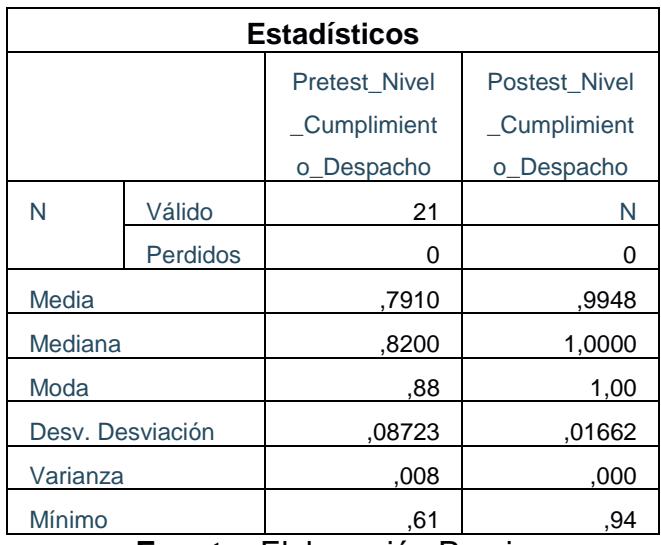

Table 12 Análisis del Indicador Nivel Cumplimiento Despacho

**Fuente:** Elaboración Propia

Para el indicador Nivel Cumplimiento Despacho, el Pre test se tuvo un valor de 0.79%, en el post-test se obtuvo un valor de 0.99% lo cual se muestra en la tabla 12, esto nos demuestra que hay una gran diferencia entre antes y el después de implementar el sistema web, a la vez se tiene que el nivel cumplimiento despacho mínimo fue de 0,61 y después del sistema web fue 0.94 como se muestra en la tabla 12. Así mismo esto se muestra en el anexo 11 el análisis descriptivo del Indicador de Nivel Cumplimiento Despacho.

# ANÁLISIS **INFERENCIAL**

Para el análisis inferencial se realizó la verificación de los resultados obtenidos para ver si tiene un comportamiento paramétrico o no paramétrico lo cual para ello se realiza la prueba de normalidad.

- Si S-VALOR <0,05, la prueba es no paramétrica.
- Si S-VALOR >=0,05, la prueba es paramétrica.

# **INDICADOR 01: RATIO DE USO DE VEHICULOS**

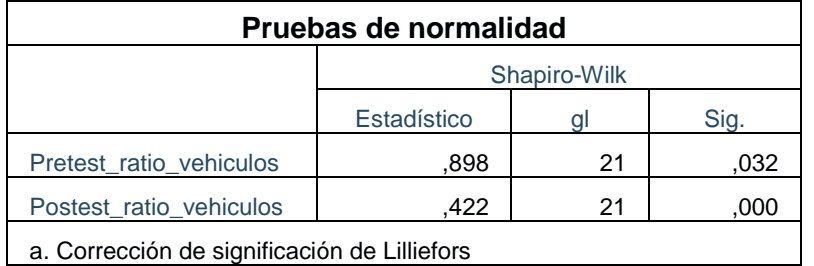

Table 13 Prueba de Normalidad – Ratio de Uso de Vehículos

Para el indicador Ratio de Uso de vehículos, pudimos observar que tenemos 21 elementos en la que nos indica que si la muestra es menor de 50 elementos entonces tendremos que realizar la prueba de normalidad Shapiro-Wilk, podemos visualizar que en el pres-test se tiene una significancia de 0,032 y post-test 0, la cual son menores de 0,05 y estos nos hace saber que es una prueba no paramétrica y por eso se usara Wilcoxon.

Table 14 Prueba no paramétrica Wilcoxon – Ratio de uso de vehículos

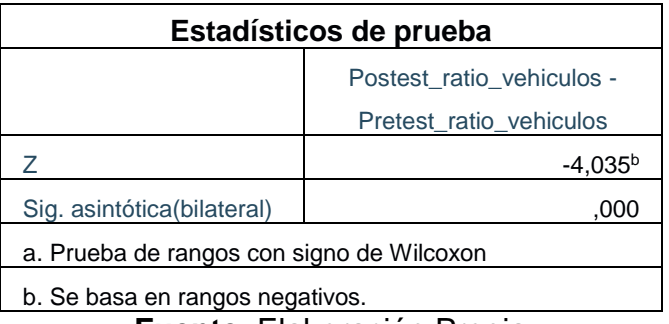

**Fuente**: Elaboración Propia

Analizando la Sig. Asintótica(bilateral), se puede visualizar que la significancia es de 0,000 la cual es menor de 0,05 así que poder decir que hay disimilitudes significativas entre las muestras (Pre- Test y Post- Test) lo cual se acepta la hipótesis alterna y se rechaza la hipótesis nula.

**Fuente:** Elaboración Propia

## **INDICADOR 02: NIVEL CUMPLIMIENTO DESPACHO**

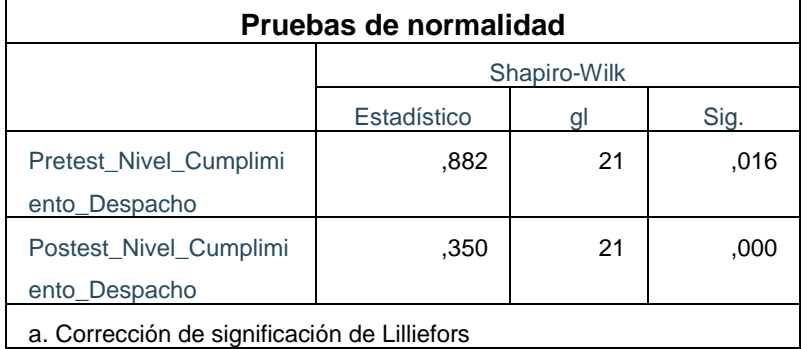

Table 15 Prueba de Normalidad – Nivel Cumplimiento Despacho

**Fuente:** Elaboración Propia

Para el indicador Nivel Cumplimiento Despacho, pudimos observar que tenemos 21 elementos en la que nos indica que si la muestra es menor de 50 elementos entonces tendremos que realizar la prueba de normalidad Shapiro-Wilk, podemos visualizar que en el pres-test se tiene una significancia de 0,016 y post-test 0, la cual son menores de 0,05 y estos nos hace saber que es una prueba no paramétrica y por eso se usara Wilcoxon.

Table 16 Prueba No paramétrica Wilcoxon – Nivel Cumplimiento Despacho

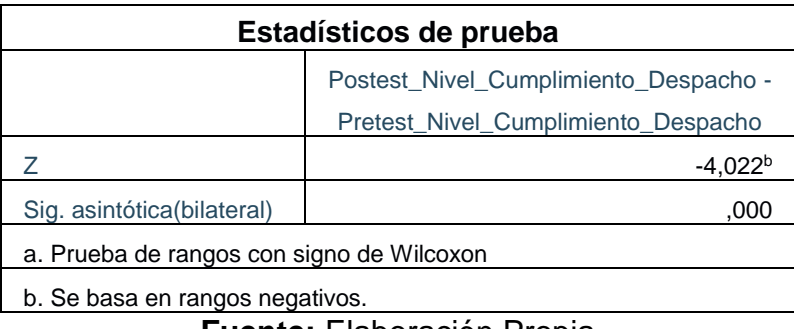

**Fuente:** Elaboración Propia

Analizando la Sig. Asintótica(bilateral), se puede visualizar que la significancia asintótica es de 0,000 la cual es menor de 0,05 así que poder decir que hay disimilitudes significativas entre las muestras (Pre- Test y Post- Test) lo cual se acepta la hipótesis alterna y se rechaza la hipótesis nula.

## **V. DISCUSIÓN**

Para Coronado (2016), demostró que tuvo un ahorro al implementar un programa que ha permitido realizar una mejor estimación que proyecta futuros presupuesto logrando así un mejor control en flota vehicular, esto se encuentra relacionada a la presenta investigación ya que al realizar el análisis a la variable flota vehicular se ha podido definir en qué procesos se debe dar un mejor seguimiento para implementar una mejora logrando así resultados positivos en presupuestos de la empresa.

Otro de las investigaciones es de Arizaga (2017), en la que pudo demostrar que una correcta planificación con respecto al control de trabajadores y recursos que son necesarios en la institución permite poder minimizar el tiempo, así mismo también demostró que una herramienta tecnológica contribuye positivamente ya que permite poder recopilar información actualizada de indicadores de estudio en tiempo real, la cual se relaciona con la investigación ya que se usó una herramienta informática como lo es un sistema web que permitió poder llevar un mejor control al momento en que se lleva a cabo cada entrega de productos de la farmacia, de esto se pudo recopilar toda la información y visualizarlas en tiempo real y de cualquier parte del país.

As mismo en el año 2015 Valverde en su estudio pudo demostrar que la implementación de un sistema web permite poder llevar un mejor manejo de datos procesados de la empresas para posteriormente pueda tomarse una decisión de todo la información recaudada dando así un valor muy importante a los procesos de la organización, de esto se relaciona con la investigación que tener una herramienta tecnológica como es un sistema web permite poder ordenar la información que se tiene, detallarla, minimizar tiempo de ejecución de procesos y también permite poder utilizar todos los recursos necesarios que conllevan a brindar ganancias a la empresa, también se relaciona que de todo esta información que se recauda se puede hacer un análisis para futuras estrategias que se puedan emplear en la organización.

Otro de las investigaciones es de Onofrea (2015) lo cual pudo demostrar que al poner en funcionamiento el sistema se pudo comprobar que reduce muchos recursos uno de ellos es que los documentos ya no necesitan tenerlos en físico, lo cual se encuentra todo digitalizado logrando así muchas ventajas así como a través de un acceso a internet teniendo la información en tiempo real de cualquier parte del país, de esto se relaciona con la investigación que el sistema web a parte de tener todo ordenado, también permite poder tener la información desde cualquier parte de la ciudad y con cualquier dispositivo que se encuentre conectado a internet, esto da demuestra que al invertir en una herramienta tecnológica a un plazo de tiempo se recupera las ganancias y le brinda un gran valor a toda la organización.

Así mismo en el año 2019 Guerra hizo un estudio en la cual pudo demostrar que en uno de sus indicadores disminuye el tiempo en lo que se realiza un proceso por lo que esto permite poder tener mayores ganancias ya que se tiene con mayor disponibilidad de tiempo para poder realizar diferentes operaciones, esto se relaciona con la investigación en la parte del indicador nivel cumplimiento despacho ya que también tuvo un aumento pero en este caso se basó a que se tenía un mejor control de esos productos que se trasladaban en el vehículo hacia el cliente, esto permitirá que las ganancias de la empresa aumente y la calidad del servicio mejore, llegando a satisfacer las necesidades del usuario.

Otro de los estudios tenemos a Villalobos 2017, lo cual él pudo demostrar que en su investigación que aparte de llevar un seguimiento constante a todo que se relaciona con la organización, también permite poder llevar a cabo de desarrollo de varios proyectos ya que las áreas de la organización se encuentran conectadas en tiempo real por medio de este sistema, de esto se puede mencionar que se relaciona a la investigación por que en el estudio que realiza nos menciona que elaboran proyectos en la que usa menos recursos de hardware y software ya que todo se encuentra digitalizado, obteniendo menores gastos y también porque es de fácil uso, cualquier usuario se puede acoplar al sistema.

Otra investigación que se tuvo es de Vidal, López, Rojas y Mora 2017 lo cual ellos pudieron demostrar que el desarrollo de un sistema web permite poder dar un buen

funcionamiento y dar soluciones a problemas que tiene la empresa ya que es rápido y factible, también dispone de protocolos en lo que le brinda la mayor seguridad de la información que esta almacena y usa. De esto se relaciona con la investigación ya que este sistema facilita el trabajo colaborativo y a la distancia donde se encuentre el usuario, lo cual tiene protocolos que dan confianza al usuario que está usándolo llegando así a ser uno de las herramientas tecnológicas más usada en estos tiempos.

Por ultimo en el año 2015 Fuentes, Ceron, Archundia y Rojas pudieron demostrar en su investigación que el sistema le permitía poder realizar un diagnóstico y formativa en las evaluaciones de los alumnos que lo usaban, estas pruebas fueron constantes la cual las evaluaciones fueron en tiempo real y por medio de la plataforma web, se relaciona con la investigación ya que el sistema permite poder verificar a través de guías que productos fueron retirados de la empresa y que cliente lo recibió lo cual antes del sistema web no se podía verificar.

### **VI. CONCLUSIONES**

En esta investigacion se llego a concluir que el sistema web permitio poder mejorar el control de la flota vehiculas en Inversiones Real López JL & RL SAC, permitiendo asi su incremento en el ratio de uso de vehiculos y su incremento en las nivel cumplimiento despacho, lo cual se pudo llevar a cabo los objetivos que se planteo en esta investigacion.

Por otro lado, se concluye que se llego a determinar la influencia del sistema web para el ratio de uso de los vehiculos en el proceso de flota vehicular en el cual se tuvo como resultado en el pre-test de 74% y en su postest un incremento a 99% lo cual se puede afirma que el sistema web es una aplicación tecnologica que permite tener un mejor control de proceso de flota vehicula con respecto al ratio de uso de vehiculos en la empresa.

Por último, se concluye que se llego a determinar el impacto del sistema web para el nivel de cumplimiento despacho en el proceso de flota vehicular por lo que se tuvo como resultado en el pre-test de 79% y en su postest un incremento a 99%,

de esto se afirma que el sistema web es una aplicación tecnologica que permite tener un mejor control de proceso de flota vehicula con respecto al nivel de cumplimiento de despachos en la empresa.

### **VII. RECOMENDACIONES**

Se recomienda tener un mejor control de trabajo de personal con la finalidad de cumplir con el despacho adecuadamente.

Se recomienda tener la información de los empleados en el sistema para agilizar el nivel de cumplimiento de despacho hacia el cliente final.

Se recomienda poder usar la tecnología como una inversión para que genere un mejor control en el uso de vehículos permitiendo dar un seguimiento a través de un sistema web que estará disponible en cualquier parte del país dando así enlace una mejor comunicación con los usuarios que llevan a cabo los procesos de la institución.

Se recomienda capacitar a los empleados en el uso correcto de la tecnología, de manera que se logren los objetivos establecidos optimizando el control de uso del vehículo y los niveles de cumplimiento.

Se recomienda que el sistema sea difundido a otras empresas similares del rubro de transportes obteniendo control de información adecuada y no tener pérdidas de data.

## Referencias

- ACEÑA, Marta. Manual. Gestión y control de flotas y servicios de transporte por carretera (UF0925). Certificados de profesionalidad. Trafico mercancías por carretera (COML0109) [en línea]. Madrid: Editorial CEP, 2016 [fecha de consulta: 1 Septiembre 2019] Disponible en: https://books.google.com.pe/books?id=G8Y-DwAAQBAJ&printsec=frontcover&source=gbs\_ge\_summary\_r&cad=0#v=o nepage&q&f=false ISBN: 9788468180151
- ANAYA, Julio. Logística Integral: La gestión operativa de la empresa [en linea].Madrid: ESIC Editorial, 2015 [Fecha de consulta: 2 de septiembre de 2019]

Disponible en:

[https://books.google.com.pe/books/about/Log%C3%ADstica\\_integral.html?i](https://books.google.com.pe/books/about/Log%C3%ADstica_integral.html?id=jod5CgAAQBAJ&redir_esc=y) [d=jod5CgAAQBAJ&redir\\_esc=y I](https://books.google.com.pe/books/about/Log%C3%ADstica_integral.html?id=jod5CgAAQBAJ&redir_esc=y)SBN: 9788415986904

- ANAYA, Julio. El transporte de mercancías 2ª edición: Enfoque logístico de la distribución [en línea]. 3ra ed. Madrid: ESIC Editorial, 2015[Fecha de consulta: 2 de septiembre de 2019] Disponible en[:](https://books.google.com.pe/books?id=miuXBgAAQBAJ&printsec=frontcover&hl=es&source=gbs_ge_summary_r&cad=0) [https://books.google.com.pe/books?id=miuXBgAAQBAJ&printsec=frontcov](https://books.google.com.pe/books?id=miuXBgAAQBAJ&printsec=frontcover&hl=es&source=gbs_ge_summary_r&cad=0) [er&hl=es&source=gbs\\_ge\\_summary\\_r&cad=0 I](https://books.google.com.pe/books?id=miuXBgAAQBAJ&printsec=frontcover&hl=es&source=gbs_ge_summary_r&cad=0)SBN: 9788415986553
- ARIAS, Miguel Ángel. Aprende Programación Web con PHP y MySQL [en línea]. 2.a ed. España: IT Campus Academy, 2017 [fecha de consulta: 08 de junio 2020].

Disponible en:

https://books.google.com.pe/books?id=mP00DgAAQBAJ&printsec=frontcov er&source=gbs\_ge\_summary\_r&cad=0#v=onepage&q&f=false

BARRANCO DE AREBA, Jesús., Metodología del análisis estructurado de sistemas [en línea]. S.l.: Universidad Pontificia Comillas,2001. [Consulta: 8 junio 2019]. ISBN

9788484680437.

Disponible en:

https://books.google.com.pe/books?id=PUqxsNVaQC8C&pg=PA284&dq=a rquiectura+web&hl=es-419&sa=X&ved=0ahUKEwiIuZbmpNriAhXQxFkKHZzIAu4Q6AEIK

DAA#v=on epage&q=arquitectura web&f=false.

- GARCIA, Ana. UF21 – Diseño de bases de datos relacionales [en línea]. España: Editorial Elearning, S.L., 2015[fecha de consulta: 8 junio 2019] Disponible en:

```
https://books.google.com.pe/books?id=n2BWDwAAQBAJ&printsec=frontco
ver&hl=es&source=gbs_ge_summary_r&cad=0#v=onepage&q&f=false
```
- GOMEZ, Alberto. UF1470- Administración y monitorización de los SGBD instalados [en línea].España: Editorial Elearning, S.L., 2015[Fecha de consulta: 8 de junio 2019] Disponible en[:](https://books.google.com.pe/books?id=18JWDwAAQBAJ&printsec=frontcover&source=gbs_ge_summary_r&cad=0%23v%3Donepage&q&f=false) [https://books.google.com.pe/books?id=18JWDwAAQBAJ&printsec=frontco](https://books.google.com.pe/books?id=18JWDwAAQBAJ&printsec=frontcover&source=gbs_ge_summary_r&cad=0%23v%3Donepage&q&f=false) [ver&source=gbs\\_ge\\_summary\\_r&cad=0#v=onepage&q&f=false](https://books.google.com.pe/books?id=18JWDwAAQBAJ&printsec=frontcover&source=gbs_ge_summary_r&cad=0%23v%3Donepage&q&f=false)
- LAINEZ, Jose. Desarrollo de Software AGIL: Extreme Programming y Scrum [en línea].España: IT CAMPUS ACADEMY, 2005[ Fecha de consulta: 9 de junio de 2019] Disponibleen[:](https://books.google.com.pe/books?id=M4fJCgAAQBAJ&printsec=frontcover&hl=es&source=gbs_ge_summary_r&cad=0)

[https://books.google.com.pe/books?id=M4fJCgAAQBAJ&printsec=frontcov](https://books.google.com.pe/books?id=M4fJCgAAQBAJ&printsec=frontcover&hl=es&source=gbs_ge_summary_r&cad=0) [er&hl=es&source=gbs\\_ge\\_summary\\_r&cad=0](https://books.google.com.pe/books?id=M4fJCgAAQBAJ&printsec=frontcover&hl=es&source=gbs_ge_summary_r&cad=0) ISBN: 9781502952226

MARTINEZ et all. Curso de ingeniera de software[en línea]. España: IT Campus Academy, 2015 [Fecha de consulta:9 de junio de 2019] Disponible en[:](https://books.google.com.pe/books?id=7tKgCgAAQBAJ&printsec=frontcover&hl=es&source=gbs_ge_summary_r&cad=0%23v%3Donepage&q&f=false)

[https://books.google.com.pe/books?id=7tKgCgAAQBAJ&printsec=frontcove](https://books.google.com.pe/books?id=7tKgCgAAQBAJ&printsec=frontcover&hl=es&source=gbs_ge_summary_r&cad=0%23v%3Donepage&q&f=false) [r&hl=es&source=gbs\\_ge\\_summary\\_r&cad=0#v=onepage&q&f=false](https://books.google.com.pe/books?id=7tKgCgAAQBAJ&printsec=frontcover&hl=es&source=gbs_ge_summary_r&cad=0%23v%3Donepage&q&f=false) ISBN: 9781515194804

MOLINA CABALLERO, Joaquín. y BAENA ESPEJO, Laura María., Implantación de aplicaciones informáticas de gestión [en línea]. Málaga: Visión Net,2007. [Consulta: 5 junio 2019]. ISBN 8498218713. **Disponible en: Disponible en: en:** https://books.google.com.pe/books?id=9L56g6reVgkC&pg=PA230&dq=apli cacion+web&hl=es419&sa=X&ved=0ahUKEwiO2aC50tPiAhUKrlkKHYGLC\_4Q6AEIODAD#v= on epage&q=aplicacion web&f=false.

- MOLINA, Jimmy y NIEVES, Maria. SWIRL, metodología para el diseño y desarrollo de aplicaciones web [en linea]. Mexico: 3Ciencias, 2019[Fecha de consulta: 5 de junio 2019]. Disponible en[:](https://books.google.com.pe/books?id=sMyuDwAAQBAJ&printsec=frontcover&source=gbs_ge_summary_r&cad=0%23v%3Donepage&q&f=false) [https://books.google.com.pe/books?id=sMyuDwAAQBAJ&printsec=frontcov](https://books.google.com.pe/books?id=sMyuDwAAQBAJ&printsec=frontcover&source=gbs_ge_summary_r&cad=0%23v%3Donepage&q&f=false) [er&source=gbs\\_ge\\_summary\\_r&cad=0#v=onepage&q&f=false](https://books.google.com.pe/books?id=sMyuDwAAQBAJ&printsec=frontcover&source=gbs_ge_summary_r&cad=0%23v%3Donepage&q&f=false) ISBN: 9788412075649
- MUÑOZ, Verónica. UF0923 Seguridad y prevención de riesgos en el trasporte por carretera [ en linea].España: Editorial Elearning, S.L., 2015 [Fecha de consulta: 9 de junio 2019] Disponible en: [https://books.google.com.pe/books?id=hX1XDwAAQBAJ&printsec=frontcov](https://books.google.com.pe/books?id=hX1XDwAAQBAJ&printsec=frontcover&hl=es&source=gbs_ge_summary_r&cad=0%23v%3Donepage&q&f=false) [er&hl=es&source=gbs\\_ge\\_summary\\_r&cad=0#v=onepage&q&f=false](https://books.google.com.pe/books?id=hX1XDwAAQBAJ&printsec=frontcover&hl=es&source=gbs_ge_summary_r&cad=0%23v%3Donepage&q&f=false)
- MORA, Luis. Indicadores de la gestión logística ciencias administrativas [en línea]. 4.a ed. Bogotá: Ecoe Ediciones, 2008[Fecha de consulta: 09 de junio 2019] Disponible en[:](https://books.google.com.pe/books?id=ItzDDQAAQBAJ&printsec=frontcover&dq=indicadores%2Bde%2Bgestion%2Blogistica&hl=es-419&sa=X&redir_esc=y%23v%3Donepage&q&f=false)

[https://books.google.com.pe/books?id=ItzDDQAAQBAJ&printsec=frontcove](https://books.google.com.pe/books?id=ItzDDQAAQBAJ&printsec=frontcover&dq=indicadores%2Bde%2Bgestion%2Blogistica&hl=es-419&sa=X&redir_esc=y%23v%3Donepage&q&f=false) [r&dq=indicadores+de+gestion+logistica&hl=es-](https://books.google.com.pe/books?id=ItzDDQAAQBAJ&printsec=frontcover&dq=indicadores%2Bde%2Bgestion%2Blogistica&hl=es-419&sa=X&redir_esc=y%23v%3Donepage&q&f=false)

[419&sa=X&redir\\_esc=y#v=onepage&q&f=false I](https://books.google.com.pe/books?id=ItzDDQAAQBAJ&printsec=frontcover&dq=indicadores%2Bde%2Bgestion%2Blogistica&hl=es-419&sa=X&redir_esc=y%23v%3Donepage&q&f=false)SBN: 9789587712186

- RAMIREZ Sotomayor, Arturo. MPLEMENTACIÓN DE UN SISTEMA WEB PARA MEJORAR EL PROCESO DE GESTIÓN ACADÉMICA EN LAS ESCUELAS DE LA PNP. Tesis (Para optar el título de Ingeniero en computación y sistemas). Lima, Perú: Universidad Peruana de las Américas, escuela de ingeniería de computación y sistemas, 2017.181pp
- ROZO Janeth (2014) -> Blo[g](https://www.ecured.cu/Proceso_unificado_de_desarrollo) [https://www.ecured.cu/Proceso\\_unificado\\_de\\_desarrollo](https://www.ecured.cu/Proceso_unificado_de_desarrollo)
- TALLEDO, José. Administración y monitorización de los SGBD [en línea]. España: Ediciones Paraninfo, S.A., 2016 [Fecha de consulta: 09 de junio de 2019] Disponible:

[https://books.google.com.pe/books?id=pFPVDQAAQBAJ&printsec=frontco](https://books.google.com.pe/books?id=pFPVDQAAQBAJ&printsec=frontcover&source=gbs_ge_summary_r&cad=0%23v%3Donepage&q&f=false) [ver&source=gbs\\_ge\\_summary\\_r&cad=0#v=onepage&q&f=false](https://books.google.com.pe/books?id=pFPVDQAAQBAJ&printsec=frontcover&source=gbs_ge_summary_r&cad=0%23v%3Donepage&q&f=false) ISBN: 9788428334730

- ONOFRE Rea, David Darío. Sistema de control y seguimiento de la flota vehicular para el grupo de intervención y rescate mayor. Galo E. Miño Jarrin. Trabajo de titulación (Ingeniero de informática). Quito, Ecuador. Universidad Central de Ecuador, Facultad de Ingeniería, Ciencias Físicas y Matemática, 2015.103p.
- GUERRA Julián, Susan Marleny. Implementación de un sistema web responsive como herramienta para las cotizaciones y facturación en la empresa Ghosts S.R.L. Trabajo de titulación (Ingeniería de sistemas). Piura, Perú. Universidad Cesar Vallejo, Facultad de ingeniería de sistemas, 2019.90p.
- ARIZAGA Forno, Carlos Eduardo, SALCEDO Jauregui, German, HERRERA Maguiña, Maryza Marisol. Influencia en la gestión del mantenimiento para el control de la flota vehicular de la empresa Sedapal, Lima, 2017. Trabajo de titulación (Licenciado en Administración). Lima, Perú. Universidad Inca Garcilaso de la Vega, Facultad de Ciencias Administrativas y Ciencias Económicas, 2017.162p.
- CORONADO Arroyo, José Teobaldo. Diseño del plan de mantenimiento para flota vehicular en empresa dedicada al rubro de medio ambiental. Trabajo de titulación (Ingeniero Industrial). Lima, Perú. Universidad Nacional Mayor de San Marcos, Facultad de Ingeniería Industrial, 2016.151p.
- VALVERDE Villalva, Diego Javier. Sistema Web de control correctivo y preventivo de la flota vehicular con modulo transaccional desde la web y con modulo de informes basado en una aplicación móvil. Trabajo de titulación (Ingeniero en sistemas computacionales). Guayaquil, Ecuador. Universidad de Guayaquil, Facultad de ciencias matemáticas y físicas, 2015.507p.
- ZARZAR, Carlos. Metodos y Pensamiento Critico 1 [en linea]. México: Grupo Editorial Patria, 2015 [Fecha de consulta: 09 de junio de 2019] Disponible en[:](https://books.google.com.pe/books?id=EtBUCwAAQBAJ&printsec=frontcover&dq=M%C3%A9todos%2By%2Bpensamiento%2Bcr%C3%ADtico&hl=es&sa=X&ved=2ahUKEwibxabe9KLsAhVkJrkGHUWfBhcQ6AEwAHoECAMQAg%23v%3Donepage&q=M%C3%A9todos%20y%20pensamiento%20cr%C3%ADtico&f=false) the entire entire entire entire entire entire en: the entire entire entire entire entire entire entire entire entire entire entire entire entire entire entire entire entire entire entire entire entire entire

[https://books.google.com.pe/books?id=EtBUCwAAQBAJ&printsec=frontcov](https://books.google.com.pe/books?id=EtBUCwAAQBAJ&printsec=frontcover&dq=M%C3%A9todos%2By%2Bpensamiento%2Bcr%C3%ADtico&hl=es&sa=X&ved=2ahUKEwibxabe9KLsAhVkJrkGHUWfBhcQ6AEwAHoECAMQAg%23v%3Donepage&q=M%C3%A9todos%20y%20pensamiento%20cr%C3%ADtico&f=false) [er&dq=M%C3%A9todos+y+pensamiento+cr%C3%ADtico&hl=es&sa=X&ve](https://books.google.com.pe/books?id=EtBUCwAAQBAJ&printsec=frontcover&dq=M%C3%A9todos%2By%2Bpensamiento%2Bcr%C3%ADtico&hl=es&sa=X&ved=2ahUKEwibxabe9KLsAhVkJrkGHUWfBhcQ6AEwAHoECAMQAg%23v%3Donepage&q=M%C3%A9todos%20y%20pensamiento%20cr%C3%ADtico&f=false) [d=2ahUKEwibxabe9KLsAhVkJrkGHUWfBhcQ6AEwAHoECAMQAg#v=one](https://books.google.com.pe/books?id=EtBUCwAAQBAJ&printsec=frontcover&dq=M%C3%A9todos%2By%2Bpensamiento%2Bcr%C3%ADtico&hl=es&sa=X&ved=2ahUKEwibxabe9KLsAhVkJrkGHUWfBhcQ6AEwAHoECAMQAg%23v%3Donepage&q=M%C3%A9todos%20y%20pensamiento%20cr%C3%ADtico&f=false)

[page&q=M%C3%A9todos%20y%20pensamiento%20cr%C3%ADtico&f=fal](https://books.google.com.pe/books?id=EtBUCwAAQBAJ&printsec=frontcover&dq=M%C3%A9todos%2By%2Bpensamiento%2Bcr%C3%ADtico&hl=es&sa=X&ved=2ahUKEwibxabe9KLsAhVkJrkGHUWfBhcQ6AEwAHoECAMQAg%23v%3Donepage&q=M%C3%A9todos%20y%20pensamiento%20cr%C3%ADtico&f=false) [se](https://books.google.com.pe/books?id=EtBUCwAAQBAJ&printsec=frontcover&dq=M%C3%A9todos%2By%2Bpensamiento%2Bcr%C3%ADtico&hl=es&sa=X&ved=2ahUKEwibxabe9KLsAhVkJrkGHUWfBhcQ6AEwAHoECAMQAg%23v%3Donepage&q=M%C3%A9todos%20y%20pensamiento%20cr%C3%ADtico&f=false) ISBN: 9786077442578

- IBAÑEZ, Jose. Metodos, técnicas e instrumentos de la investigación criminológica[en linea].Madrid: Editorial Dikynson, 2015 [Fecha de consulta:

09 de junio de

2010]

Disponible en[:](https://books.google.com.pe/books?id=ggTdBAAAQBAJ&printsec=frontcover&source=gbs_ge_summary_r&cad=0%23v%3Donepage&q&f=false)

[https://books.google.com.pe/books?id=ggTdBAAAQBAJ&printsec=frontcov](https://books.google.com.pe/books?id=ggTdBAAAQBAJ&printsec=frontcover&source=gbs_ge_summary_r&cad=0%23v%3Donepage&q&f=false) [er&source=gbs\\_ge\\_summary\\_r&cad=0#v=onepage&q&f=false](https://books.google.com.pe/books?id=ggTdBAAAQBAJ&printsec=frontcover&source=gbs_ge_summary_r&cad=0%23v%3Donepage&q&f=false) ISBN: 9788490318485

- MUÑOZ, Carlos. Metodología de la investigación [en línea]. Mexico: Oxford University Press, 2015[Fecha de consulta: 09 de junio de 2019] Disponible en[:](https://books.google.com.pe/books?id=DflcDwAAQBAJ&printsec=frontcover&source=gbs_ge_summary_r&cad=0)

[https://books.google.com.pe/books?id=DflcDwAAQBAJ&printsec=frontcove](https://books.google.com.pe/books?id=DflcDwAAQBAJ&printsec=frontcover&source=gbs_ge_summary_r&cad=0) r&source=abs\_ge\_summary\_r&cad=0

ISBN: 9786074265422

HERNANDEZ, Miguel. Premios Mgue Hernandez 2010 [en linea]. España: Ministerio de Educación, 2010[Fecha de consulta: 09 de junio de 2019] Disponible en:

[https://books.google.com.pe/books?id=iqjsrxuEw3sC&pg=PA5&dq=hernan](https://books.google.com.pe/books?id=iqjsrxuEw3sC&pg=PA5&dq=hernandez%2B2010&hl=es-419&sa=X&ved=2ahUKEwilyObp_qLsAhWDLLkGHSCdC_wQ6AEwAHoECAAQAg%23v%3Donepage&q=hernandez%202010&f=false) dez+2010&hl=e[s419&sa=X&ved=2ahUKEwilyObp\\_qLsAhWDLLkGHSCdC](https://books.google.com.pe/books?id=iqjsrxuEw3sC&pg=PA5&dq=hernandez%2B2010&hl=es-419&sa=X&ved=2ahUKEwilyObp_qLsAhWDLLkGHSCdC_wQ6AEwAHoECAAQAg%23v%3Donepage&q=hernandez%202010&f=false) [\\_wQ6AEwAHoE](https://books.google.com.pe/books?id=iqjsrxuEw3sC&pg=PA5&dq=hernandez%2B2010&hl=es-419&sa=X&ved=2ahUKEwilyObp_qLsAhWDLLkGHSCdC_wQ6AEwAHoECAAQAg%23v%3Donepage&q=hernandez%202010&f=false) [CAAQAg#v=onepage&q=hernandez%202010&f=false](https://books.google.com.pe/books?id=iqjsrxuEw3sC&pg=PA5&dq=hernandez%2B2010&hl=es-419&sa=X&ved=2ahUKEwilyObp_qLsAhWDLLkGHSCdC_wQ6AEwAHoECAAQAg%23v%3Donepage&q=hernandez%202010&f=false)

- PEDRO LOPEZ, 2004. Población Muestra y Muestreo. *Punto cero*[en línea], vol. 9, no.8,

pp. 6. Disponible en:

[http://www.scielo.org.bo/scielo.php?script=sci\\_arttext&pid=S181502](http://www.scielo.org.bo/scielo.php?script=sci_arttext&pid=S181502762004000100012) [762004000100012.](http://www.scielo.org.bo/scielo.php?script=sci_arttext&pid=S181502762004000100012)

- Hernández Sampieri, Roberto , Fernández Collado, Carlos y Baptista Lucio, María del Pilar. 2014. Metodología de la Inverstigacion.4.a ed. México D.F.: McGRAW-HILL / INTERAMERICANA EDITORES, S.A. DE C.V., 2014.839pp. ISBN: 9701057538

LEVINE, David et all. Estadística para administración [en línea]. S.l.: Pearson/Educación,2006. [Consulta: 1 junio 2019]. ISBN 9789702608028. Disponible en:

https://books.google.com.pe/books?id=Aw2NKbDJoZoC&pg=PA221&dq=m uestreo+aleatorio+simple&hl=es419&sa=X&ved=0ahUKEwir8c2LycniAhWE ILkGHWrgBckQ6AEIMTAC#v=o n epage&q=muestreo aleatorio simple&f=false.

- MAMANI, Marylin, VILLALOBOS, Marco y HERRERA, Raúl. Sistema web de bajo costo para monitorear y controlar un invernadero agrícola. Ingeniare. Revista chilena de ingeniería, (25): 4, 2017. ISSN: 0718-3305
- L.VIDAL, Cristian, L.LOPEZ, Leopoldo, A.ROJAS, Juan y M.CASTRO Moyra. Desarrollo del sistema web de reclutamiento y selección y de directivos por competencias mediante PHP CodeIgniter 3.0. Información Tecnológica, (28): 2, 2017.

ISSN: 0718-0764

- SALAS, Maribel, CERON, Carmen, ARCHUNDIA, Etelvina, BOONE, Ma. Del Rocio. Sistema Web para evaluar las competencias mediante pruebas objetivas en educación superior. Revista iberoamericana para la investigación y el desarrollo educativo, (12): 1, 2015. ISSN: 2007-7467
- PINILLA, Allueva [et al.]. Aportaciones de las tecnologías como eje en el nuevo paradigma educativo. España: Prensas de la Universidad de Zaragoza, 2017. 398p.

ISBN: 9788416933990

PARRAGUEZ, Simona [et al.]. El estudio y la investigación documental: Estrategias metodológicas y herramientas TIC [en línea]. Perú: Gerardo Chunga Chinguel, 2017 [ fecha de consulta: 22 mayo 2020] Disponibleen:https://books.google.com.pe/books?id=v35KDwAAQBAJ&pg= PA150&dq=que+es+un+fichaje+de+investigacion&hl=es&sa=X&ved=0ahU KEwj18vaPv7rlAhUKGrkGHaabCWsQ6AEIMTAB#v=onepage&q=que%20e s%20un%20fichaje%20de%20investigacion&f=false ISBN: 9786120026038

- VALBUENA, Roiman. Ciencia Pura: La lógica de procedimientos y razonamientos científicos [en línea]. Venezuela: Roiman Valbuena, 2017[Fecha de consulta: 8 de septiembre de 2019]. Disponible en[:](https://books.google.com.pe/books?id=vJwrDwAAQBAJ&printsec=frontcover&source=gbs_ge_summary_r&cad=0%23v%3Donepage&q&f=false) [https://books.google.com.pe/books?id=vJwrDwAAQBAJ&printsec=frontcov](https://books.google.com.pe/books?id=vJwrDwAAQBAJ&printsec=frontcover&source=gbs_ge_summary_r&cad=0%23v%3Donepage&q&f=false) [er&source=gbs\\_ge\\_summary\\_r&cad=0#v=onepage&q&f=false](https://books.google.com.pe/books?id=vJwrDwAAQBAJ&printsec=frontcover&source=gbs_ge_summary_r&cad=0%23v%3Donepage&q&f=false) ISBN: 9789801293552
- SANCHEZ, Diego. Theatre and Dictatorship in the Luso-Hispanic World [en] línea]. New York: Routledge, 2017[Fecha de consulta: 8 de septiembre 2019].Disponible en:

[https://books.google.com.pe/books?id=1Dg9DwAAQBAJ&dq=Santos+S%C](https://books.google.com.pe/books?id=1Dg9DwAAQBAJ&dq=Santos%2BS%C3%A1nchez%2B(2017)&source=gbs_navlinks_s) [3%A1nchez+\(2017\)&source=gbs\\_navlinkss](https://books.google.com.pe/books?id=1Dg9DwAAQBAJ&dq=Santos%2BS%C3%A1nchez%2B(2017)&source=gbs_navlinks_s)

ISBN: 9781315405087

- PEDROZA, Henry.Sistema de análisis Estadístico con SPSS [en línea]. Nicaragua: IICA Biblioteca Venezuela, 2006[Fecha de consulta: 8 de septiembre 2019]. Disponible en: https://books.google.com.pe/books?id=sE0qAAAAYAAJ&pg=PA28IA2&dq= prueba+de+normalidad+kolmogorov&hl=e[s419&sa=X&ved=2ahUKEwjy9bL](https://books.google.com.pe/books?id=sE0qAAAAYAAJ&pg=PA28-IA2&dq=prueba%2Bde%2Bnormalidad%2Bkolmogorov&hl=es-419&sa=X&ved=2ahUKEwjy9bLysKbsAhW4ILkGHd1CDmcQ6AEwAHoECAAQAg%23v%3Donepage&q=prueba%20de%20normalidad%20kolmogorov&f=false) [ysKbsAhW4ILkGHd1CDmcQ6AEwAHoECAAQAg#v=onepage&q=prueba%](https://books.google.com.pe/books?id=sE0qAAAAYAAJ&pg=PA28-IA2&dq=prueba%2Bde%2Bnormalidad%2Bkolmogorov&hl=es-419&sa=X&ved=2ahUKEwjy9bLysKbsAhW4ILkGHd1CDmcQ6AEwAHoECAAQAg%23v%3Donepage&q=prueba%20de%20normalidad%20kolmogorov&f=false) [20de%20normalidad%20kolmogorov&f=fal](https://books.google.com.pe/books?id=sE0qAAAAYAAJ&pg=PA28-IA2&dq=prueba%2Bde%2Bnormalidad%2Bkolmogorov&hl=es-419&sa=X&ved=2ahUKEwjy9bLysKbsAhW4ILkGHd1CDmcQ6AEwAHoECAAQAg%23v%3Donepage&q=prueba%20de%20normalidad%20kolmogorov&f=false) [se](https://books.google.com.pe/books?id=sE0qAAAAYAAJ&pg=PA28-IA2&dq=prueba%2Bde%2Bnormalidad%2Bkolmogorov&hl=es-419&sa=X&ved=2ahUKEwjy9bLysKbsAhW4ILkGHd1CDmcQ6AEwAHoECAAQAg%23v%3Donepage&q=prueba%20de%20normalidad%20kolmogorov&f=false)
- BERNAL, César. Metodología de la Investigación [en línea]. 3ra ed.Colombia: Pearson Educación de Colombia, 2010 [fecha de consulta: 27 Junio 2020]. Disponible en: [http://abacoenred.com/wp-content/uploads/2019/02/El-proyecto-de](http://abacoenred.com/wp-content/uploads/2019/02/El-proyecto-de-)investigaci%C3%B3n-F.G.-Arias-2012-pdf.pdf ISBN 9789586991285
- VIVANCO, Manuel. Muestreo estadístico, Diseño y Aplicaciones. Santiago de Chile: Editorial Universitaria, 2014.209p. ISBN: 9789561118034

# **ANEXOS**

# ANEXO 1: Matriz de Consistencia

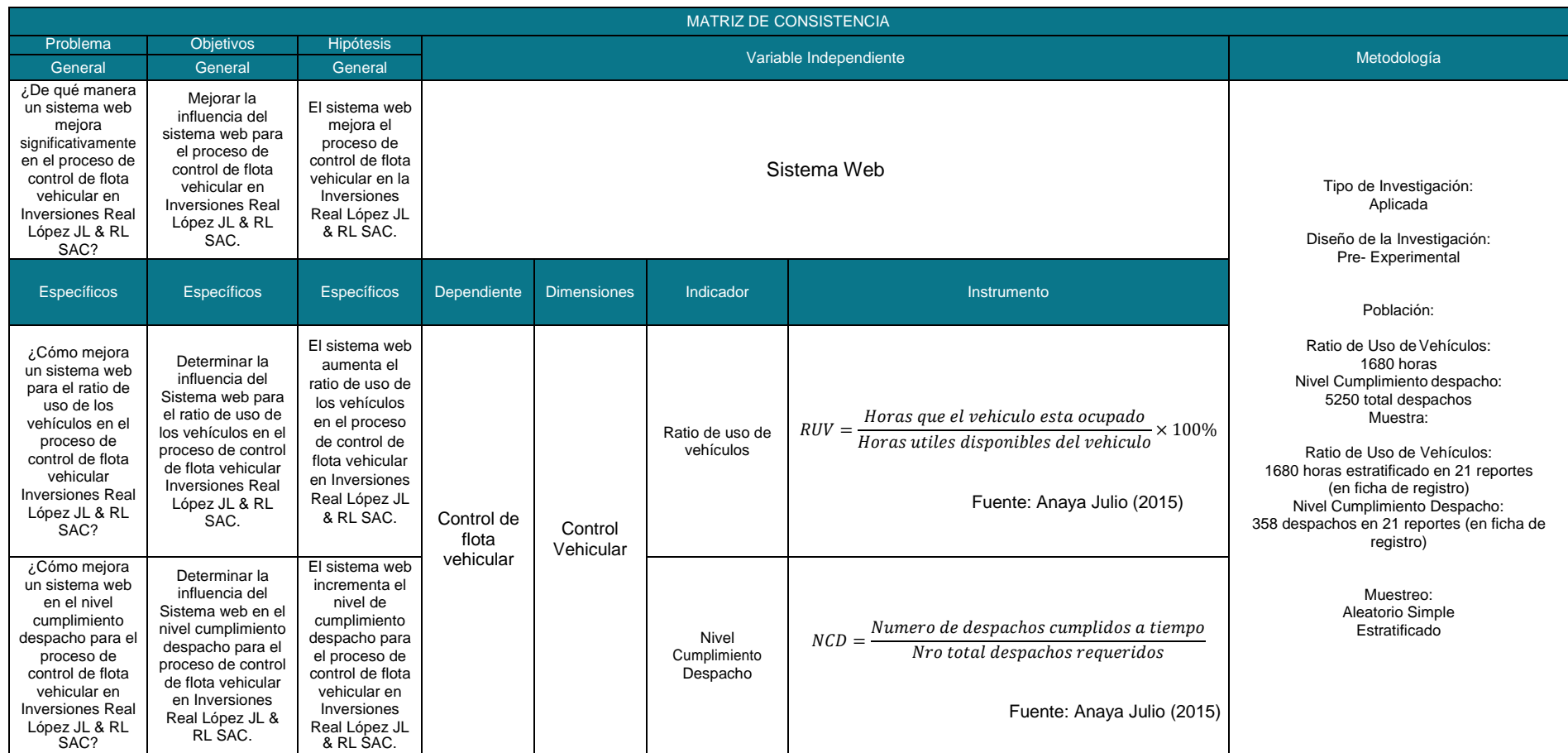

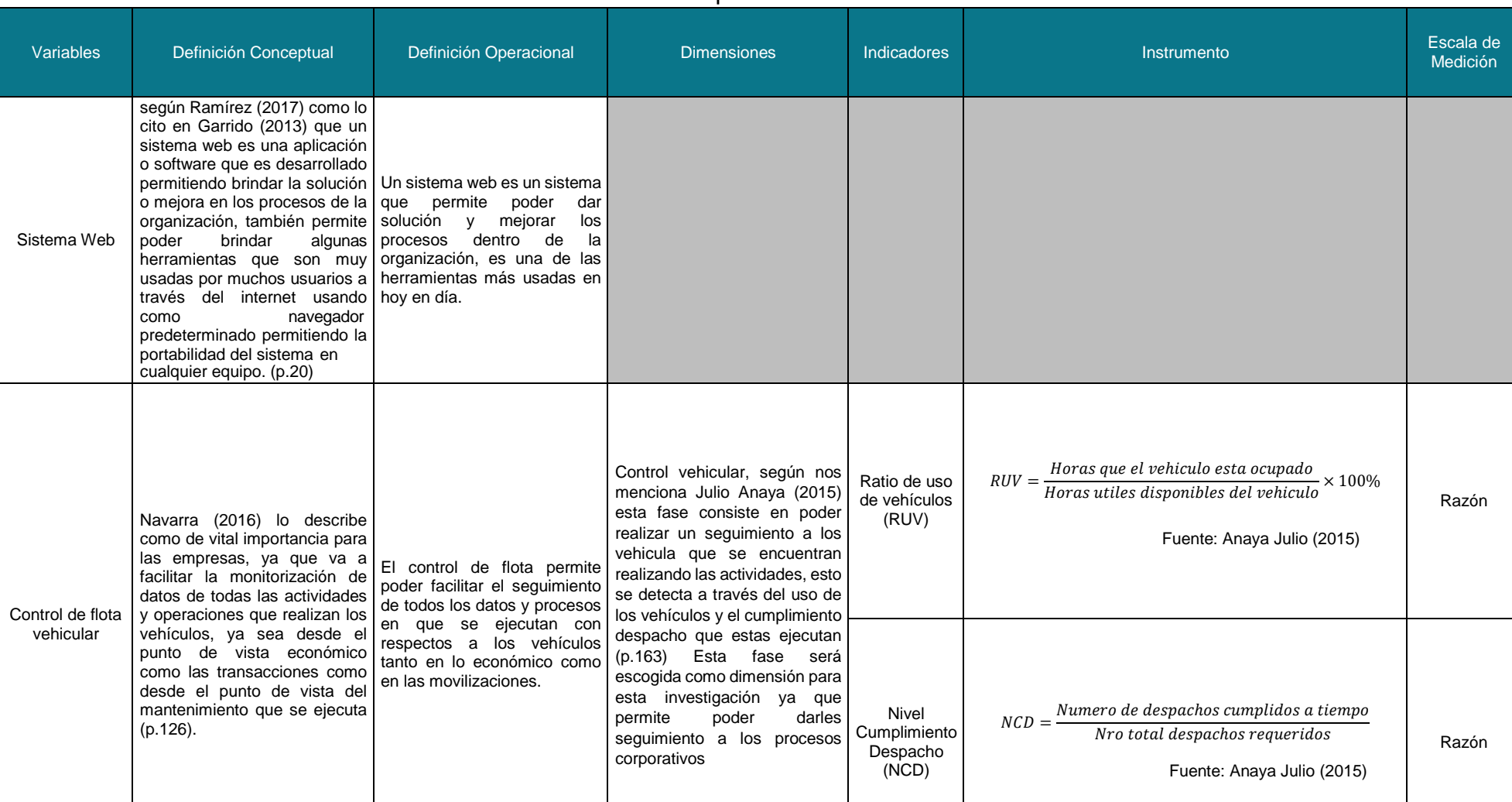

# ANEXO 3: Matriz de operacionalización de variables

Anexo 4: Validación de Metodología y Selección de la Metodología de Desarrollo

#### TABLA DE EVALUACION DE EXPERTOS

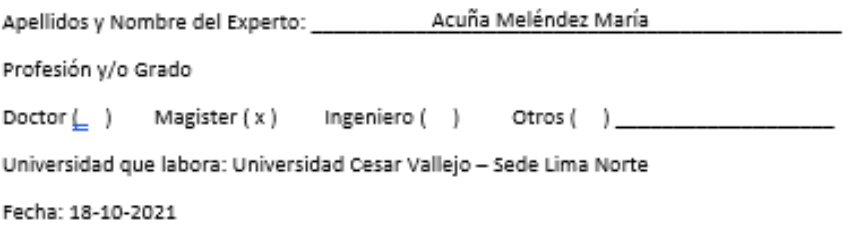

#### TITULO DE LA TESIS

#### SISTEMA WEB PARA MEJORAR EL PROCESO DE CONTROL DE FLOTA VEHICULAR EN LA EMPRESA INVERSIONES REAL LOPEZ JL & RL SAC

Mediante la tabla de evaluación de expertos, ustedes tienen la facultad de calificar las metodologías involucradas, mediante una serie de criterios con puntuaciones especificas al final de la tabla, asimismo le exhortamos en la corrección de ítems indicando sus observaciones y/o sugerencias.

Evaluar con la siguiente puntuación:

Muy bueno (4) Bueno (3) Regular (2) Malo (1)

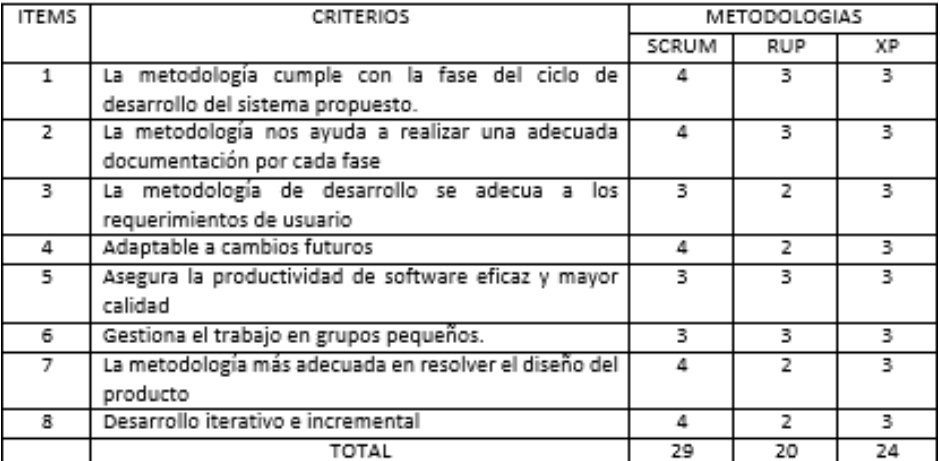

Sugerencias:

Firma del Experto

#### TABLA DE EVALUACION DE EXPERTOS

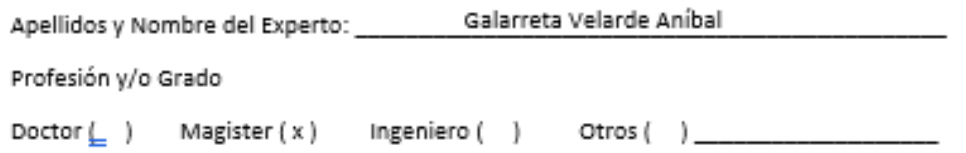

Universidad que labora: Universidad Cesar Vallejo - Sede Lima Norte

Fecha: 18-10-2021

#### **TITULO DE LA TESIS**

### SISTEMA WEB PARA MEJORAR EL PROCESO DE CONTROL DE FLOTA VEHICULAR EN LA EMPRESA INVERSIONES REAL LOPEZ JL & RL SAC

Mediante la tabla de evaluación de expertos, ustedes tienen la facultad de calificar las metodologías involucradas, mediante una serie de criterios con puntuaciones especificas al final de la tabla, asimismo le exhortamos en la corrección de ítems indicando sus observaciones y/o sugerencias.

Evaluar con la siguiente puntuación:

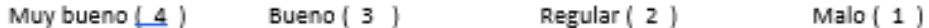

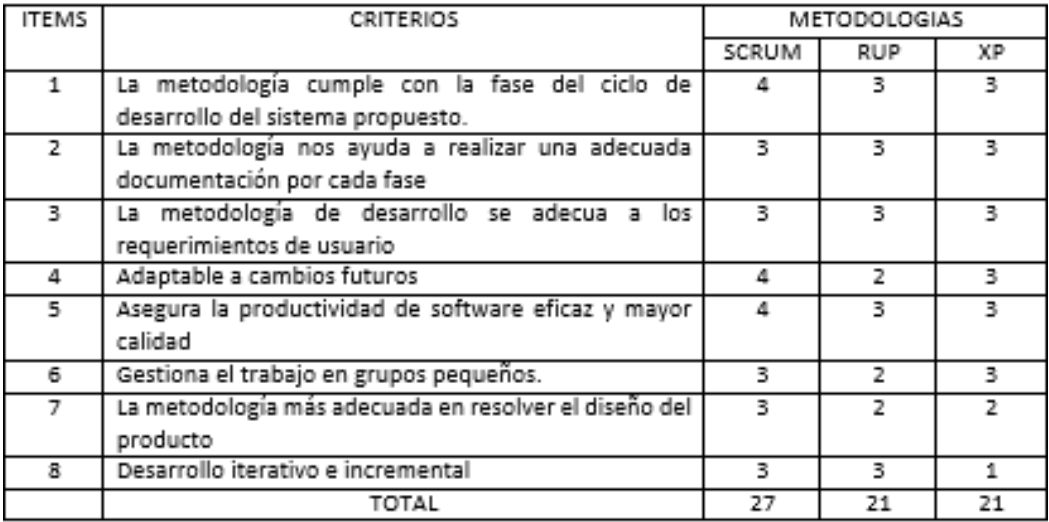

Sugerencias:

Firma del Experto

#### TABLA DE EVALUACION DE EXPERTOS

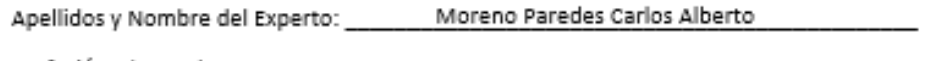

Profesión y/o Grado

Ingeniero ( ) Otros ( ) Doctor ( x ) Magister ( )

Universidad que labora: Universidad Cesar Vallejo - Sede Lima Norte

Fecha: 18-10-2021

#### **TITULO DE LA TESIS**

#### SISTEMA WEB PARA MEJORAR EL PROCESO DE CONTROL DE FLOTA VEHICULAR EN LA EMPRESA INVERSIONES REAL LOPEZ JL & RL SAC

Mediante la tabla de evaluación de expertos, ustedes tienen la facultad de calificar las metodologías involucradas, mediante una serie de criterios con puntuaciones especificas al final de la tabla, asimismo le exhortamos en la corrección de ítems indicando sus observaciones y/o sugerencias.

Evaluar con la siguiente puntuación:

Muy bueno (4) Bueno (3) Regular (2) Malo (1)

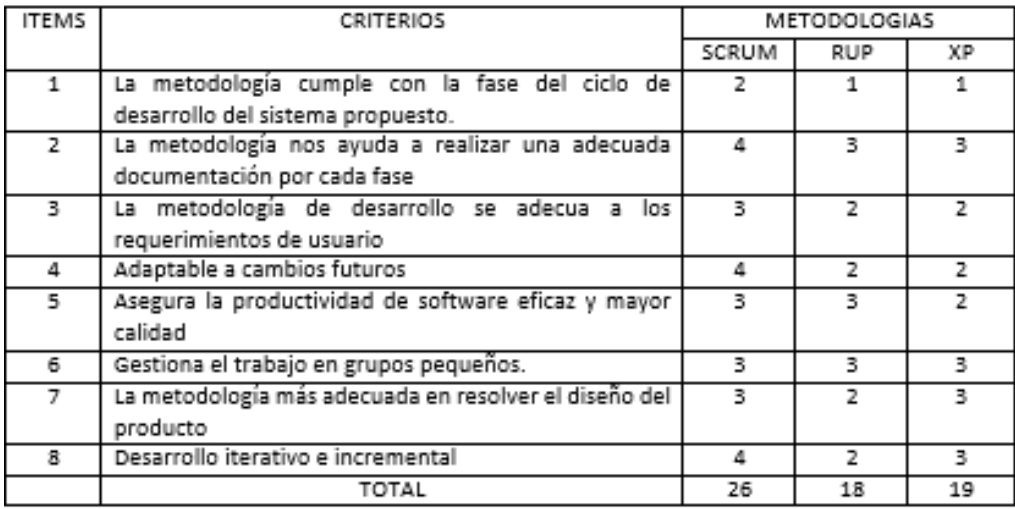

Sugerencias:

Safer-

Firma del Experto

### Anexo 5: Validación del Instrumento

#### VALIDACION DEL INSTRUMENTO

Título de Investigación: Sistema Web para mejorar el proceso de control de flota vehicular en la empresa Inversiones Real López JL & RL SAC

Autor: Alvarez Meza, Jose Manuel

Vega Cuellar, Kevin Vegano

Nombre del Instrumento de Evaluación: Ficha de Registro

Indicador: Ratio de Uso de Vehículos

Datos del Experto:

- 1. Apellidos y Nombres: \_\_\_\_\_\_\_\_\_\_\_\_\_ Acuña Meléndez María
- 
- 3. Fecha: 18-10-2021

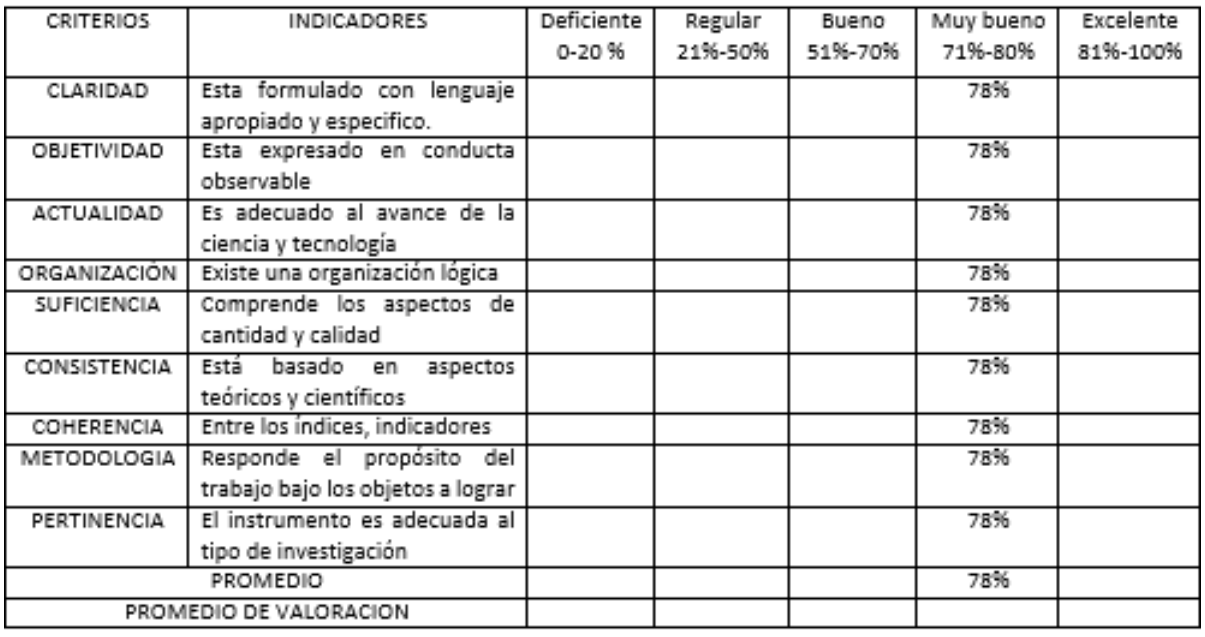

APLICABILIDAD.

El instrumento puede ser aplicado (X)

El instrumento debe ser mejorado ()

 $\approx$ Firma:

Título de Investigación: Sistema Web para mejorar el proceso de control de flota vehicular en

la empresa Inversiones Real López JL & RL SAC

Autor: Alvarez Meza, Jose Manuel

Vega Cuellar, Kevin Vegano

#### Nombre del Instrumento de Evaluación: Ficha de Registro

Indicador: Nivel Cumplimiento de Despacho

Datos del Experto:

- 
- 2. Titulo y/o grado: \_\_\_\_\_
- 3. Fecha: 18-10-2021

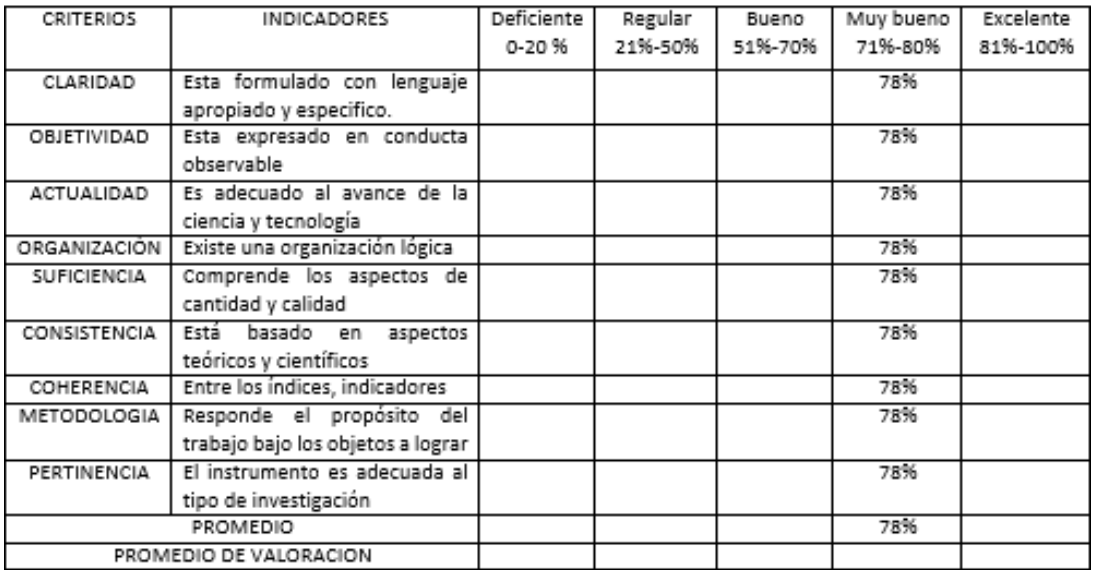

Magister

APLICABILIDAD.

El instrumento puede ser aplicado (X)

El instrumento debe ser mejorado [

Firma:  $\frac{1}{1}$ 

Título de Investigación: Sistema Web para mejorar el proceso de control de flota vehicular en

la empresa Inversiones Real López JL & RL SAC

Autor: Alvarez Meza, Jose Manuel

Vega Cuellar, Kevin Vegano

Nombre del Instrumento de Evaluación: Ficha de Registro

Indicador: Ratio de Uso de Vehículos

Datos del Experto:

- Galarreta Velarde Aníbal 1. Apellidos y Nombres:
- 2. Titulo y/o grado: \_\_\_\_\_\_ Magister en dirección de TI, Master en Finanzas
- 3. Fecha: 18-10-2021

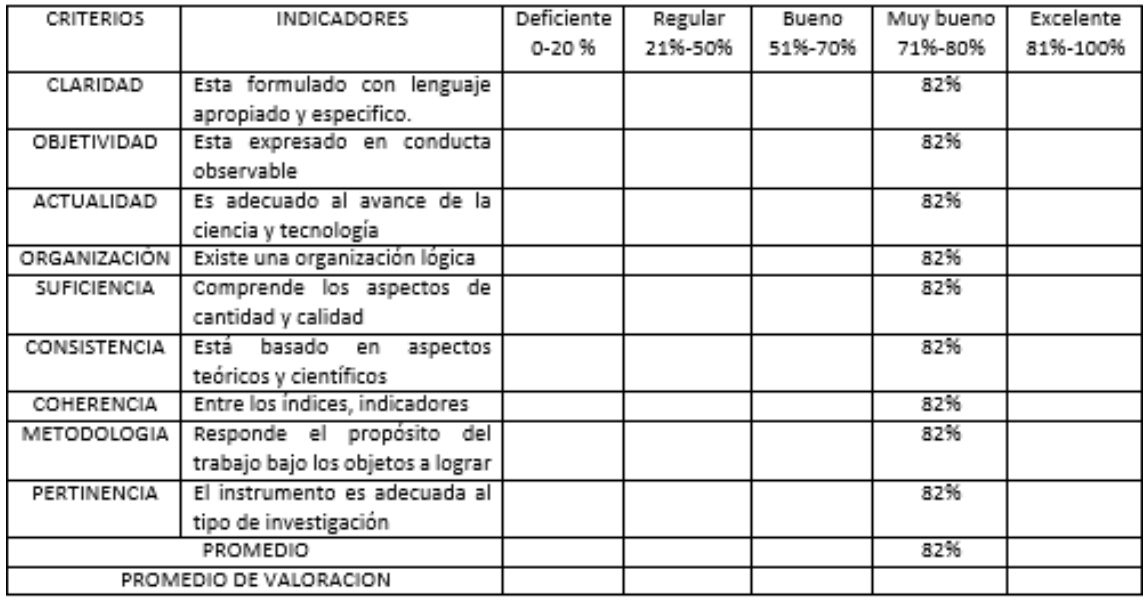

APLICABILIDAD.

El instrumento puede ser aplicado (X)

El instrumento debe ser mejorado [

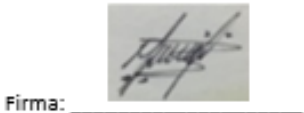

Título de Investigación: Sistema Web para mejorar el proceso de control de flota vehicular en

la empresa Inversiones Real López JL & RL SAC

Autor: Alvarsz Meza, Joss Manuel

Vega Cuellar, Kevin Vegano

Nombre del Instrumento de Evaluación: Ficha de Registro

Indicador: Nivel Cumplimiento de Despacho

Datos del Experto:

- 1. Apellidos y Nombres: \_\_\_\_\_\_\_\_\_\_\_\_\_\_\_\_Galarreta Velarde Anibal
- 2. Titulo y/o grado: \_\_\_\_\_\_ Magister en dirección de TI, Master en Finanzas
- 3. Fecha: 18-10-2021

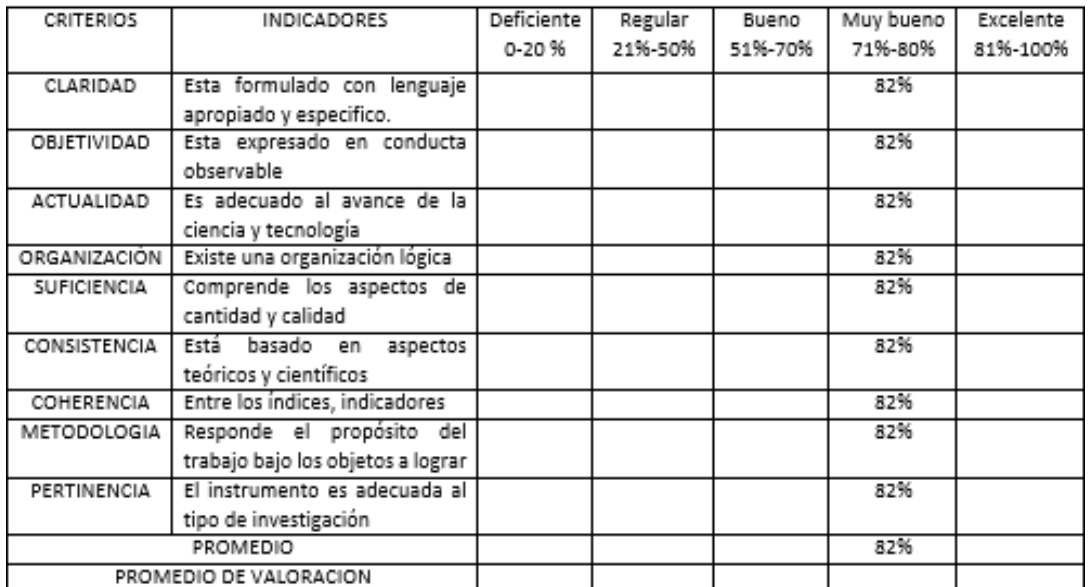

APLICABILIDAD.

El instrumento puede ser aplicado (X)

El instrumento debe ser mejorado [

Firma:

Título de Investigación: Sistema Web para mejorar el proceso de control de flota vehicular en

la empresa Inversiones Real López JL & RL SAC

#### Autor: Alvarez Meza, Jose Manuel

Vega Cuellar, Kevin Vegano

#### Nombre del Instrumento de Evaluación: Ficha de Registro

Indicador: Ratio de Uso de Vehículos

Datos del Experto:

- 1. Apellidos y Nombres: \_\_\_\_\_\_\_ Moreno Paredes Carlos Alberto
- 2. Titulo y/o grado: Ingeniero Electrónico, Doctor en Educación
- 3. Fecha: 18-10-2021

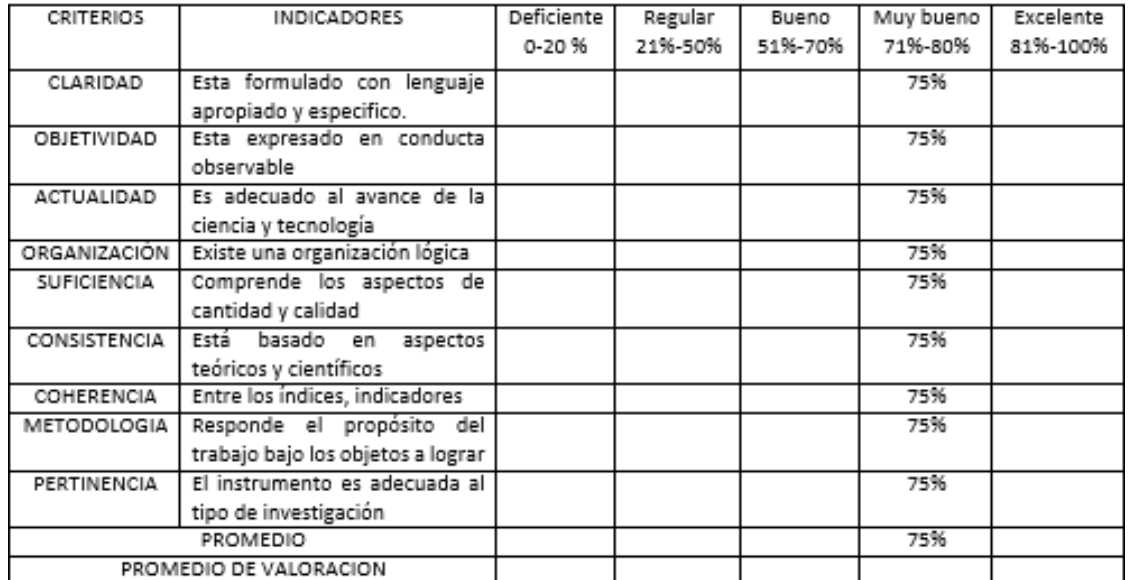

APLICABILIDAD.

El instrumento puede ser aplicado (X)

El instrumento debe ser mejorado (

Firma: Surface

Título de Investigación: Sistema Web para mejorar el proceso de control de flota vehicular en

la empresa Inversiones Real López JL & RL SAC

#### Autor: Alvarez Meza, Jose Manuel

Vega Cuellar, Kevin Vegano

Nombre del Instrumento de Evaluación: Ficha de Registro

Indicador: Nivel Cumplimiento de Despacho

Datos del Experto:

- 1. Apellidos y Nombres: \_\_\_\_\_\_\_ Moreno Paredes Carlos Alberto
- 2. Titulo y/o grado: Ingeniero Electrónico, Doctor en Educación
- 3. Fecha: 18-10-2021

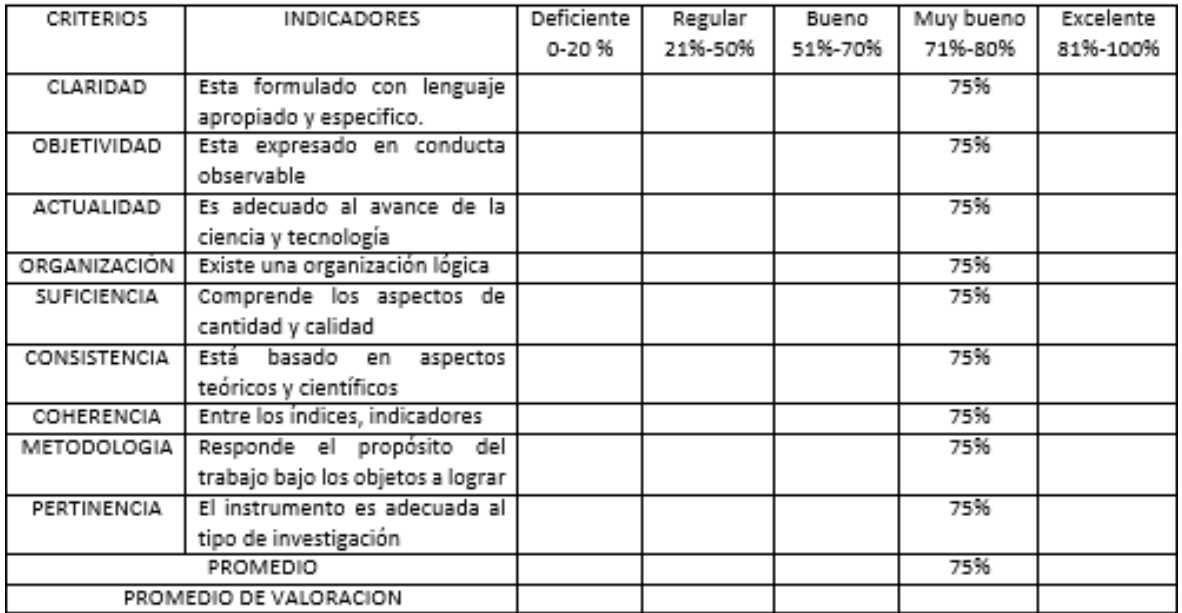

APLICABILIDAD.

El instrumento puede ser aplicado (X)

El instrumento debe ser mejorado ()

 $Firma:$ 

# ANEXO 6: Fichas de Registro de Ratio de Uso de Vehículos defectuosos

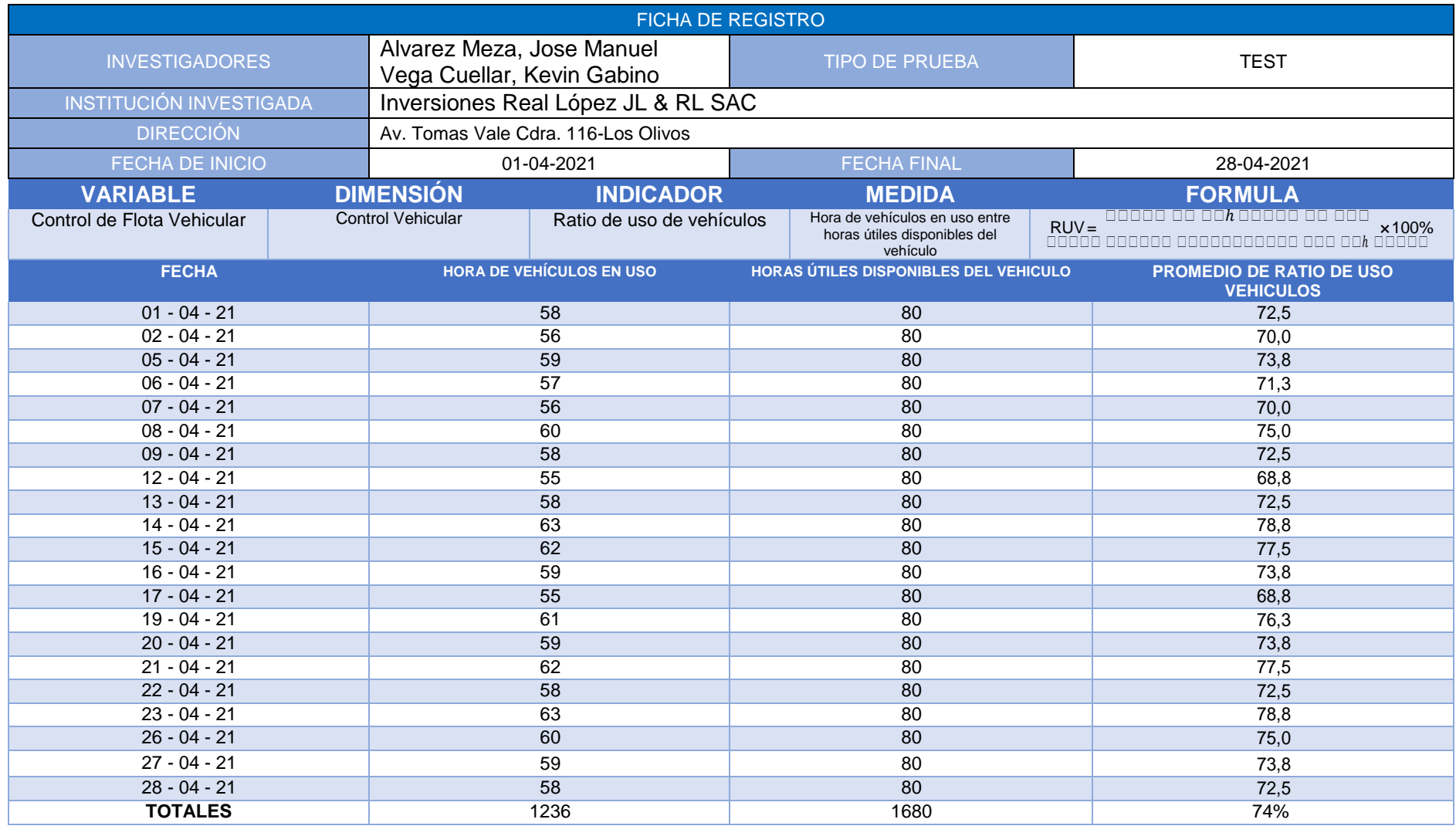

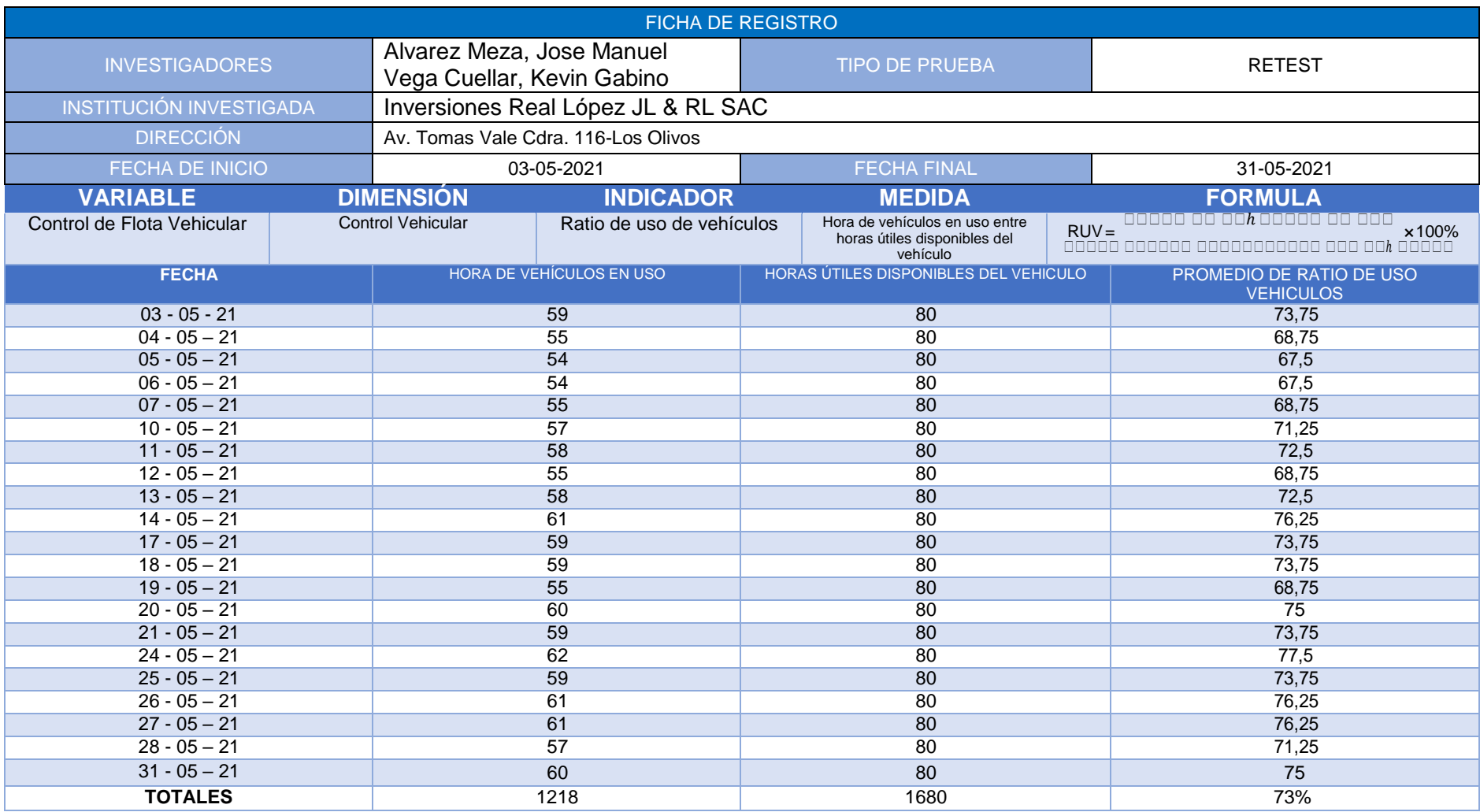

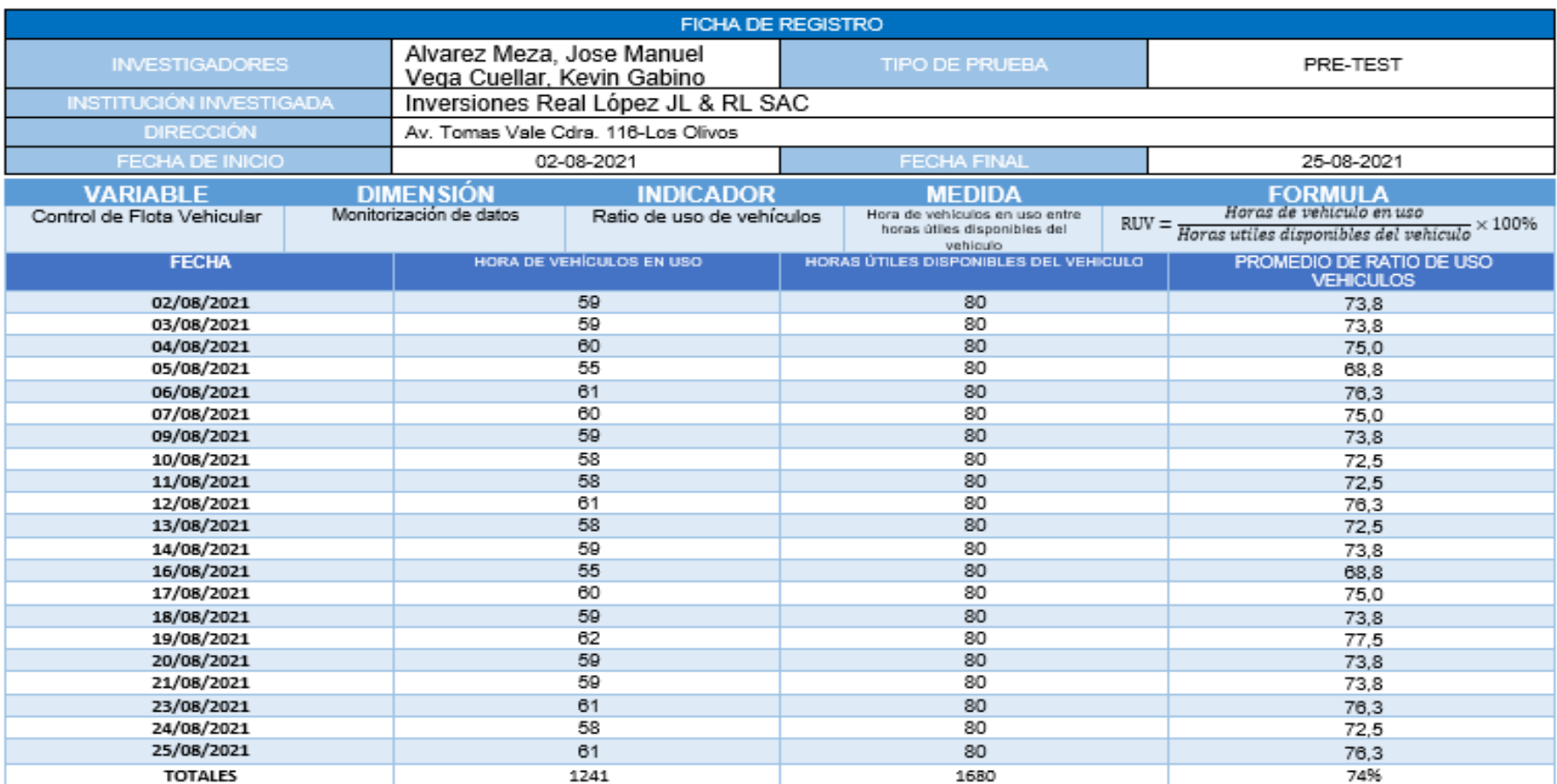

**Bellington CARL CARDS** 

Rocio Lopez Izquierdo Gerente General

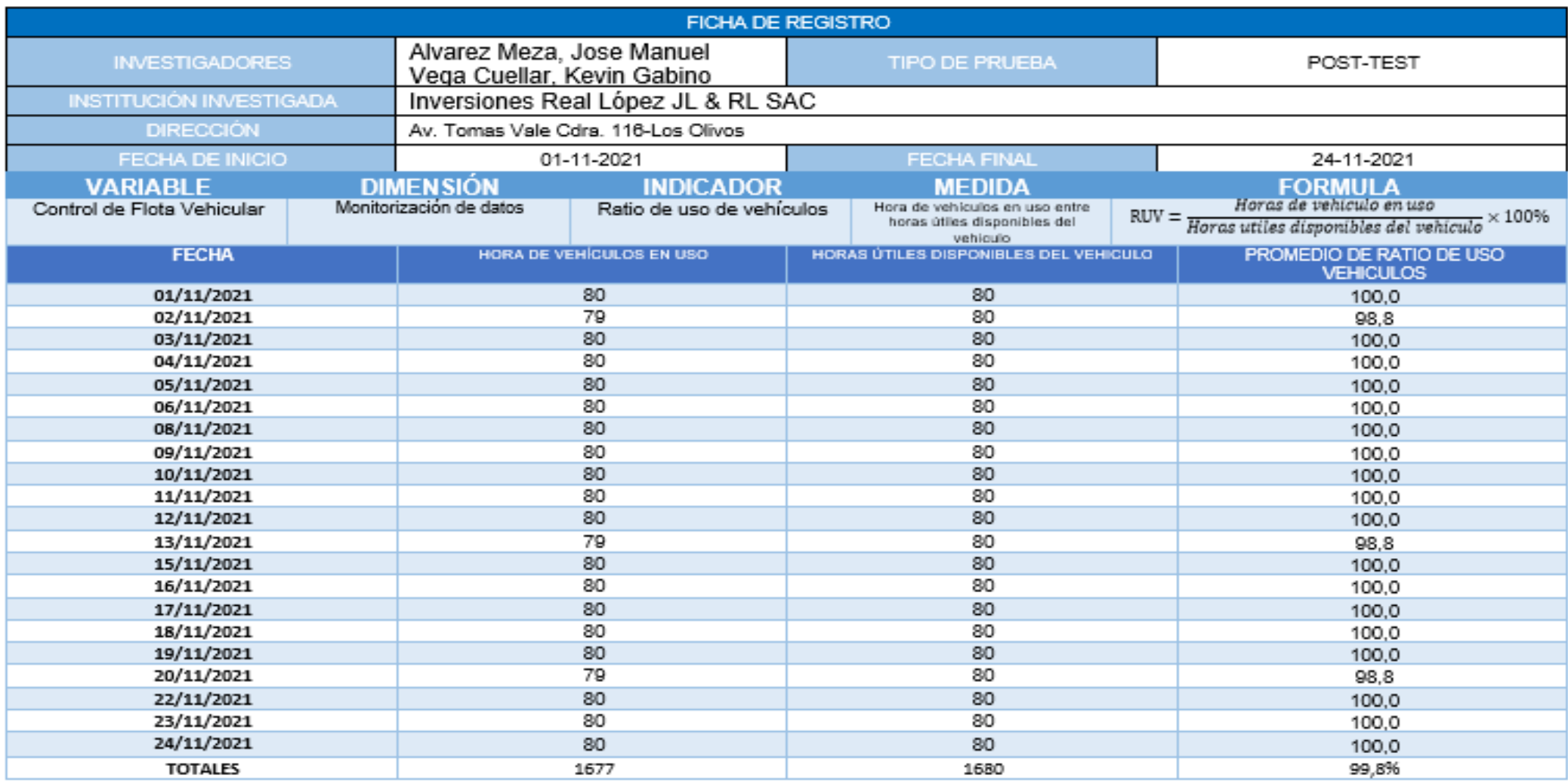

t ar Su Cancer

Rocio Lopez Izquierdo Gerente General

Anexo 6: Ficha de Registro Nivel Cumplimiento Despacho

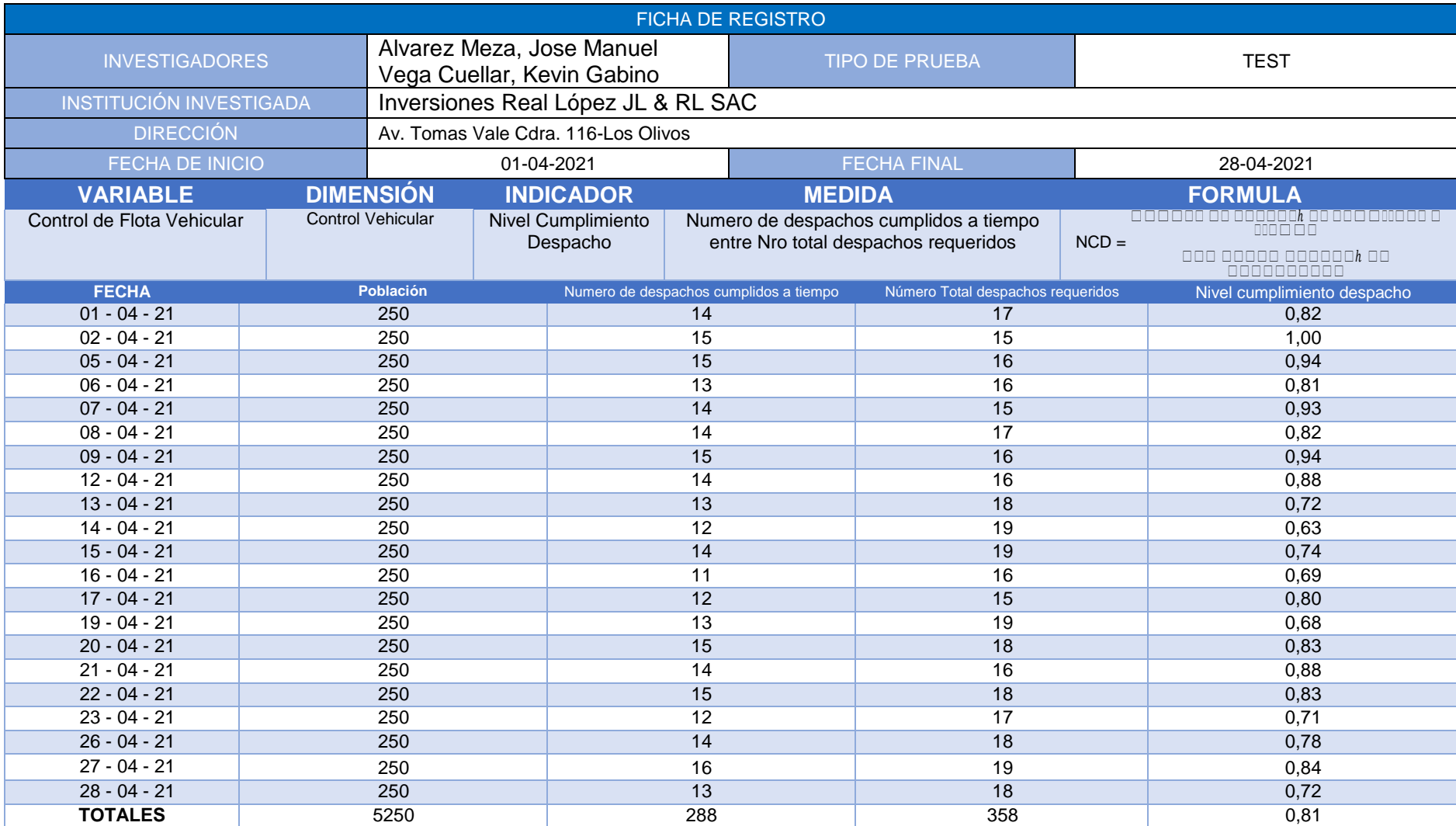

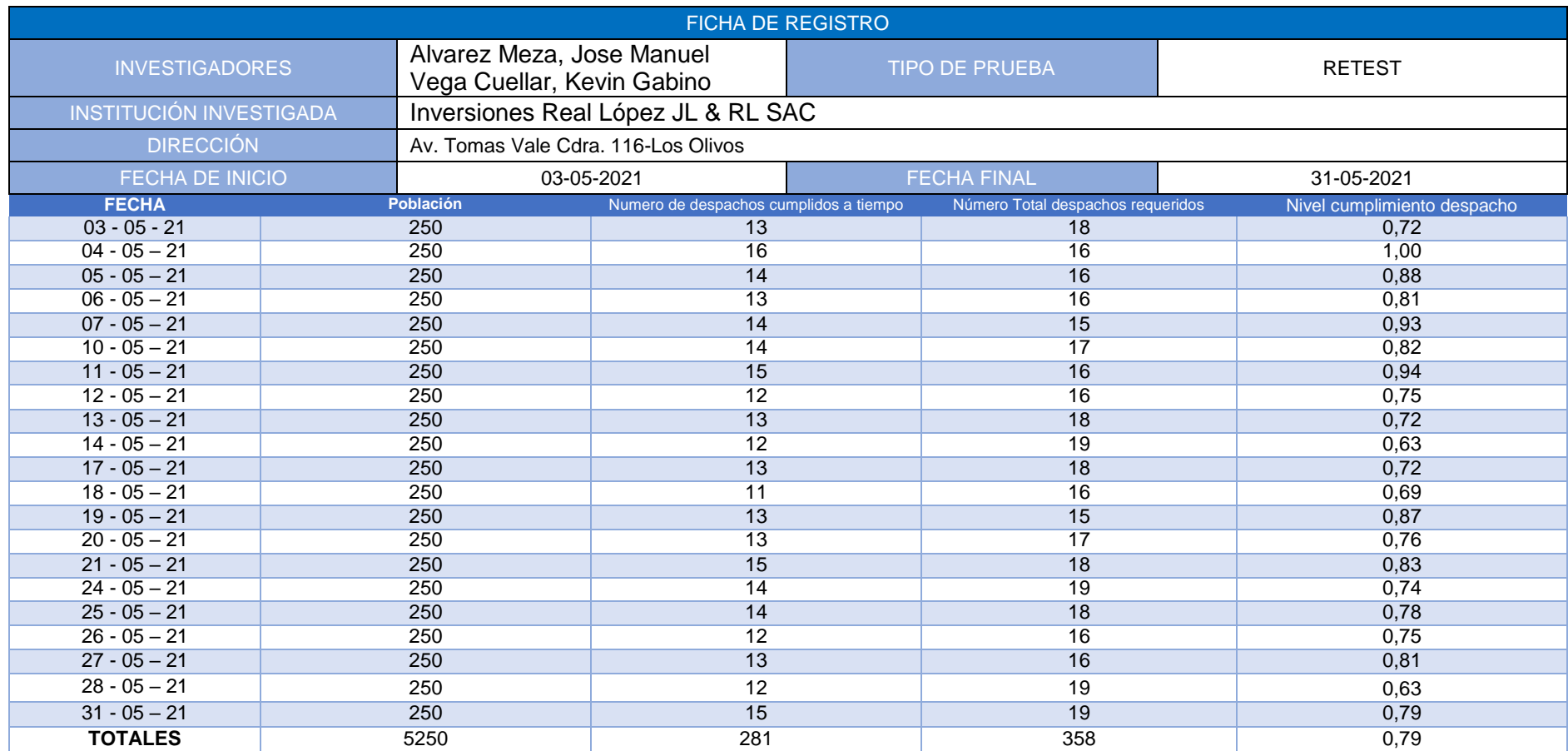
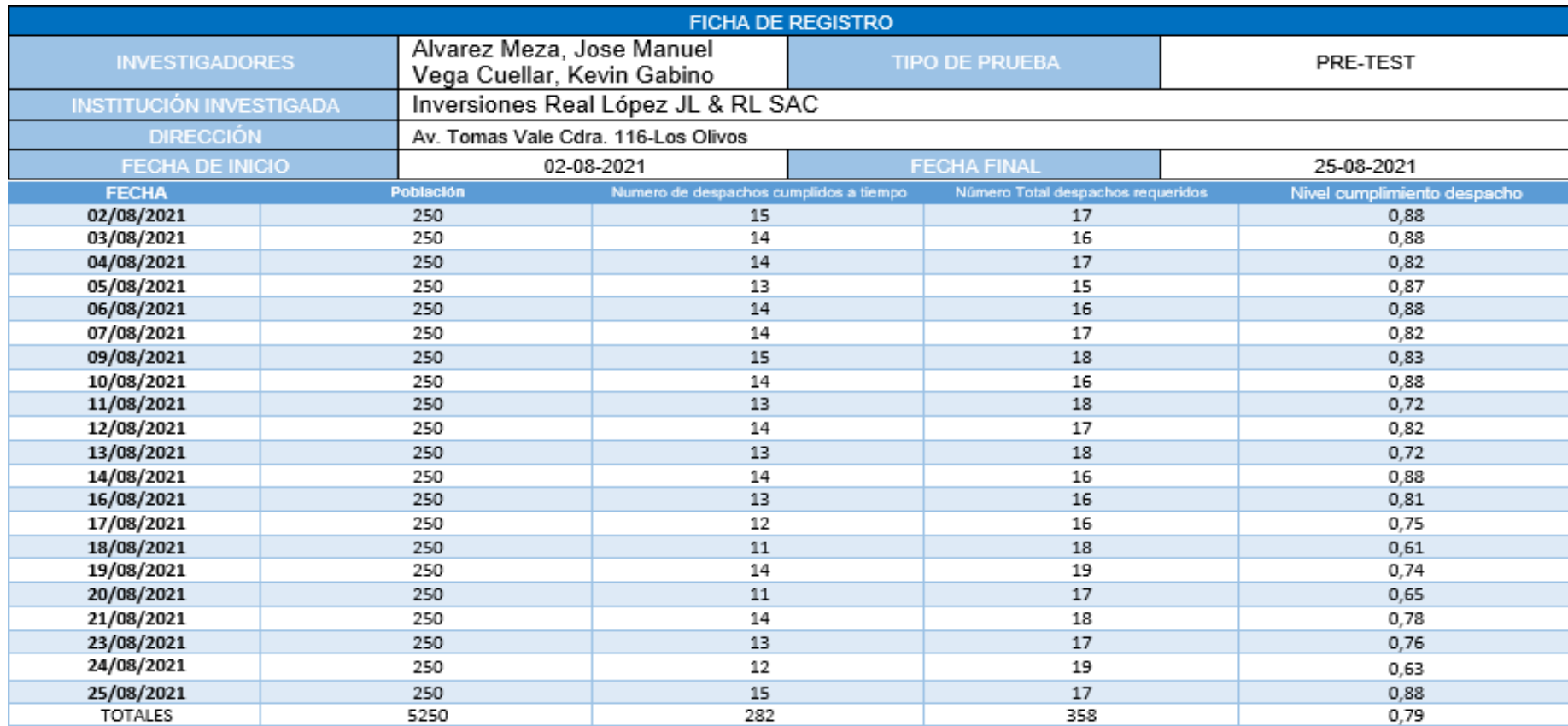

nochofologia fizikala **Registered** Rocio Lopez Izquierdo<br>Gerente General

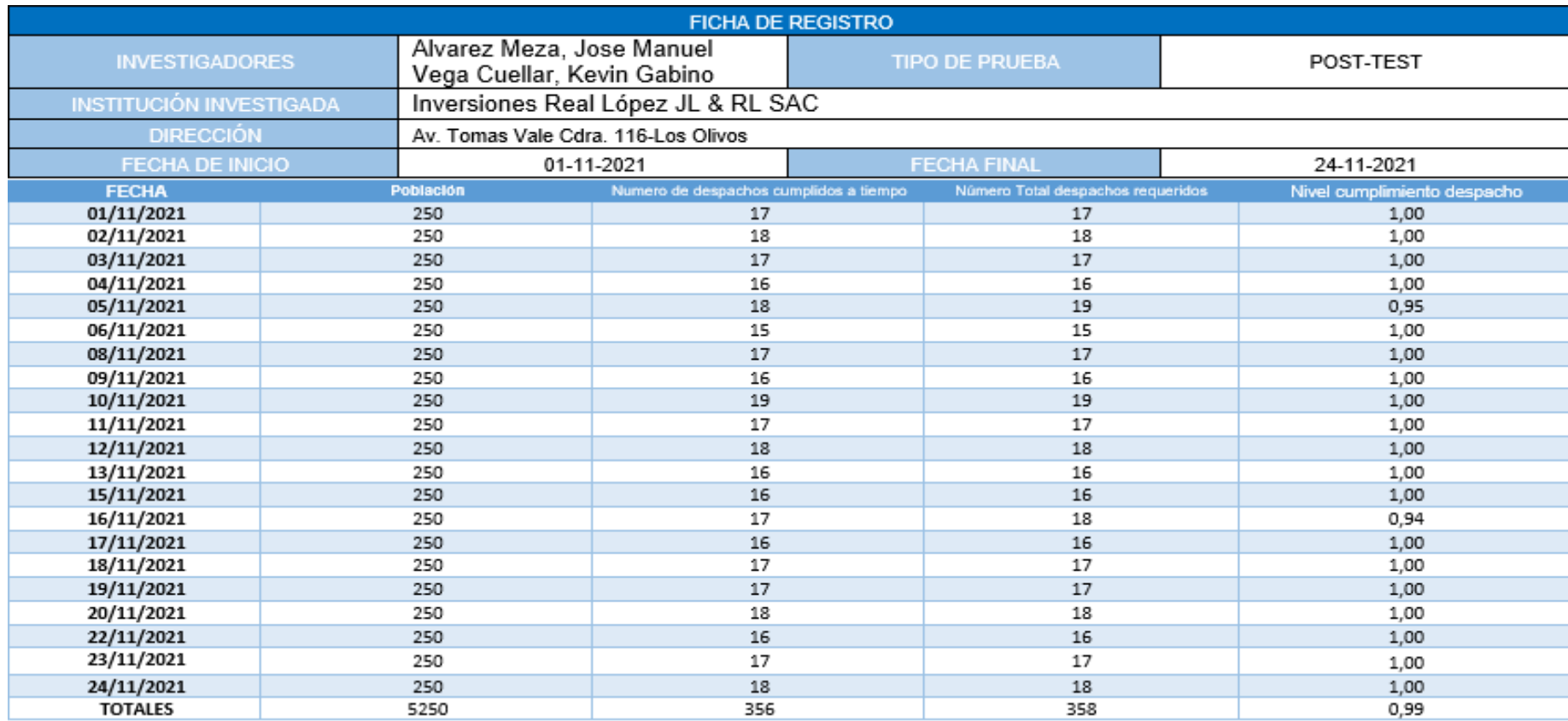

vedskihologisskah<br>Hydrotecan

Rocio Lopez Izquierdo<br>Gerente General

#### Anexo 7: Entrevista

#### ANEXO 7: ENTREVISTA

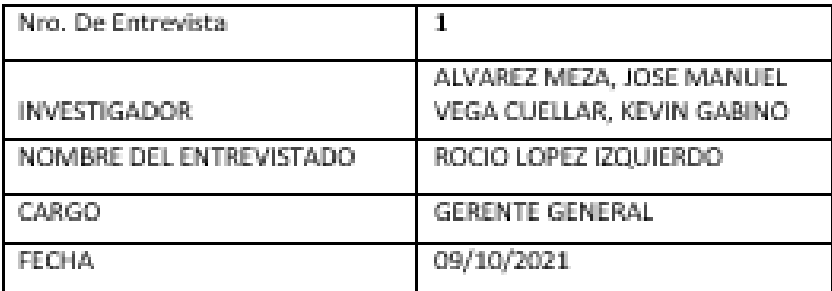

#### 1. ¿Qué herramientas utiliza para el proceso de control de flota vehicular?

Se lleva el registro de actividades mediante hojas, y luego detallarlas en Excel. Y se cuenta con pérdidas de tiempos para estar registrando.

#### 2. ¿Considera que no se cumplen adecuadamente las entregas?

Hay un gran porcentaje de casos con nivel del cumplimiento de despacho que llegan hacia el cliente final y que son reportadas por fallas del transportista, el mal uso o manejo del personal por parte del transporte.

#### 3. ¿Cuáles son las fallas al momento de realizar el control de flota vehicular?

Perdida de datos con el registro de los vehículos Insatisfacción por parte del cliente final por los productos que no llegan a tiempo Poco uso de los vehículos Nivel cumplimiento de despacho

#### 4. ¿Necesitaría la ayuda de algún sistema web para agilizar su proceso?

Si. Porque los resultados tendrán una mayor eficiencia y ahorro a tiempo, así mismo no se tiende a la perdida de datos

Rocio Lopez Izquierdo Gerente General

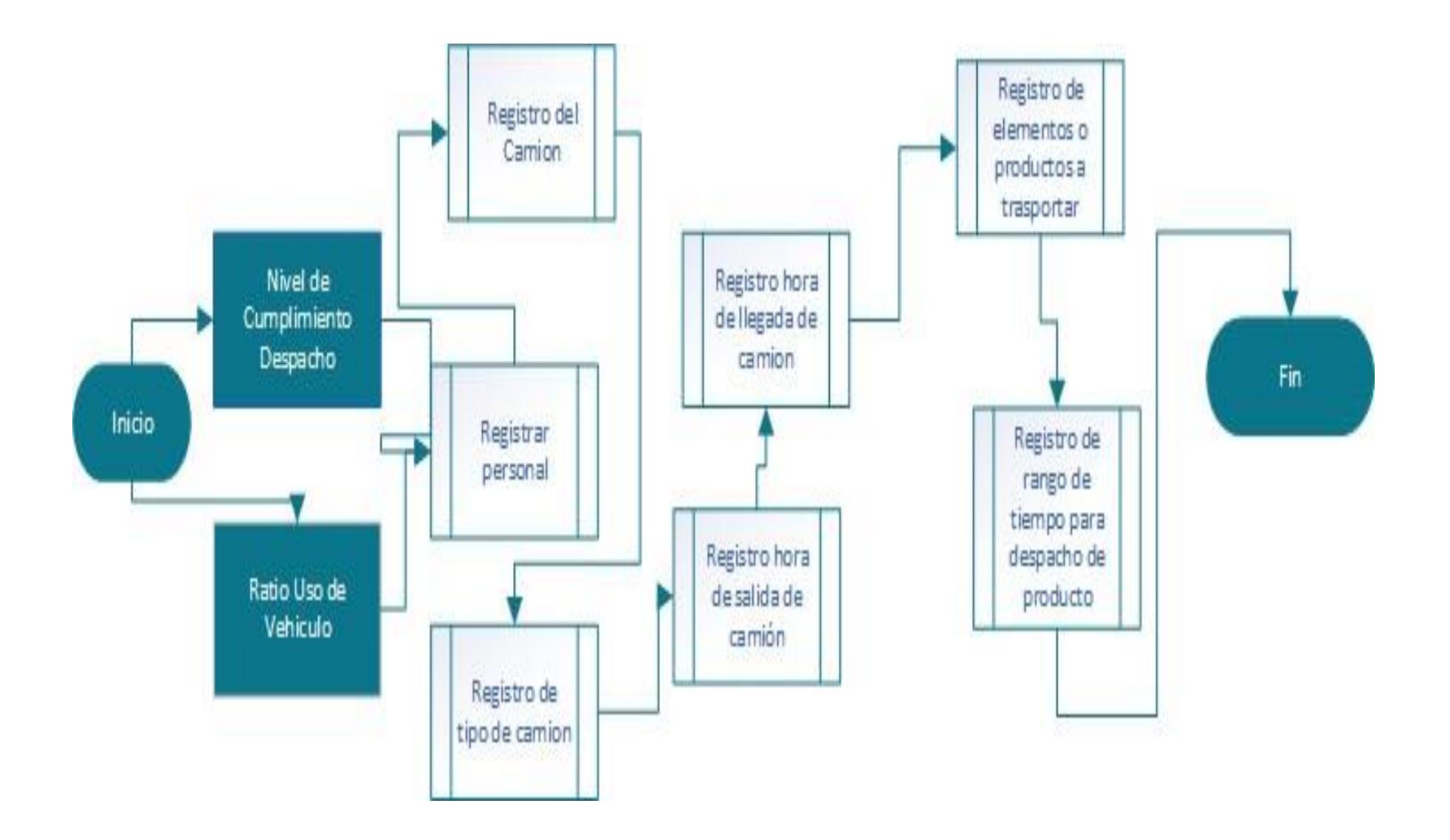

#### Anexo 8: Carta Aprobación de la Empresa

# INVERSIONES REAL LÓPEZ JL & RL S.A.C.

#### **CARTA DE IMPLEMENTACIÓN**

Carta de implementación para el sistema denominada SISTEMA WEB PARA MEJORAR EL PROCESO DE CONTROL DE FLOTA VEHICULAR EN INVERSIONES REAL LÓPEZ JL & RL S.A.C.

Mediante esta carta de implementación se le da la autorización al SR. Alvarez Meza Jose Manuel con DNI Nº 74706961 y el SR Vega Cuellar Kevin Gabino con DNI Nº 73622142, que en calidad de alumno solicito la aprobación e implementación del sistema antes mencionado.

Asimismo, la organización no aprueba difundir los datos propios de la organización que se considere sensible, tanto por los encargados como por los tesistas.

Se expide la presente carta, a solicitud del interesado para los fines que estime conveniente

Los Olivos, 25 de octubre del 2021

Rocio Lopez Izquierdo **Gerente General** 

#### Anexo 9: Metodología

## **METODOLOGÍA SCRUM**

#### **Introducción**

En el documento a continuación, se detallará el desarrollo del sistema Real López JL & RL SAC, que viene a ser el producto de la investigación titulada "Sistema Web para mejorar el proceso de control de flota vehicular en Inversiones Real López JL & RL SAC", teniendo en cuenta el ciclo definido por la metodología SCRUM, incluyendo aquellos elementos que componen dicha metodología, tales como la definición del Backlog del producto, la asignación de roles, el seguimiento del ciclo de vida de cada sprint, entre otros.

#### **Propósito**

Mantener accesible la información necesaria para llevar a cabo un seguimiento adecuado al desarrollo del proyecto, además de definir las características de cada entregable siendo comprensible por cada uno de los integrantes del equipo involucrado en el desarrollo del producto, de tal manera que el desarrollo de cada uno de estos entregables resulte en una característica del producto final fiel a los requerimientos del cliente.

#### **Alcance**

Personas, roles que asume cada uno de ellos, artefactos empleados y procedimientos definidos.

### **Descripción del proyecto**

En Inversiones Real López JL & RL SAC ha venido experimentando problemas en cuanto a su control en las distribuciones, ya sea desde el momento en que se realiza una solicitud por un servicio de transporte señalando el destino al cual ir, el horario, la cantidad de personas que repartirán los artículos, los artículos que se trasladaran los clientes, que muchas veces se pierden los datos en el proceso de entrega, ya que todo se registra de manera manual. Esto se ve muchas veces reflejado en la ratio **de uso de los vehículos** y en el **nivel cumplimiento despacho**, por lo que en la organización necesita con urgencia un control de todo este proceso que genera pérdidas monetarias. Por estas razones se ha optado por el diseño y creación de un sistema web que permita optimizar y controlar los tiempos,

productos y vehículos que vienen a ser parte del core del negocio, generando de esta manera reducir perdidas monetarias.

### **Suposiciones y restricciones**

Se debe llevar un seguimiento y control a los camiones y productos pertenecientes a la organización, mejorando la calidad de servicio brindado al cliente final.

El uso del sistema en cuestión no debe generar sobrecargo a la labor realizada por el personal de la organización, quienes actualmente hacen uso de fichas manuales.

Debe ser posible gestionar y controlar el acceso de usuarios por medio de credenciales otorgadas por la organización.

## **Descripción de la metodología**

La metodología de desarrollo SCRUM fue elegida por las diversas características de flexibilidad, para poder adaptarse a cualquier cambio solicitado por el cliente, durante cada revisión del product backlog. Además, esta metodología permite que cada miembro perteneciente al proyecto se encuentre enterado de cada incremento(sprint), generando mejoras durante el proceso de desarrollo del proyecto.

### **Valores de Scrum**

Para un uso beneficioso de la metodología seleccionada, es necesario contar con un equipo altamente calificado y capaz de alcanzar los objetivos planteados, por este motivo, los valores que deben estar siempre presentes en el desarrollo del producto son: Sinceridad, permitirá conocer distintas opiniones y perspectivas en el desarrollo del proyecto, lo que facilitará la obtención de un resultado completo y de mayor calidad. Respeto, el cual es fundamental para una convivencia saludable y con ello una mayor productividad por parte del equipo. Compromiso, ya que es necesario asegurar un trabajo de calidad y en un espacio de tiempo planificado. Proactividad, porque Scrum está en gran medida basada en la productividad de los integrantes del equipo, por lo que el aporte de cada uno de ellos es sumamente importante.

### **Personas y Roles del Proyecto:**

### Table 17 Personas y Roles del Proyecto

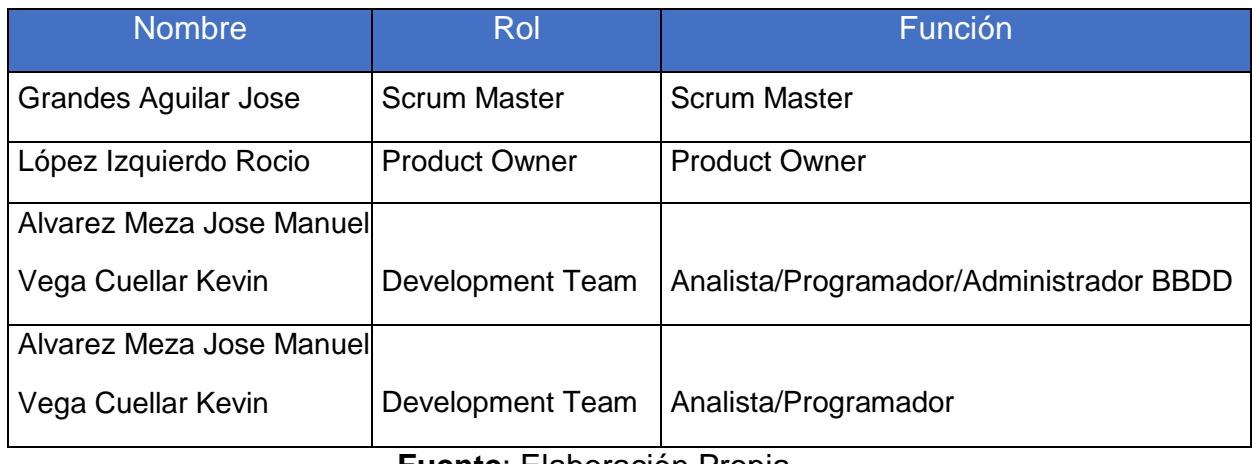

**Fuente**: Elaboración Propia

Scrum Master: Es quien tiene los conocimientos necesarios referente a Scrum para guiar al equipo en el desarrollo del producto y resolver aquellas dudas referentes al desarrollo del mismo, siguiendo los lineamientos determinados por esta metodología.

Product Owner: Es aquel que posee conocimientos bastos acerca del negocio, lo cual le permite tener de manera clara aquella funcionalidad que debe poseer el sistema para poder cubrir la necesidad de los usuarios finales.

Development Team: Está conformado por aquellos encargados del desarrollo de cada funcionalidad determinada al principio de cada sprint, son guiados por el Scrum Master en el desarrollo de la metodología y conforman la parte del Scrum Team encargada del desarrollo de cada funcionalidad del producto.

## **HISTORIAS DE USUARIOS:**

## Table 18 Creación de Base de datos

|                                                                                                    | <b>HISTORIA DE USUARIO</b>                                                                                                    | <b>PRIORIDAD</b>                                                                                                    | <b>PUNTOS DE</b><br><b>HISTORIA</b>                                                                                                    |                                                                                                    |  |  |  |  |
|----------------------------------------------------------------------------------------------------|----------------------------------------------------------------------------------------------------|----------------------------------------------------------------------------------------------------|----------------------------------------------------------------------------------------------------|----------------------------------------------------------------------------------------------------|--|--|--|--|
| Identificador                                                                                                    |                                                                                                    | <b>HU01</b>                                                                                                    |                                                                                                    |                                                                                                    |  |  |  |  |
| <b>Nombre</b>                                                                                                    | Creación de base de datos                                                                                                    |                                                                                                    |                                                                                                    |                                                                                                    |  |  |  |  |
| Solicitante                                                                                                    |                                                                                                    | Gerente                                                                                                    |                                                                                                    |                                                                                                    |  |  |  |  |
|                                                                                                    |                                                                                                    | Descripción                                                                                                    |                                                                                                    |                                                                                                    |  |  |  |  |
| Como gerente, deseo tener acceso a los datos registrados de la organización de manera<br>virtualizada, para tener la seguridad de que esos datos no se perderán ante cualquier<br>posible desastre natural o accidente dentro de la organización. |                                                                                                    |                                                                                                    |                                                                                                    |                                                                                                    |  |  |  |  |
|                                                                                                    |                                                                                                    | Criterios de aceptación                                                                                                    |                                                                                                    |                                                                                                    |  |  |  |  |
|                                                                                                    | Poder ver los datos desde una computadora.<br>Poder transportar esta data por medios virtuales, tales como USB, correo, etc.<br>Las acciones realizadas en el sistema se almacenan en la base de datos y pueden<br>ser consultados.                                                                                                    |                                                                                                    |                                                                                                    |                                                                                                    |  |  |  |  |
|                                                                                                    |                                                                                                    | <b>VISTA</b>                                                                                                    |                                                                                                    |                                                                                                    |  |  |  |  |
|                                                                                                    | O bd servientrega repartidor<br>g codRep: int(11)<br>@ nomRep : varchar(50)<br>apePatRep: varchar(30)<br>apeMatRep : varchar(30)<br>dniRep : varchar(8)<br>v O bd_servientrega temp_reloj<br>@ codVeh: int(11)<br><b>In fechaHoraSalida : datetime</b><br>m fechaSalida : date<br>m fechaHoraLlegada : datetime<br>e codDFD: int(11)<br>$\text{H}$ codFD : $\text{int}(11)$<br>$\mu$ codFar: int(11)<br>e codCaja : varchar(100)<br><b>R</b> fechaHora : datetime<br>R codFD: int(11)<br># codRep : int(11)<br>n codVeh : int(11)<br>$\omega$ estado: bit(1) | v o bd servientrega vehiculo<br>g codVeh : int(11)<br>placa : varchar(7)<br>o enUso : bit(1)<br>v O bd servientrega detalle_ficha_despacho<br>@ codDFD: int(11)<br># codFD : int(11)<br># codFar: int(11)<br>codCaja : varchar(100)<br># codEstCaja : int(11)<br>n fecha : date<br>v O bd servientrega temp_detaile_ficha_despacho<br>v O bd servientrega ficha_despacho<br># codUsuCreador: int(11)<br># codUsuChofer: int(11)<br>g fechaHora : datetime | v o bd servientrega tipo_usuario<br>@ codTUsu: int(11)<br>@ nomTUsu : varchar(20)<br>v o bd_servientrega usuario<br>e codUsu : int(11)<br>a codTUsu : int(11)<br>m dniUsu : varchar(8)<br>@ nomUsu : varchar(50)<br>@ apePatUsu : varchar(30)<br>apeMatUsu : varchar(30)<br>@ nomUsuSis : varchar(50)<br>elave : varchar(255)<br>@ estadoUsu : bit(1)<br>@ codFD: int(11)<br># codVeh : int(11) | o bd servientrega estdo caja<br>e codEstCaja : int(11)<br>nomEstCaja : varchar(30)<br>v O bd servientrega reloj<br>@ codReloj : int(11)<br>p codVeh: int(11)<br><b>B</b> fechaSalida : date<br>T fechaHoraSalida : datetime<br>E fechaHoraLlegada : datetime<br>in horaUso : time<br>$n$ hora : int(11)<br>minuto : int(11)<br># minutoDecimal : decimal(7,2)<br>v o bd_servientrega farmacia<br>e codFar: int(11)<br>@ nomFar : varchar(50)<br>direccion : varchar(200)<br>@ codUsuFarmacia : int(11)<br>v O bd_servientrega temp_ficha_despacho<br># codUsuCreador : int(11)<br># codUsuChofer: int(11)<br>$\mu$ codRep: $int(11)$<br>C fechaHora : datetime |  |  |  |  |

**Fuente:** Elaboración Propia

# Table 19 HU02 Login

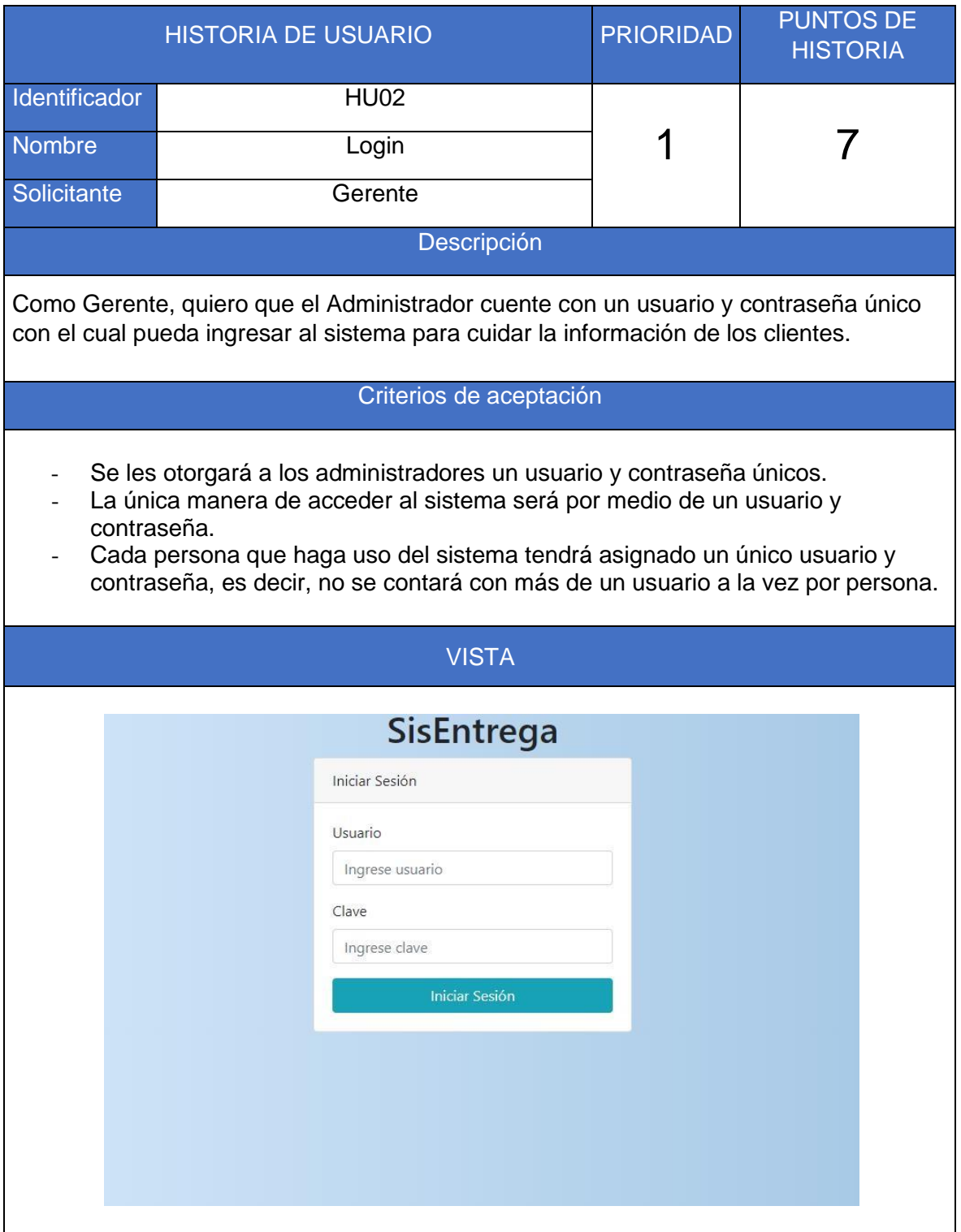

**Fuente:** Elaboración Propia

# Table 20 HU03 Registro de Usuarios

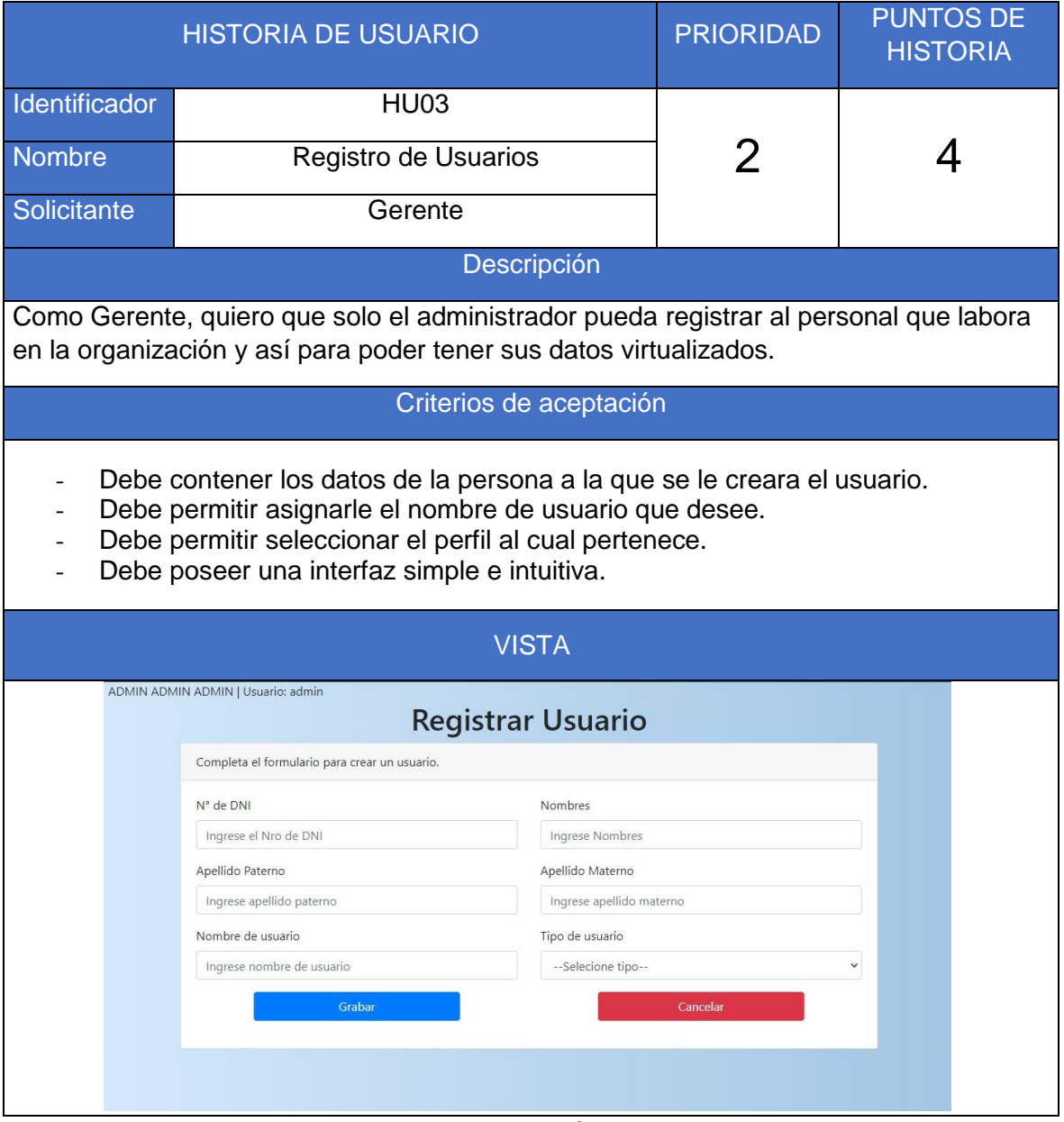

# Table 21 HU04 Registro de cliente final

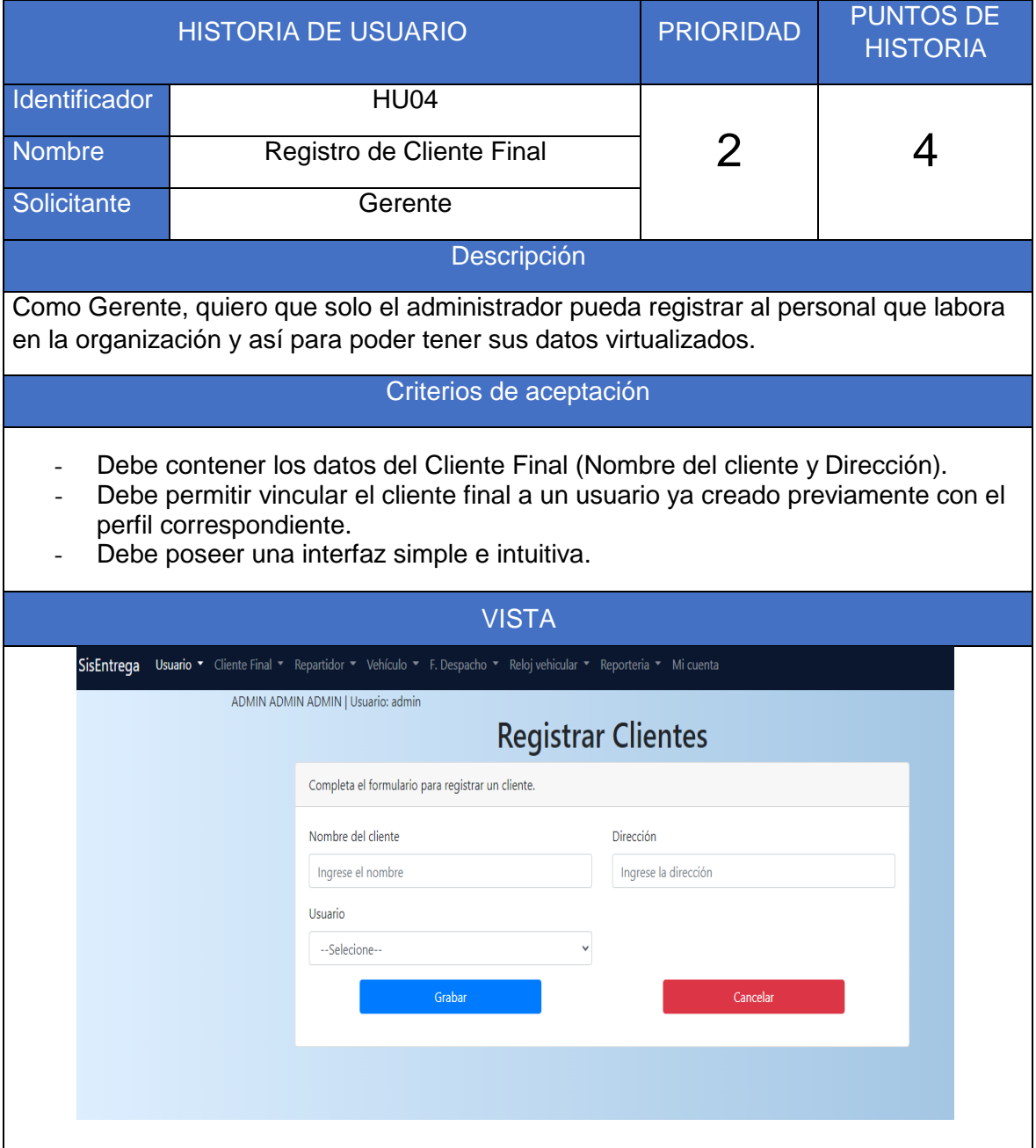

**Fuente:** Elaboración Propia

# Table 22 HU05 Registro De Repartidor

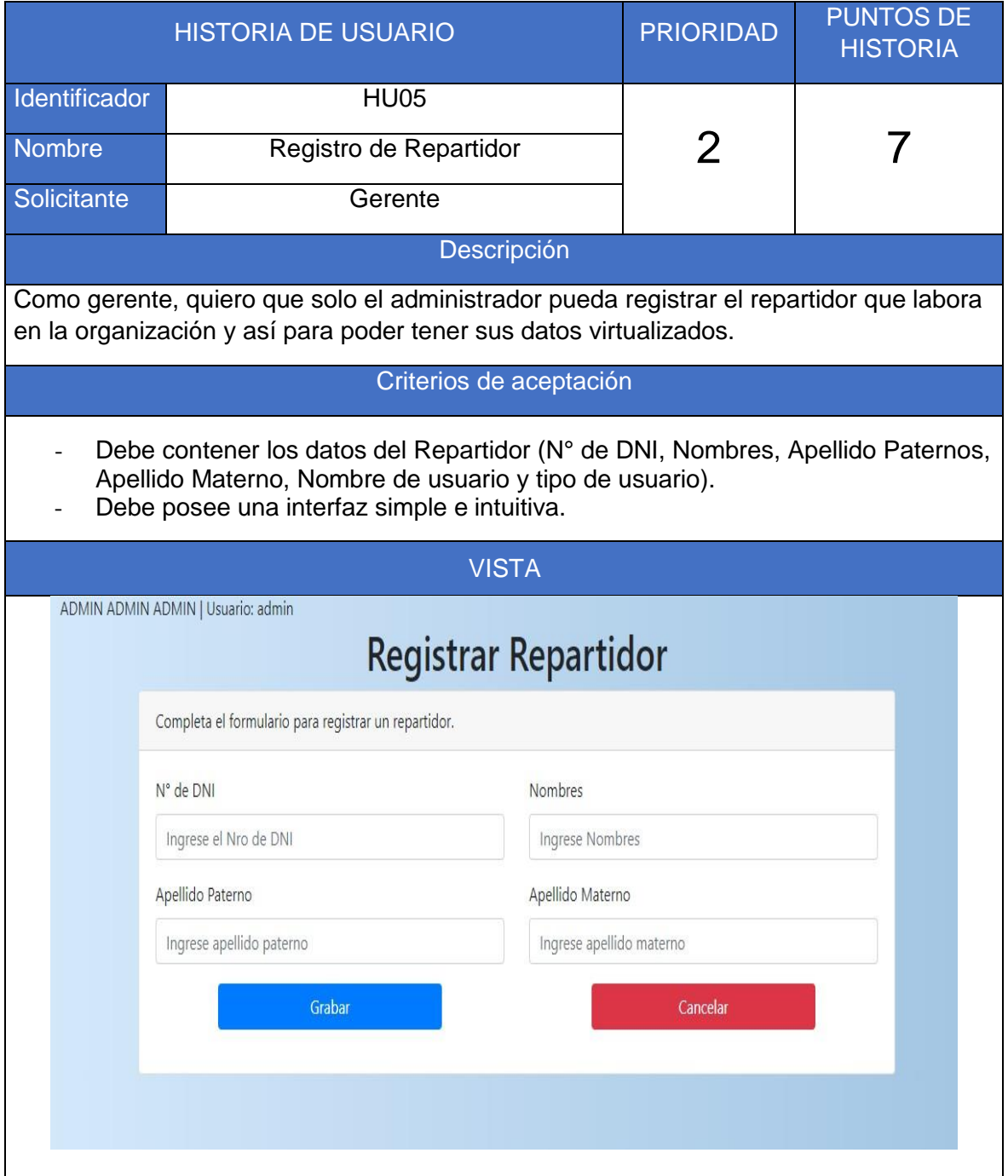

**Fuente:** Elaboración Propia

# Table 23 HU06 Ficha de Despacho

|                                                                                                    | <b>HISTORIA DE USUARIO</b>                                                                                                    | <b>PRIORIDAD</b>   | <b>PUNTOS DE</b><br><b>HISTORIA</b> |  |  |  |  |  |  |
|----------------------------------------------------------------------------------------------------|----------------------------------------------------------------------------------------------------|--------------------|-------------------------------------|--|--|--|--|--|--|
| Identificador                                                                                                    | <b>HU06</b>                                                                                                    |                    |                                     |  |  |  |  |  |  |
| Nombre                                                                                                    | Ficha de Despacho                                                                                                    | 2                  |                                     |  |  |  |  |  |  |
| Solicitante                                                                                                    | Gerente                                                                                                    |                    |                                     |  |  |  |  |  |  |
| Descripción                                                                                                    |                                                                                                    |                    |                                     |  |  |  |  |  |  |
| Como gerente, quiero que solo el administrador y el encargado de área pueda registrar,<br>las cajas que se entregan al chofer, el repartidor y así poder tener la información<br>virtualizados |                                                                                                    |                    |                                     |  |  |  |  |  |  |
|                                                                                                    | Criterios de aceptación                                                                                                    |                    |                                     |  |  |  |  |  |  |
|                                                                                                    | Debe contener los datos Ficha de Despacho (Chofer, Repartidor, Vehículo y el<br>código de caja)<br>Debe permitir vincular con el chofer, repartidor, vehículo y caja.<br>Debe posee una interfaz simple e intuitiva.                                                                                                 |                    |                                     |  |  |  |  |  |  |
|                                                                                                    | <b>VISTA</b>                                                                                                    |                    |                                     |  |  |  |  |  |  |
|                                                                                                    | ADMIN ADMIN ADMIN   Usuario: admin<br>Crear Ficha de despacho                                                                                                    |                    |                                     |  |  |  |  |  |  |
|                                                                                                    | Completa el formulario para crear la ficha de despacho.                                                                                                    |                    |                                     |  |  |  |  |  |  |
|                                                                                                    | Chofer<br>Repartidor<br>--Selecione tipo--<br>$\overline{\mathbf{v}}$<br>--Selecione tipo--<br>Vehículo<br>$\overline{\phantom{a}}$<br>--Selecione tipo--<br>Generar<br>Carga masiva<br>Seleccionar archivo Ningún archivo seleccionado<br>Codigo de Caja<br>Cliente<br>--Selecione tipo--<br>Ingrese codigo de caja | <b>Subir datos</b> | $\mathbf{v}$                        |  |  |  |  |  |  |

**Fuente:** Elaboración Propia

# Table 24 HU07 Lista de Cajas

|                |                                                                                                    | <b>HISTORIA DE USUARIO</b>                                   |                   |                        |                                  |                                                               | <b>PRIORIDAD</b> |                           | <b>PUNTOS DE</b><br><b>HISTORIA</b> |  |
|----------------|----------------------------------------------------------------------------------------------------|--------------------------------------------------------------|-------------------|------------------------|----------------------------------|---------------------------------------------------------------|------------------|---------------------------|-------------------------------------|--|
| Identificador  |                                                                                                    |                                                              |                   | HU07                   |                                  |                                                               |                  |                           |                                     |  |
| Nombre         |                                                                                                    |                                                              |                   | Ficha de Entrega       |                                  |                                                               | 2                |                           |                                     |  |
| Solicitante    |                                                                                                    |                                                              |                   | Gerente                |                                  |                                                               |                  |                           |                                     |  |
|                | Descripción                                                                                                    |                                                              |                   |                        |                                  |                                                               |                  |                           |                                     |  |
|                | Como gerente, quiero que solo el solo el administrador pueda registrar las cajas que se<br>entregaran al cliente final y así poder tener la información virtualizados.                                                                                                 |                                                              |                   |                        |                                  |                                                               |                  |                           |                                     |  |
|                |                                                                                                    |                                                              |                   |                        | Criterios de aceptación          |                                                               |                  |                           |                                     |  |
|                | Debe contener los datos Ficha de Despacho (Debe tener el código de caja, código<br>de cliente).<br>Debe permitir vincular con la caja ya creado.<br>Debe posee una interfaz simple e intuitiva<br><b>VISTA</b><br>ADMIN ADMIN ADMIN   Usuario: admin<br>Lista de cajas |                                                              |                   |                        |                                  |                                                               |                  |                           |                                     |  |
|                | Cajas no recibidas (PDF)                                                                                                    |                                                              |                   | Cajas rechazadas (PDF) |                                  | Todas las cajas (PDF)                                         |                  |                           |                                     |  |
|                | Ver $10 \times$ elementos:<br>$\#$<br>sistema                                                                                                    | Código de $\qquad \qquad$ código $\qquad \qquad$<br>Despacho | Fecha             | Código +<br>Cliente    | Cliente -<br>Punto de<br>entrega | Dirección                                                     | Buscar:<br>Caja  | Estado                    |                                     |  |
| $\mathbf{1}$   | 105                                                                                                    | 6                                                            | $24 - 10 -$<br>21 | $\mathbf{1}$           | LISBETH<br>VASQUEZ               | AV. JOSE CARLOS<br>MARIATEGUI MZ I LOTE<br><b>1LOS OLIVOS</b> |                  | BANSA0007551605 RECIBIDO  |                                     |  |
| $\overline{2}$ | 110                                                                                                    | 6                                                            | $24 - 10 -$<br>21 | $\overline{4}$         |                                  | ISABEL VARGAS CARLOS IZAGUIRRE                                |                  | BANSA0007551936 RECIBIDO  |                                     |  |
| $\overline{3}$ | 117                                                                                                    | 6                                                            | $24 - 10 -$<br>21 | $\overline{3}$         | <b>FARMACIA 1</b>                | MI CASA                                                       |                  | BANSA0007551929 RECHAZADO |                                     |  |
| $\overline{4}$ | 114                                                                                                    | 6                                                            | $24 - 10 -$<br>21 | $\overline{3}$         | <b>FARMACIA 1</b>                | MI CASA                                                       |                  | BANSA0007551932 RECIBIDO  |                                     |  |
| 5              | 107                                                                                                    | 6                                                            | $24 - 10 -$<br>21 | $\blacksquare$         | LISBETH<br>VASQUEZ               | AV. JOSE CARLOS<br>MARIATEGUI MZ I LOTE<br>1LOS OLIVOS        |                  | BANSA0007551603 RECIBIDO  |                                     |  |
| 6              | 112                                                                                                    | 6                                                            | $24 - 10 -$<br>21 | $\overline{4}$         | ISABEL VARGAS CARLOS IZAGUIRRE   |                                                               |                  | BANSA0007551934 RECHAZADO |                                     |  |
|                | 104                                                                                                    | c.                                                           | $2.8 - 4.0$       | ok.                    | <b>HODER</b>                     | WE IGEE CABLOS                                                |                  | BANCADOGTESOSE BECIDIDO   |                                     |  |

**Fuente:** Elaboración Propia

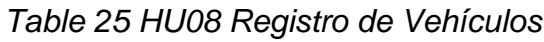

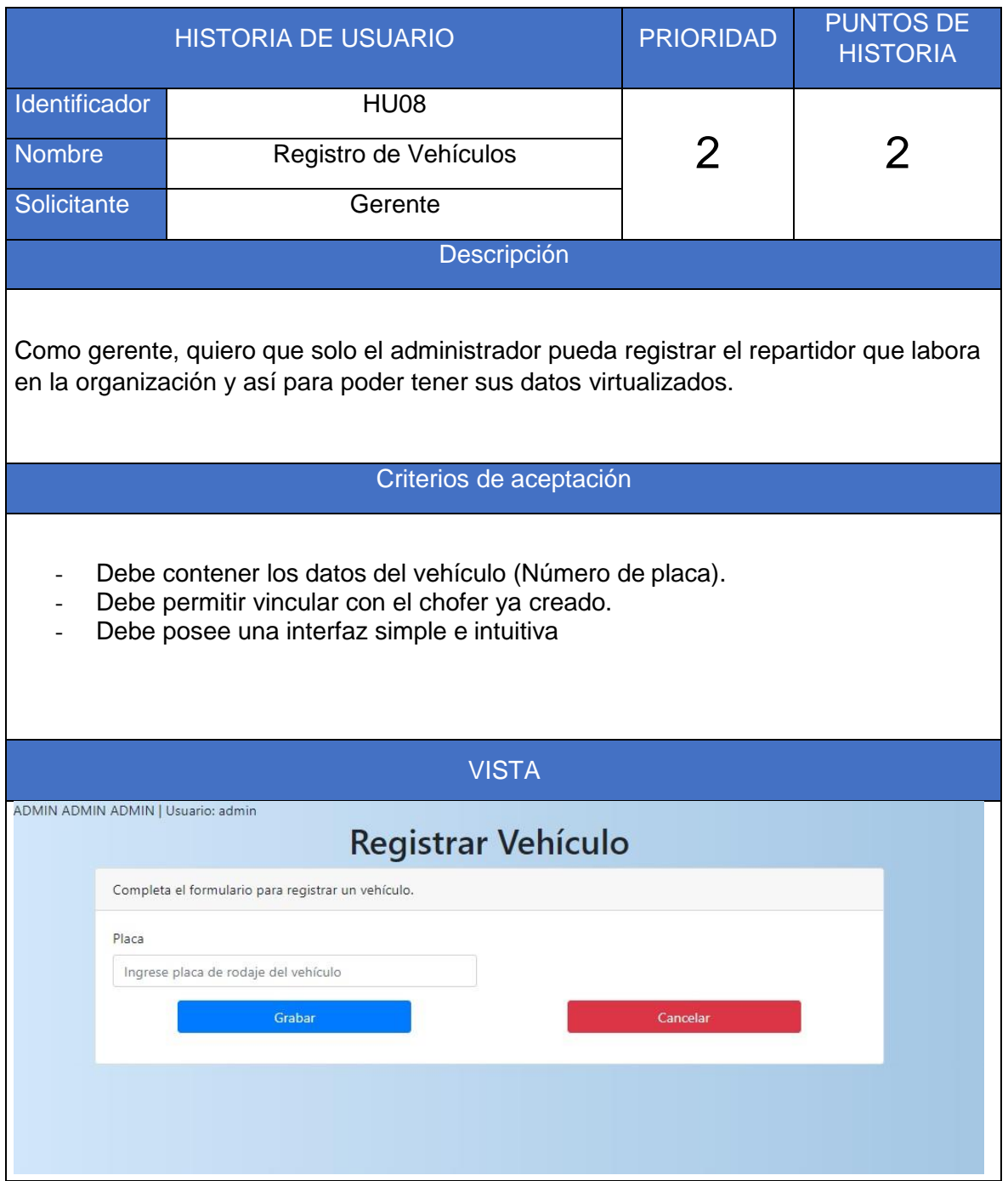

**Fuente:** Elaboración Propia

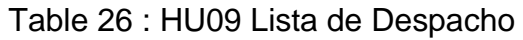

|                         | <b>HISTORIA DE USUARIO</b>                                                                       |                                                        |                                                        | <b>PRIORIDAD</b>                      | <b>PUNTOS DE</b><br><b>HISTORIA</b>                                                      |  |  |  |  |  |
|-------------------------|--------------------------------------------------------------------------------------------------|--------------------------------------------------------|--------------------------------------------------------|---------------------------------------|------------------------------------------------------------------------------------------|--|--|--|--|--|
| Identificador           |                                                                                                  | <b>HU09</b>                                            |                                                        |                                       |                                                                                          |  |  |  |  |  |
| <b>Nombre</b>           |                                                                                                  | Lista de Ficha de Despacho                             |                                                        |                                       |                                                                                          |  |  |  |  |  |
| Solicitante             |                                                                                                  |                                                        |                                                        |                                       |                                                                                          |  |  |  |  |  |
|                         | Descripción                                                                                      |                                                        |                                                        |                                       |                                                                                          |  |  |  |  |  |
| caja.                   |                                                                                                  |                                                        |                                                        |                                       | Como gerente, quiero que se pueda mostrar la fecha, chofer, vehículo, repartidor, código |  |  |  |  |  |
|                         |                                                                                                  | Criterios de aceptación                                |                                                        |                                       |                                                                                          |  |  |  |  |  |
|                         | Debe posee una interfaz simple e intuitiva<br><b>VISTA</b><br>ADMIN ADMIN ADMIN   Usuario: admin |                                                        |                                                        |                                       |                                                                                          |  |  |  |  |  |
| ă.                      |                                                                                                  | Fichas de despacho                                     |                                                        |                                       |                                                                                          |  |  |  |  |  |
|                         | Ver $10 \times$ elementos:                                                                       |                                                        |                                                        | Buscar:                               |                                                                                          |  |  |  |  |  |
| $#$ <sup></sup>         | codigo<br>Fecha                                                                                  | Chofer                                                 | Repartidor                                             | Placa<br><b>Detailes</b>              |                                                                                          |  |  |  |  |  |
|                         | 24-10-21 12:11:44 AM<br>6                                                                        | FRANCIA MAZA DIANA CARMEN                              | PALOMINO PALOMINO JUAN                                 | <b>CBA123</b><br>Ver                  |                                                                                          |  |  |  |  |  |
| $\overline{ }$          | 5<br>23-10-21 2:33:47 PM                                                                         | FRANCIA MAZA DIANA CARMEN                              | PALOMINO PALOMINO JUAN                                 | <b>CBA123</b><br>Ver                  |                                                                                          |  |  |  |  |  |
| $\overline{\mathbf{3}}$ | $\overline{3}$<br>21-10-21 5:20:24 AM                                                            | FRANCIA MAZA DIANA CARMEN                              | FRANCIA FRANCIA JOSE LUIS                              | <b>BBB000</b><br>Ver                  |                                                                                          |  |  |  |  |  |
| $\overline{\mathbf{4}}$ | $\,$ 2 $\,$<br>21-10-21 4:48:27 AM                                                               | FRANCIA MAZA DIANA CARMEN                              | FRANCIA FRANCIA JOSE LUIS                              | <b>BBB000</b><br>Ver                  |                                                                                          |  |  |  |  |  |
| 5<br>6                  | $\overline{4}$<br>20-10-21 11:25:40 PM<br>28-10-20 8:49:23 PM                                    | FRANCIA MAZA DIANA CARMEN<br>FRANCIA MAZA DIANA CARMEN | FRANCIA FRANCIA JOSE LUIS<br>FRANCIA FRANCIA JOSE LUIS | CBA123<br>Ver<br><b>ALP123</b><br>Ver |                                                                                          |  |  |  |  |  |
| Lista                   |                                                                                                  |                                                        |                                                        |                                       |                                                                                          |  |  |  |  |  |
|                         | Mostrando 1 a 6 de 6 entradas                                                                    |                                                        |                                                        | Anterior<br>Siguiente                 |                                                                                          |  |  |  |  |  |

**Fuente:** Elaboración Propia

# Table 27 HU10 Reporte de Promedio de Ratio de Uso de Vehículos

|                                                                                                    | <b>HISTORIA DE USUARIO</b>                                                                                            | <b>PRIORIDAD</b> | <b>PUNTOS DE</b><br><b>HISTORIA</b> |  |  |  |  |  |
|----------------------------------------------------------------------------------------------------|----------------------------------------------------------------------------------------------------|------------------|-------------------------------------|--|--|--|--|--|
| Identificador                                                                                                    | <b>HU10</b>                                                                                                    |                  |                                     |  |  |  |  |  |
| Nombre                                                                                                    | Reporte de Promedio de Ratio de Uso<br>de Vehículos                                                                   |                  | 5                                   |  |  |  |  |  |
| Solicitante                                                                                                    | Gerente                                                                                                    |                  |                                     |  |  |  |  |  |
|                                                                                                    | Descripción                                                                                                    |                  |                                     |  |  |  |  |  |
|                                                                                                    | Como gerente, quiero que solo el administrador pueda realizar el reporte de promedio de<br>ratio de uso de vehículos. |                  |                                     |  |  |  |  |  |
|                                                                                                    | Criterios de aceptación                                                                                               |                  |                                     |  |  |  |  |  |
| Debe contener los datos del vehículo (horas de vehículos en uso y horas útiles<br>disponibles del vehículo) y agregar la fecha.<br>Debe posee una interfaz simple e intuitiva. |                                                                                                    |                  |                                     |  |  |  |  |  |
|                                                                                                    | <b>VISTA</b>                                                                                                    |                  |                                     |  |  |  |  |  |
|                                                                                                    | ADMIN ADMIN ADMIN   Usuario: admin<br>Reporte ratio de uso de vehículos                                               |                  |                                     |  |  |  |  |  |
|                                                                                                    |                                                                                                    |                  |                                     |  |  |  |  |  |
|                                                                                                    | Vehículo<br>--Selecione tipo--                                                                                        | $\checkmark$     |                                     |  |  |  |  |  |
|                                                                                                    | Fecha Inicial                                                                                                    |                  |                                     |  |  |  |  |  |
|                                                                                                    | dd/mm/aaaa                                                                                                    | □                |                                     |  |  |  |  |  |
|                                                                                                    | Fecha Final<br>dd/mm/aaaa                                                                                             | ▭                |                                     |  |  |  |  |  |
|                                                                                                    | Generar                                                                                                    |                  |                                     |  |  |  |  |  |
|                                                                                                    |                                                                                                    |                  |                                     |  |  |  |  |  |

**Fuente:** Elaboración Propia

# Table 28 HU11 Reporte de Nivel cumplimiento despacho

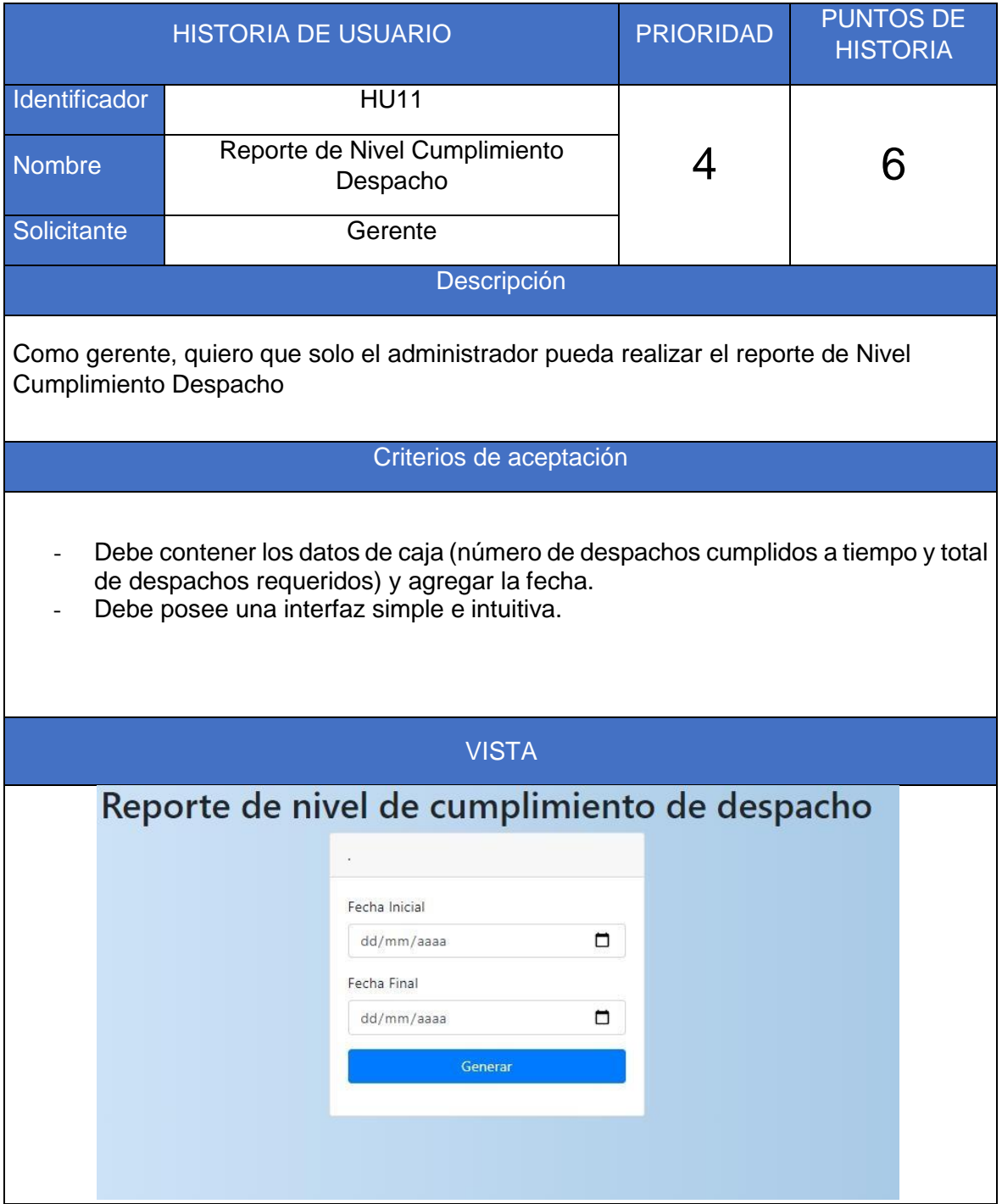

**Fuente:** Elaboración Propia

# Table 29 : HU12 Mantenimiento de Usuarios

| <b>HISTORIA DE USUARIO</b>                                                                                                    |                                                                                                    |               |                                                                                                    |                      | <b>PRIORIDAD</b>          |                 |  | <b>PUNTOS DE</b><br><b>HISTORIA</b> |  |  |
|----------------------------------------------------------------------------------------------------|----------------------------------------------------------------------------------------------------|---------------|----------------------------------------------------------------------------------------------------|----------------------|---------------------------|-----------------|--|-------------------------------------|--|--|
| Identificador                                                                                                    |                                                                                                    |               | <b>HU12</b>                                                                                                    |                      |                           |                 |  |                                     |  |  |
| <b>Nombre</b>                                                                                                    | Mantenimiento de Usuarios                                                                                                    |               |                                                                                                    |                      |                           |                 |  |                                     |  |  |
| Solicitante                                                                                                    |                                                                                                    |               | Gerente                                                                                                    |                      |                           |                 |  |                                     |  |  |
|                                                                                                    | Descripción                                                                                                    |               |                                                                                                    |                      |                           |                 |  |                                     |  |  |
|                                                                                                    | Como Gerente, deseo poder controlar los accesos que tiene cada uno y solucionar<br>inconvenientes de acceso que puedan tener. |               |                                                                                                    |                      |                           |                 |  |                                     |  |  |
|                                                                                                    |                                                                                                    |               | Criterios de aceptación                                                                                                   |                      |                           |                 |  |                                     |  |  |
| Hay un ítem en la lista de menús, en el apartado "Usuario", donde se muestra la<br>opción "Editar", donde se listan los usuarios que pueden acceder al sistema.<br>Existe la opción de poder Editar los datos pertenecientes a algún usuario.<br>Existe un filtro de búsqueda por los datos de usuario.<br>Se muestra el perfil o los perfiles que tiene asignados a cada usuario.<br>Existe la opción Habilitar y Deshabilitar usuario. |                                                                                                    |               |                                                                                                    |                      |                           |                 |  |                                     |  |  |
|                                                                                                    |                                                                                                    |               | <b>VISTA</b>                                                                                                    |                      |                           |                 |  |                                     |  |  |
|                                                                                                    | ADMIN ADMIN ADMIN   Usuario: admin                                                                                            |               | Lista de usuarios                                                                                                    |                      |                           |                 |  |                                     |  |  |
|                                                                                                    |                                                                                                    |               | Busque el usuario y presione el botón "E" para editar los datos o "-" para habilitar o deshabilitar la cuenta de usuario. |                      |                           |                 |  |                                     |  |  |
|                                                                                                    | Nuevo<br>Ver 10 v elementos:                                                                                                  |               |                                                                                                    |                      | <b>Buscar</b>             |                 |  |                                     |  |  |
|                                                                                                    | Código <del>†</del>                                                                                                    | Usuario # DNI | <b>Nombre</b>                                                                                                    | Tipo                 | Editar #<br><b>Borrar</b> | <b>Estado</b>   |  |                                     |  |  |
|                                                                                                    | 0000000007 jmanuel                                                                                                    |               | 77777777 MANUEL MANUEL JOSE                                                                                               | <b>CLIENTE</b>       |                           | Habilitado      |  |                                     |  |  |
|                                                                                                    | 0000000006 ivargas                                                                                                    |               | 43453463 VARGAS VARGAS ISABEL                                                                                             | <b>CLIENTE</b>       |                           | Habilitado      |  |                                     |  |  |
|                                                                                                    |                                                                                                    |               | 0000000005 JCABANAV 75896584 CABANA VENTOSILLA JOSE                                                                       | <b>CLIENTE</b>       |                           | Habilitado      |  |                                     |  |  |
|                                                                                                    | 0000000004 cliente                                                                                                    |               | 87654321 VASQUEZ CASTILLO LISBETH TEREZA<br><b>NATALIA</b>                                                                | <b>CLIENTE</b>       | $\, {\bf B} \,$           | Habilitado      |  |                                     |  |  |
|                                                                                                    | 0000000003 cho<br>-5                                                                                                    |               | 12345678 FRANCIA MAZA DIANA CARMEN                                                                                        | <b>CHOFER</b>        | B.                        | Habilitado      |  |                                     |  |  |
|                                                                                                    | 0000000002 admin<br>-6                                                                                                    |               | 00000000 ADMIN ADMIN ADMIN                                                                                                | <b>ADMINISTRADOR</b> | E<br>B                    | Habilitado      |  |                                     |  |  |
|                                                                                                    | Lista de usuarios<br>ka in strategie and a                                                                                    |               |                                                                                                    |                      |                           | <b>Contract</b> |  |                                     |  |  |

**Fuente:** Elaboración Propia

## **Product Backlog**

Siguiendo la ilación de la metodología, se muestra el Product Backlog que está constituido por las historias brindadas por los usuarios finales del sistema a través del Product Owner y que cuentan con una prioridad establecida, además del tiempo estimado que tomaría el desarrollo de cada una de estas, cabe resaltar que la prioridad establecida para cada uno de los ítems se da no solo en base a la importancia de cada una de estas, sino a las dependencias de unas sobre otras.

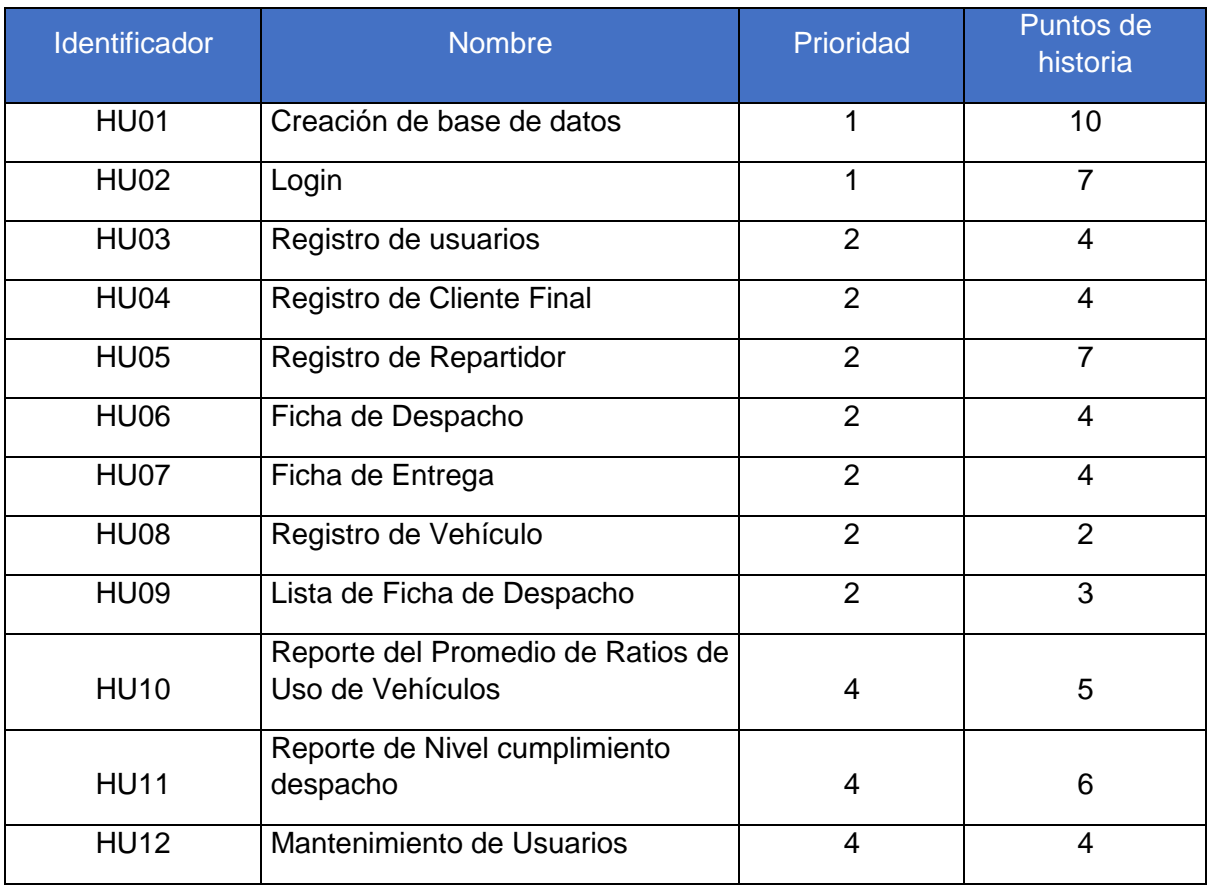

#### Table 30 Product Backlog

**Fuente:** Elaboración Propia

### **DESARROLLO DEL SPRINTS:**

#### **SPRINT 1**

A continuación, se muestran las historias seleccionadas para ser trabajados en el primer sprint, además de las tareas de cada una, que finalmente conformarán el Sprint Backlog:

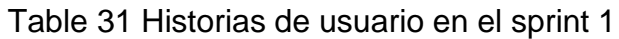

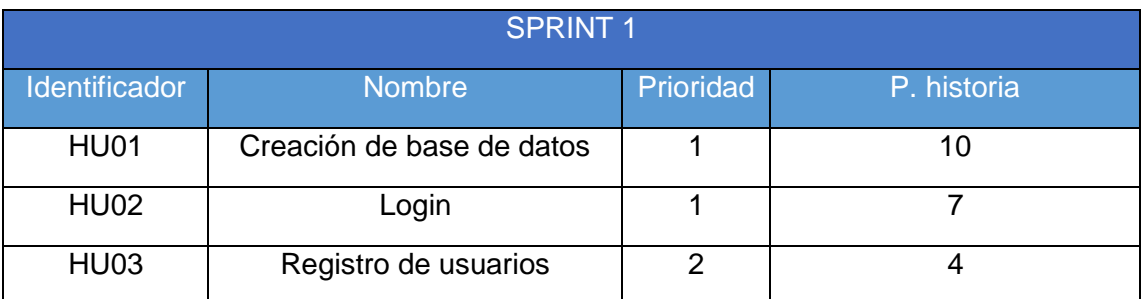

**Fuente:** Elaboración Propia

## Table 32 Tareas HU01

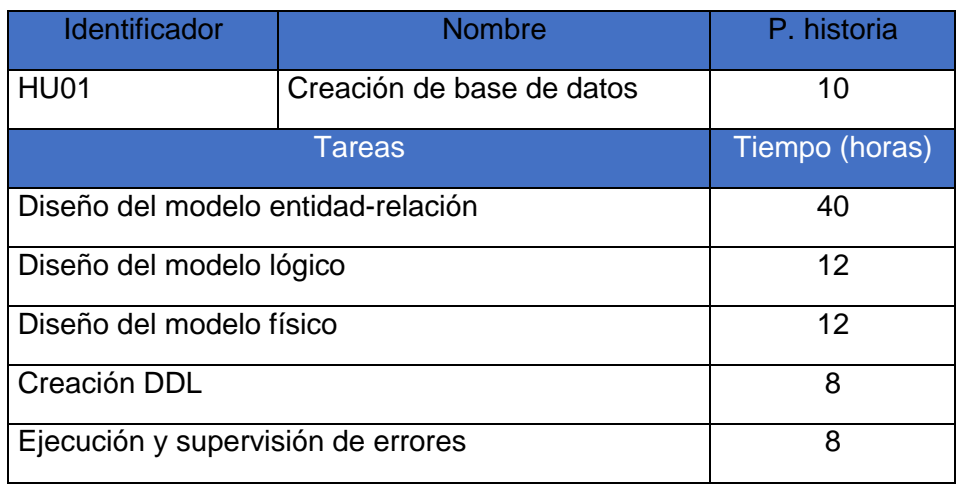

# **Fuente:** Elaboración Propia

# Table 33 Tareas HU02

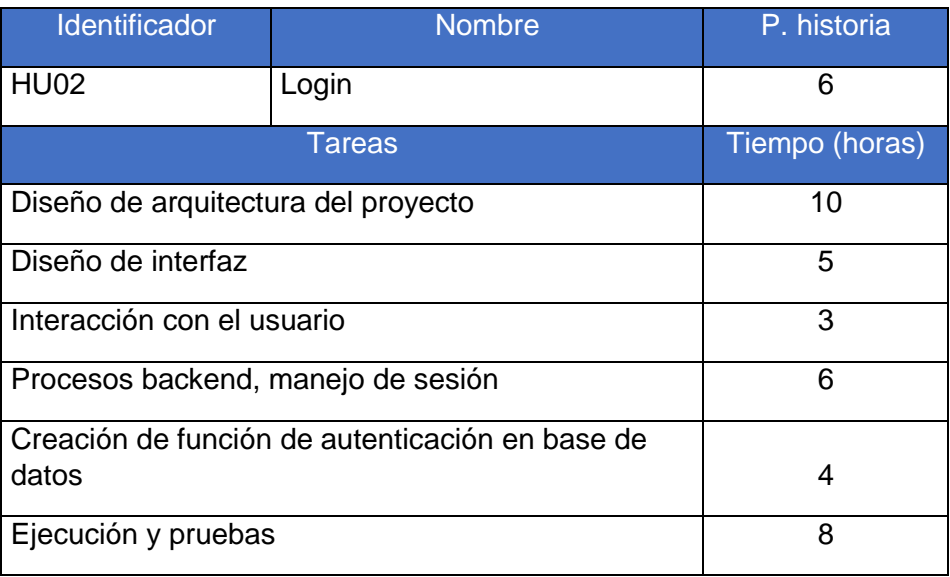

# Table 34 Tareas HU03

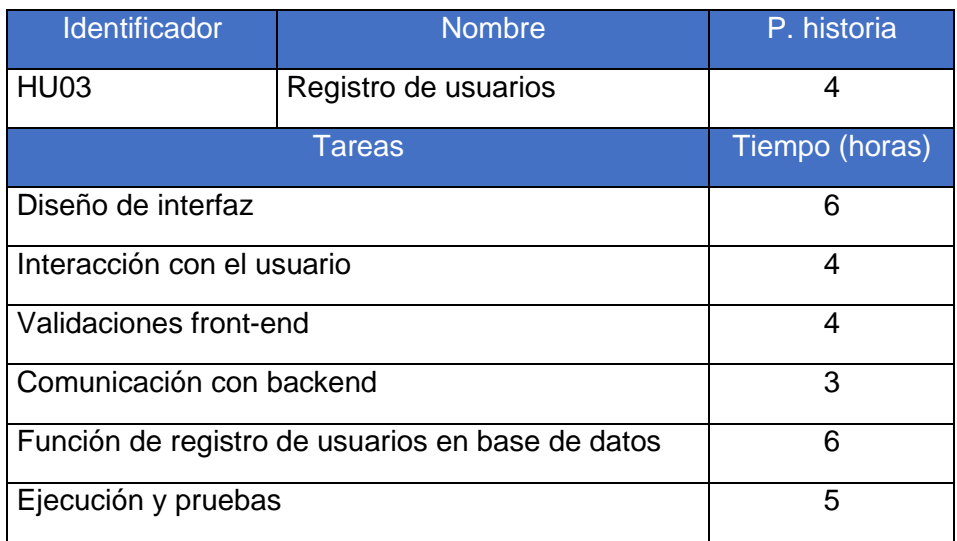

# Figure 9 Cronograma de trabajo de Sprint 1

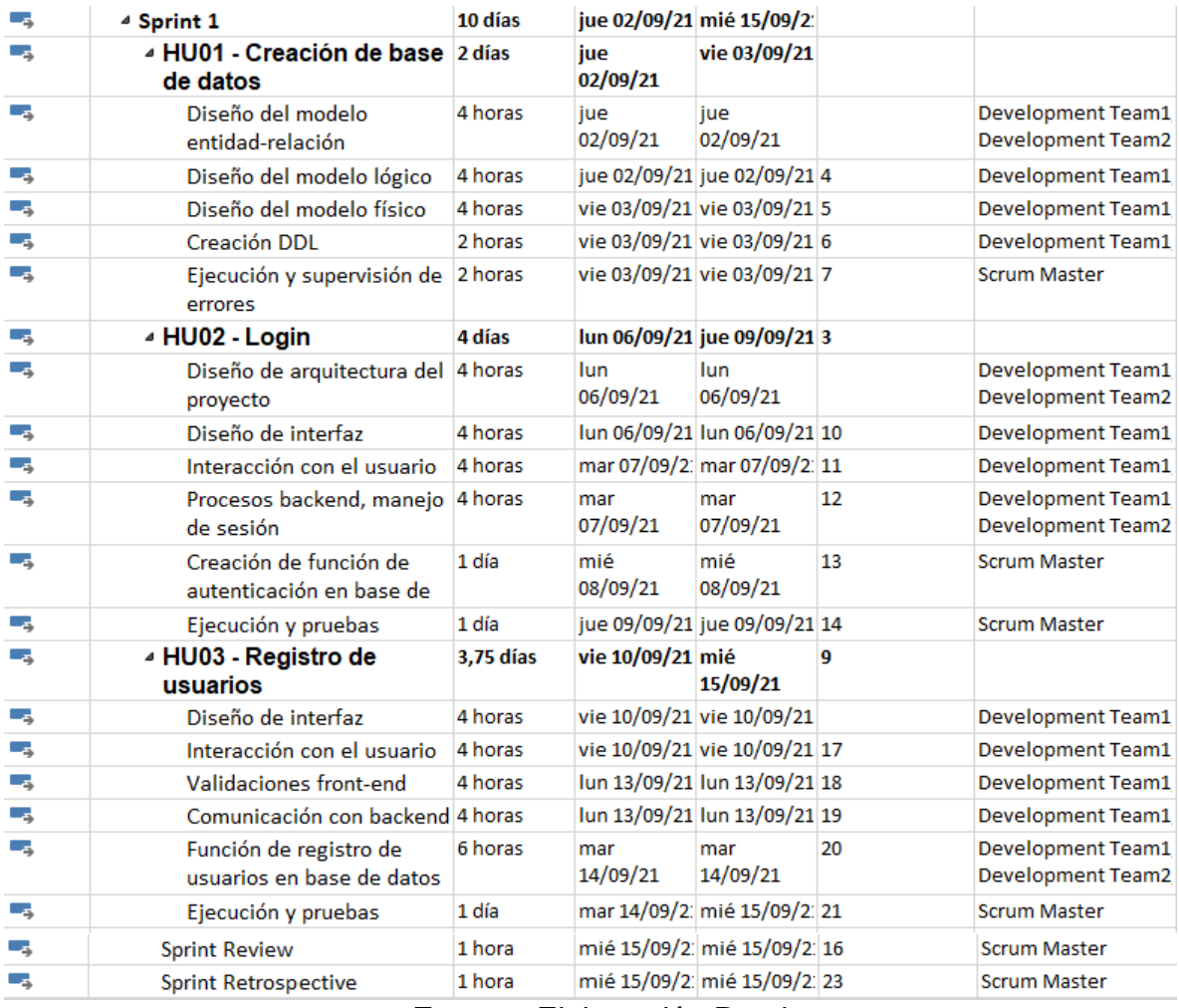

Figure 10 Diagrama de Gantt Sprint 1

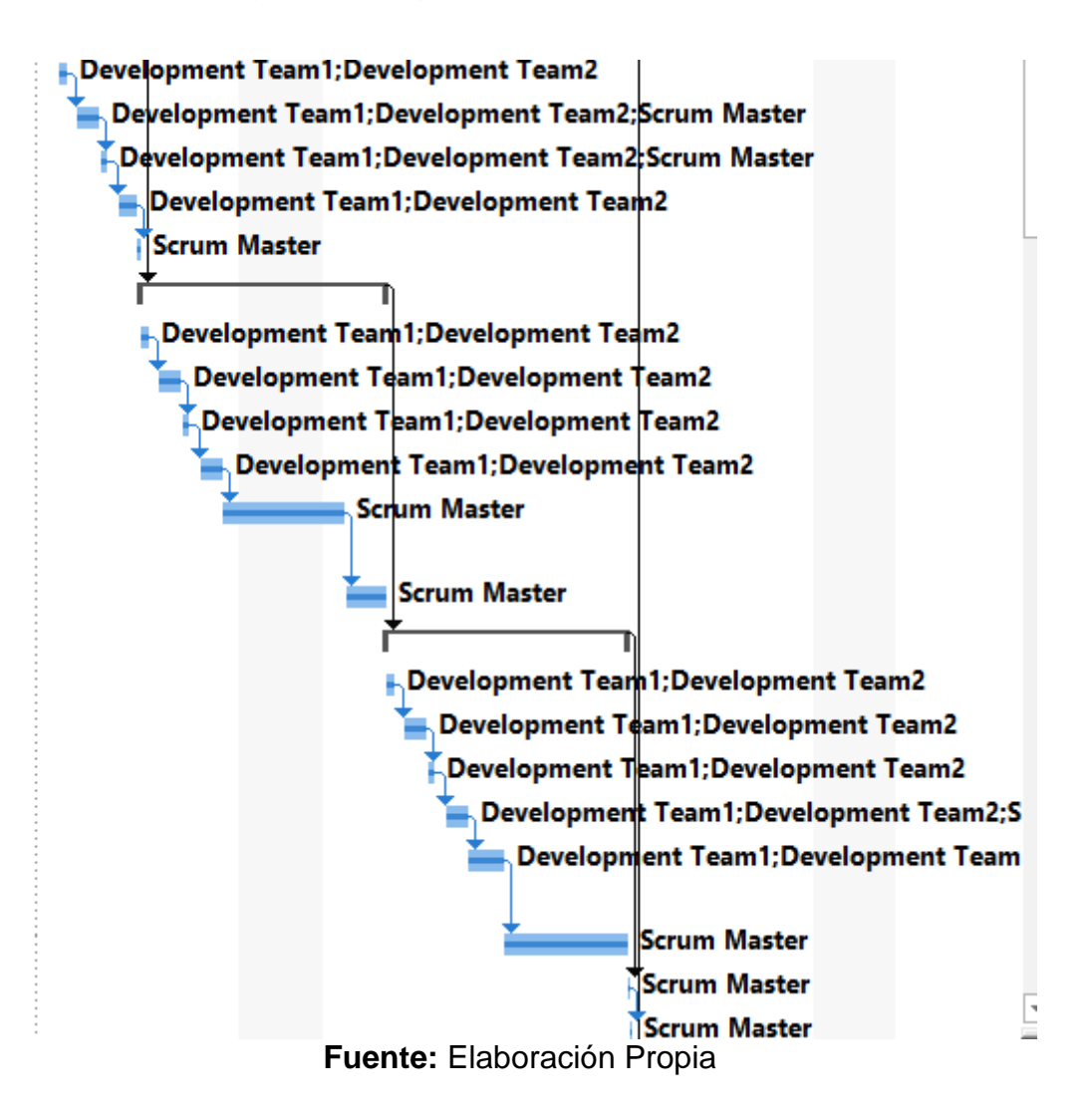

# Figure 11 Burndown Chart Sprint 1

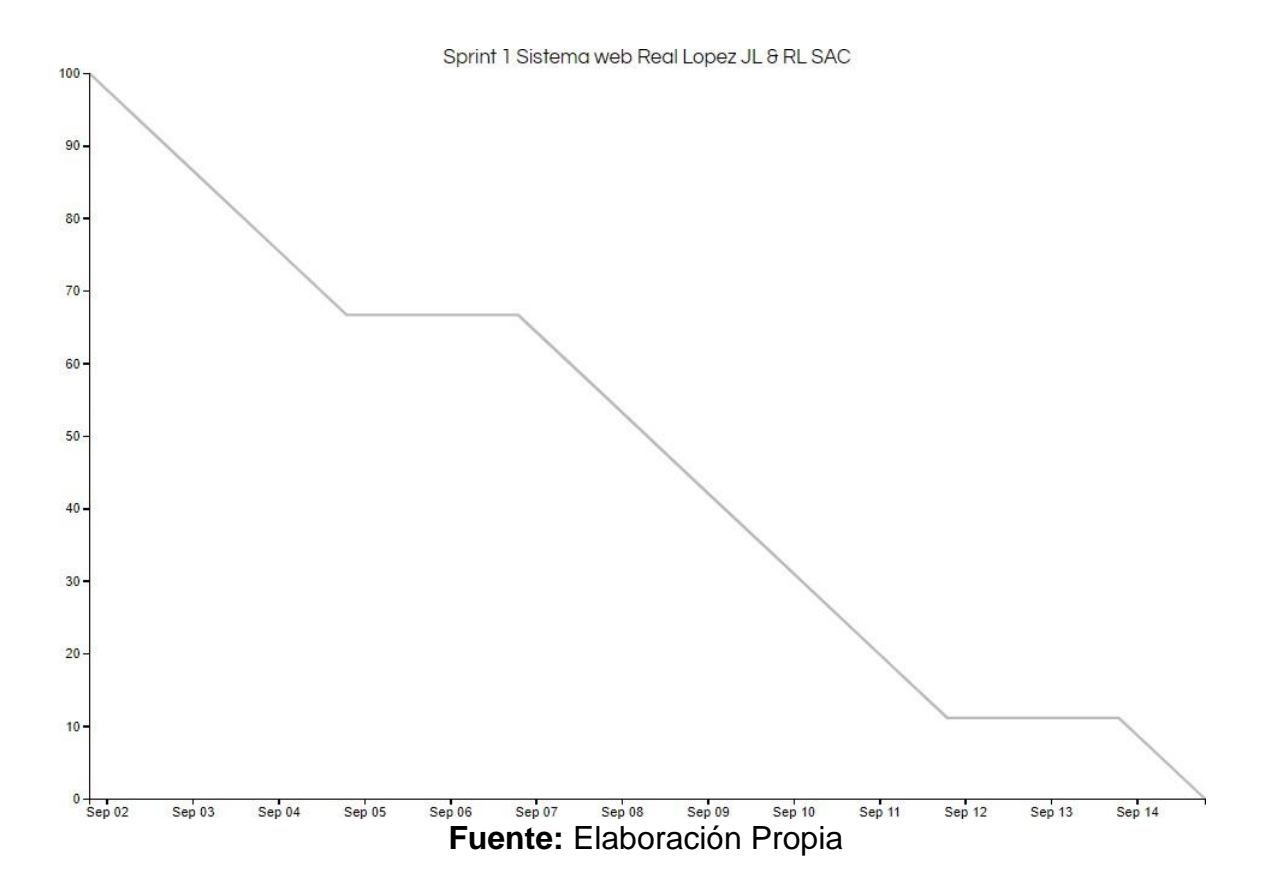

## Sprint Review

Se reunió al equipo encargado del desarrollo del proyecto Real López JL & RL SAC, para llevar a cabo la reunión denominada Sprint Review del Sprint número 1.

Después de revisado el trabajo realizado en el incremento presentado, se constata que se ha concluido con el total de historias satisfactoriamente, habiendo logrado alcanzar el estado HECHO como se muestra en la siguiente tabla:

## Table 35 Sprint Review

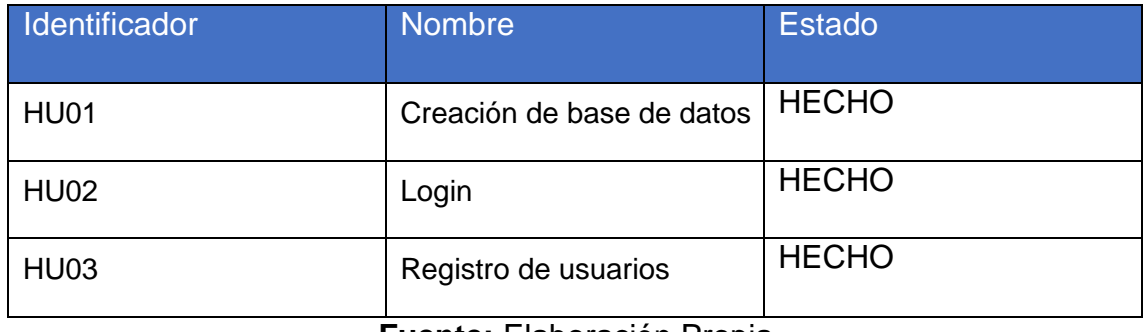

**Fuente:** Elaboración Propia

Rocio Lopez Izquierdo Gerente General

### **Firma y Sello del Product Owner**

## Sprint Retrospective

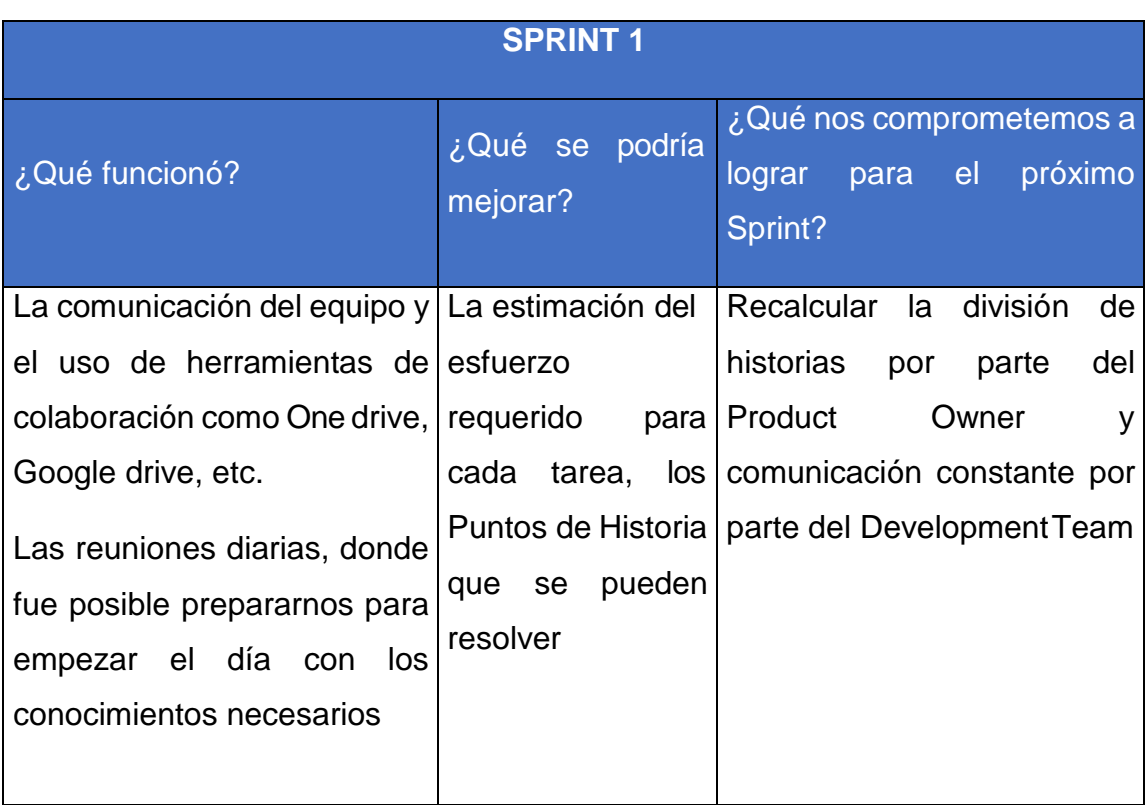

## Table 36 Sprint Retrospective 1

**Fuente:** Elaboración Propia

## **SPRINT 2:**

A continuación, se muestran las historias seleccionadas para ser trabajados en el primer sprint, además de las tareas de cada una, que finalmente conformarán el Sprint Backlog:

Table 37 Historias de usuario en el sprint 2

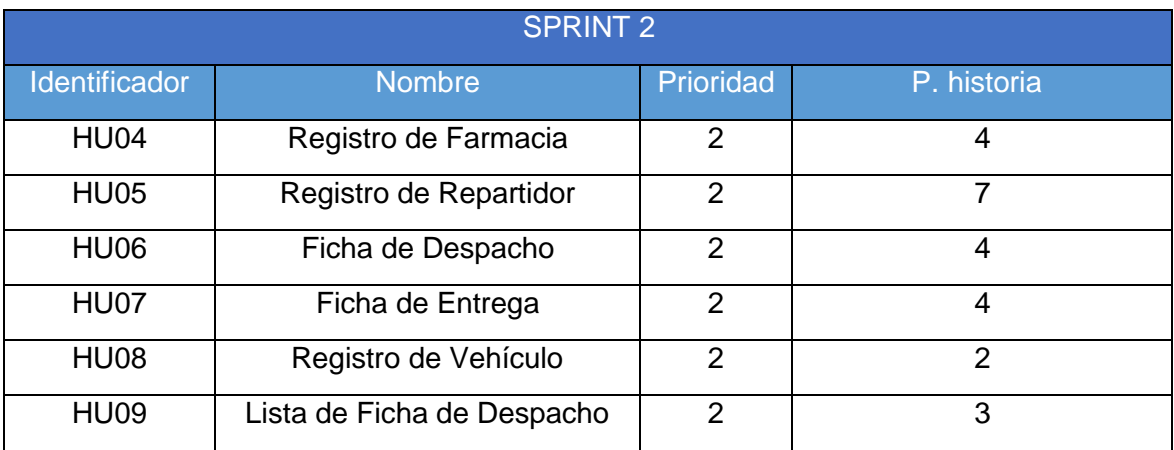

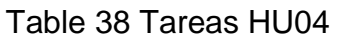

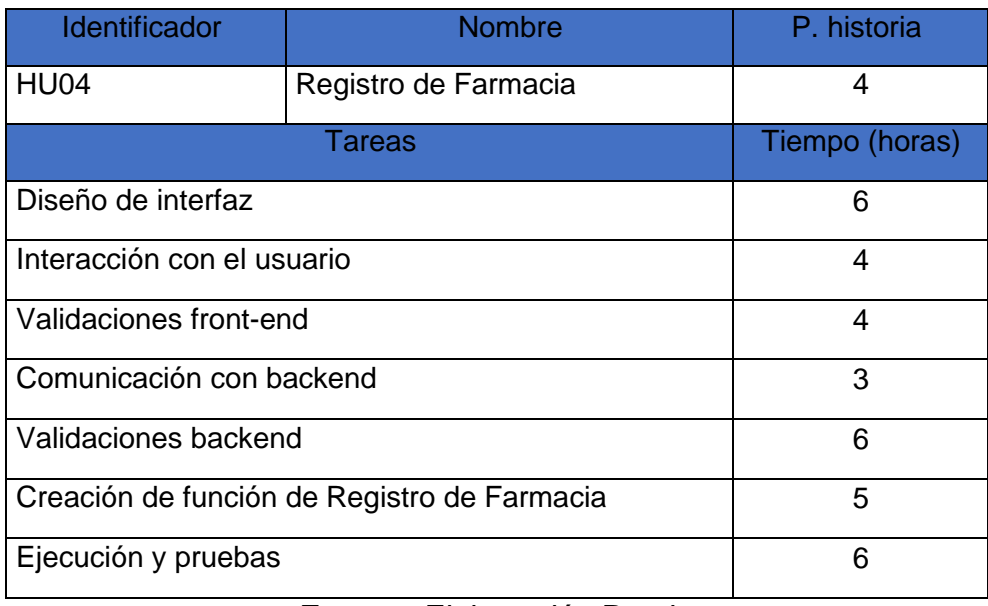

**Fuente:** Elaboración Propia

## Table 39 Tareas HU05

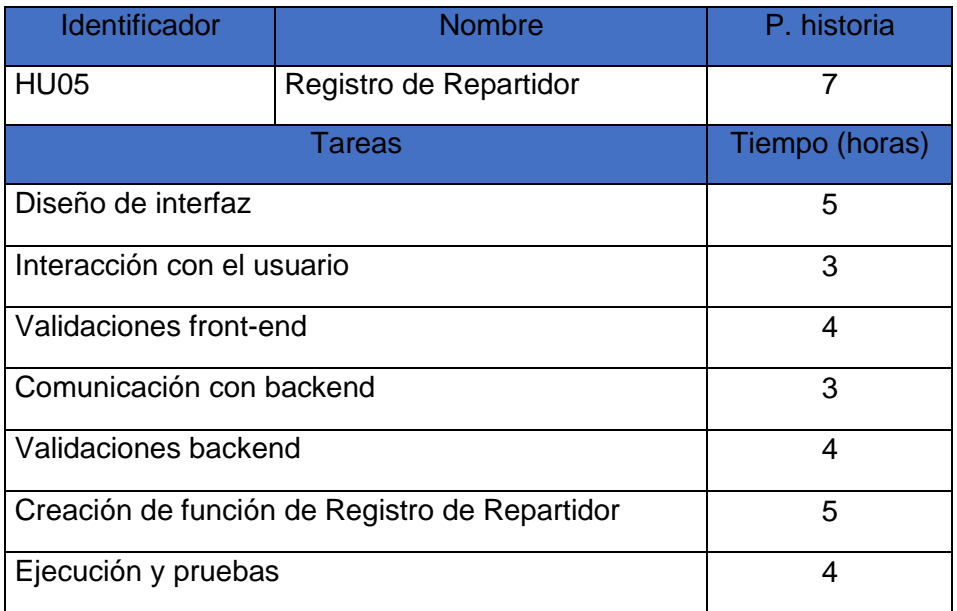

## Table 40 Tabla HU06

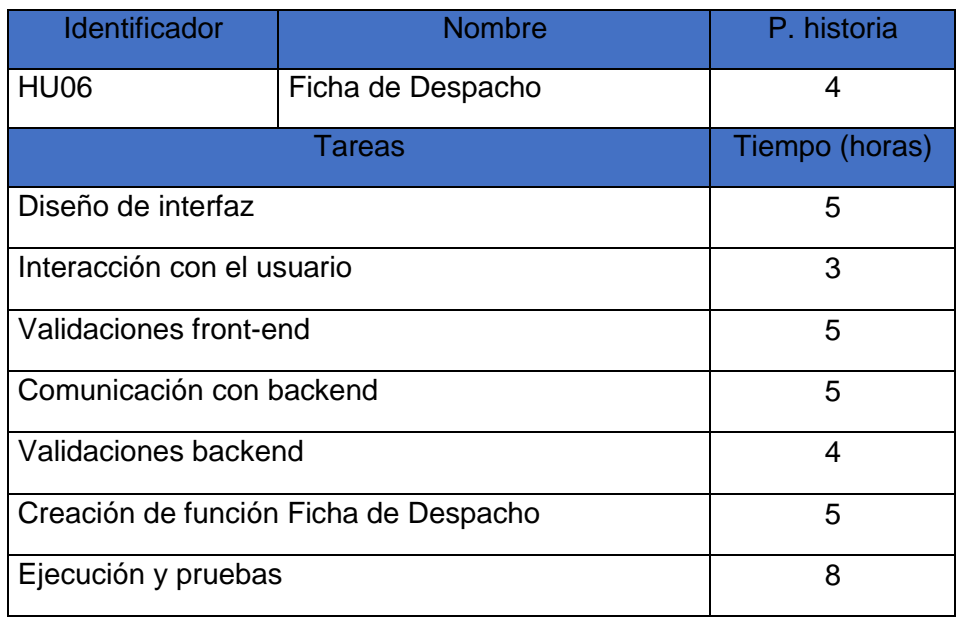

**Fuente:** Elaboración Propia

## Table 41 Tabla HU07

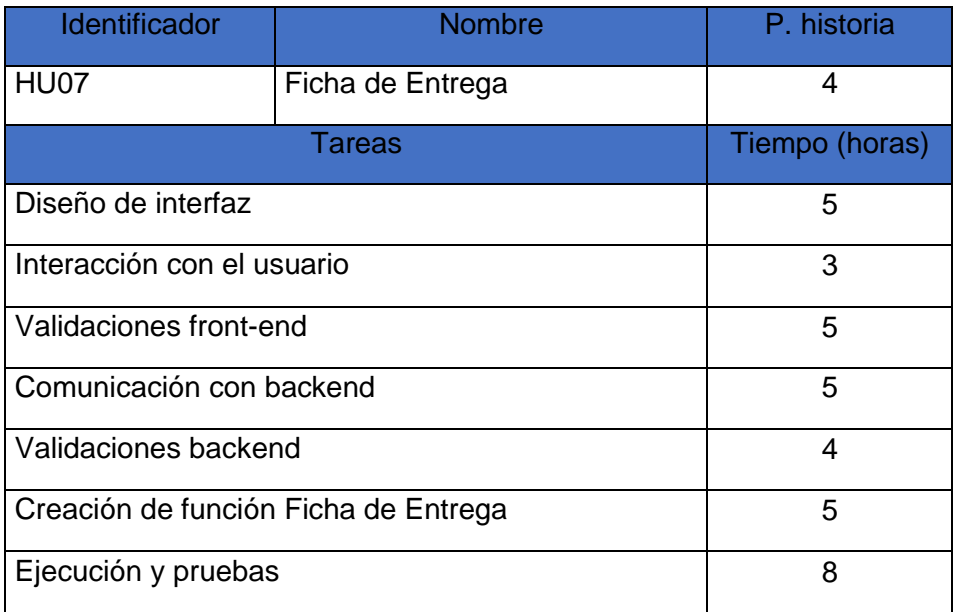

## Table 42 HU08

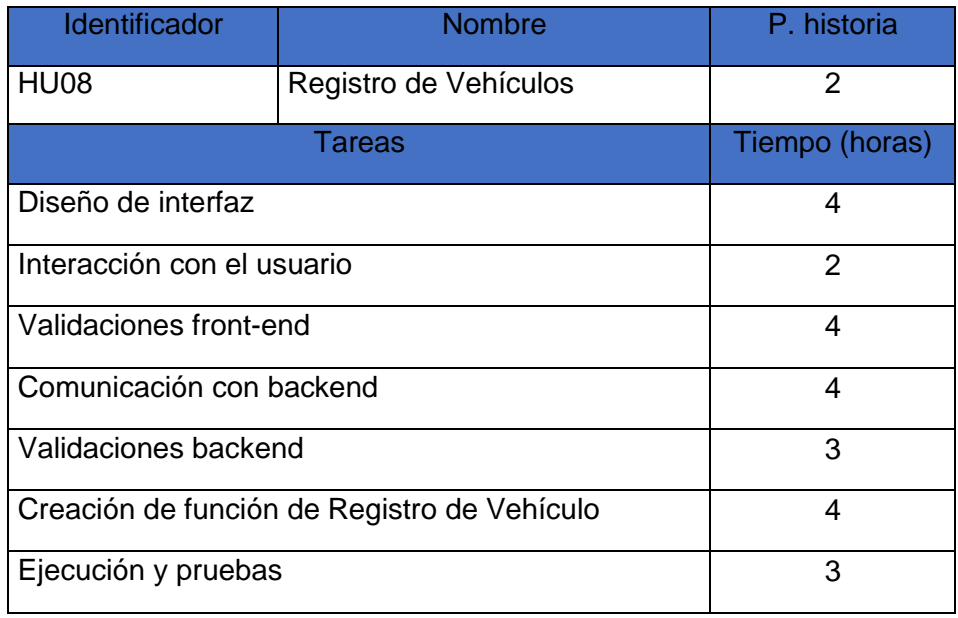

# **Fuente:** Elaboración Propia

## Table 43 HU09

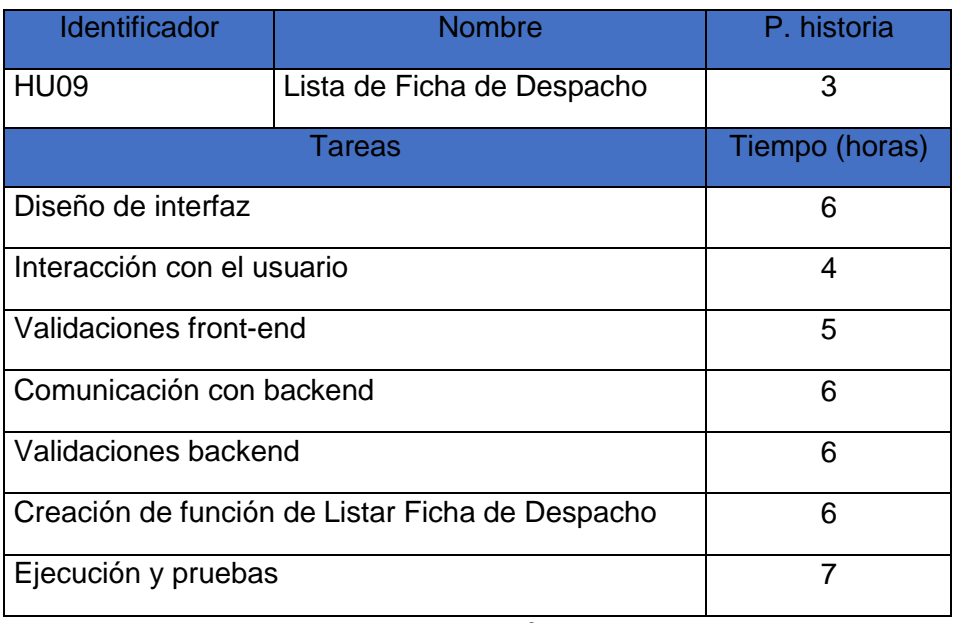

# Figure 12 : Cronograma de trabajo de Sprint 2

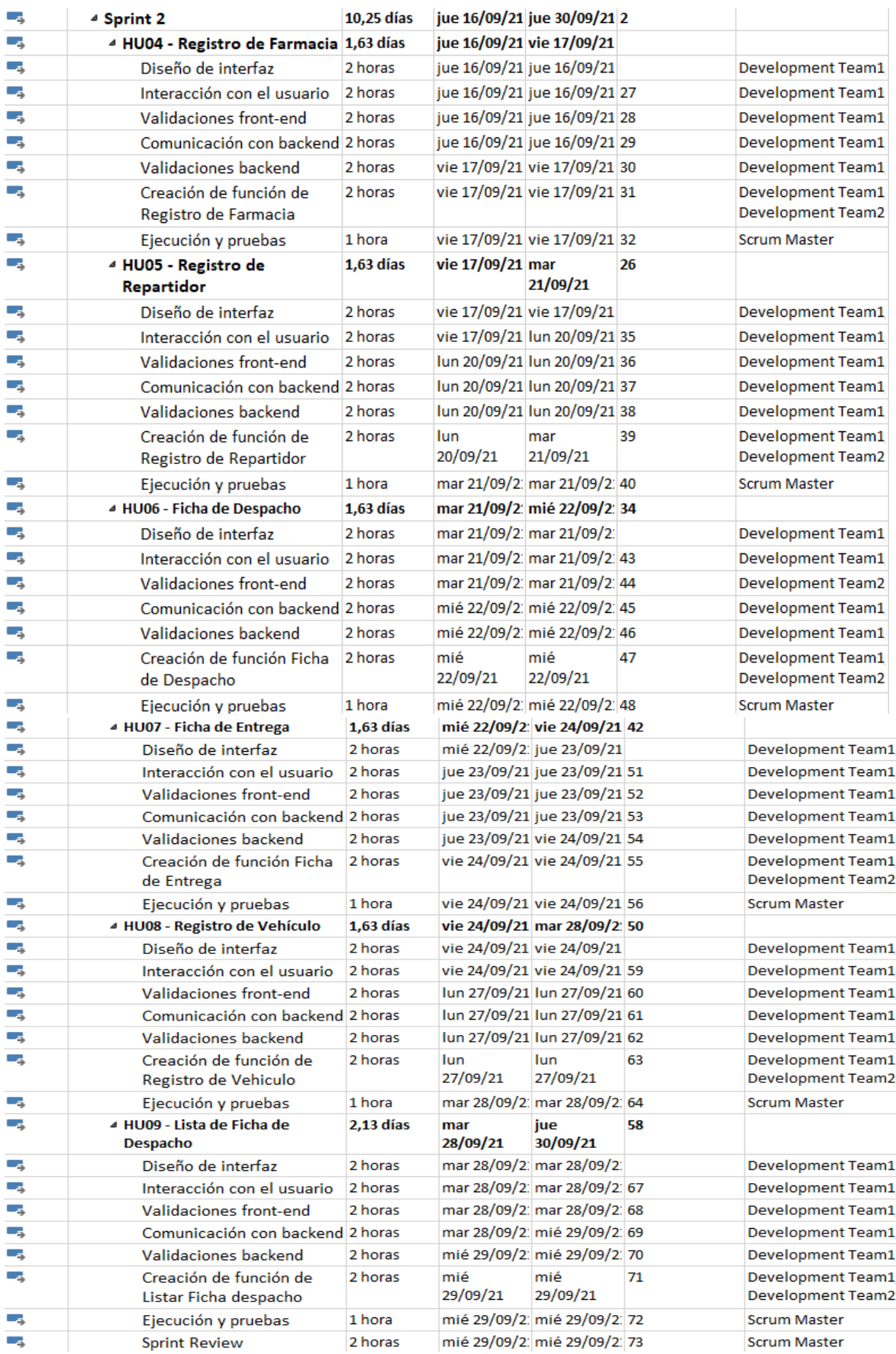

### Figure 13 Diagrama de Gantt Sprint 2

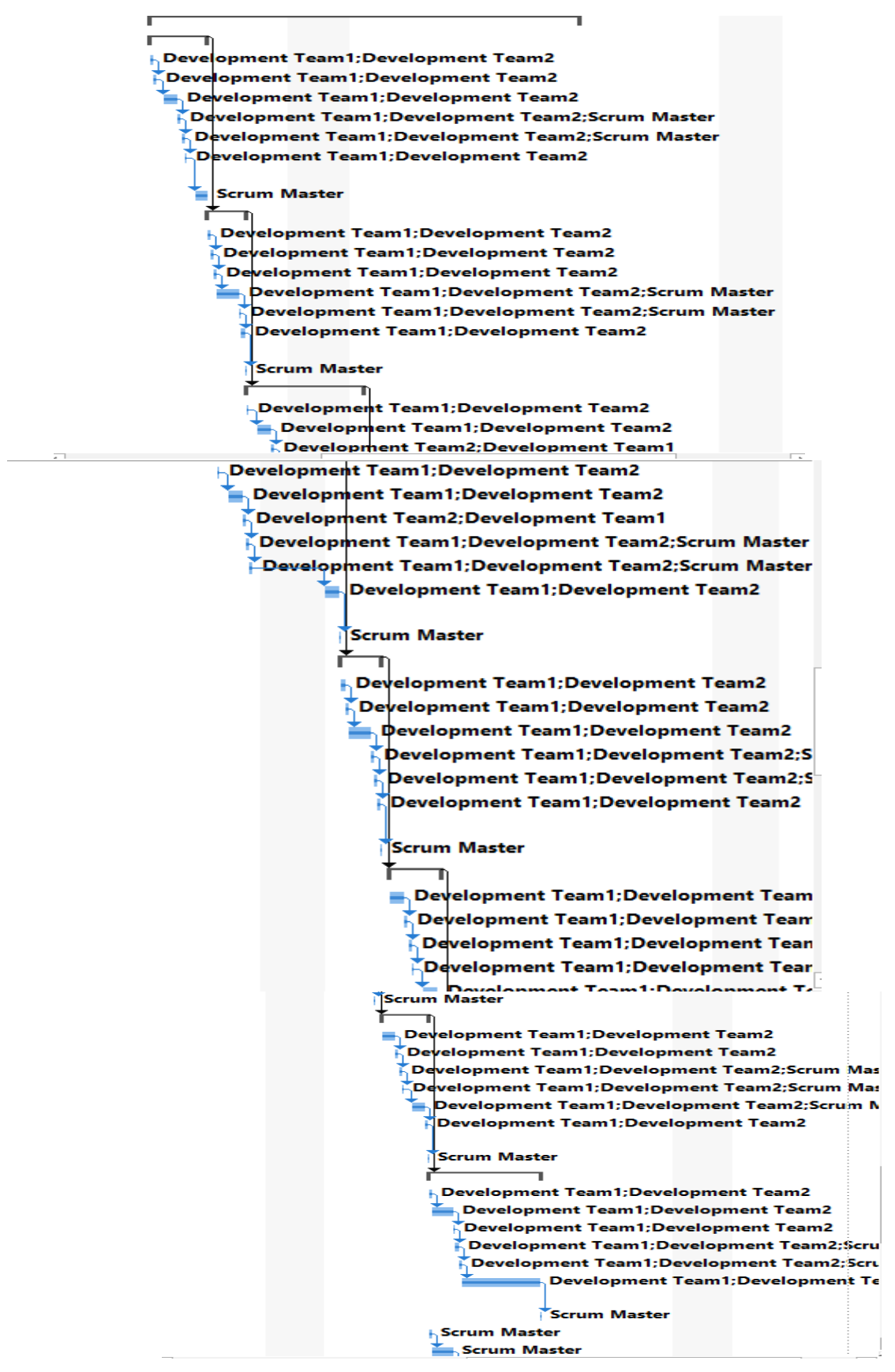

Fuente: Elaboración Propia

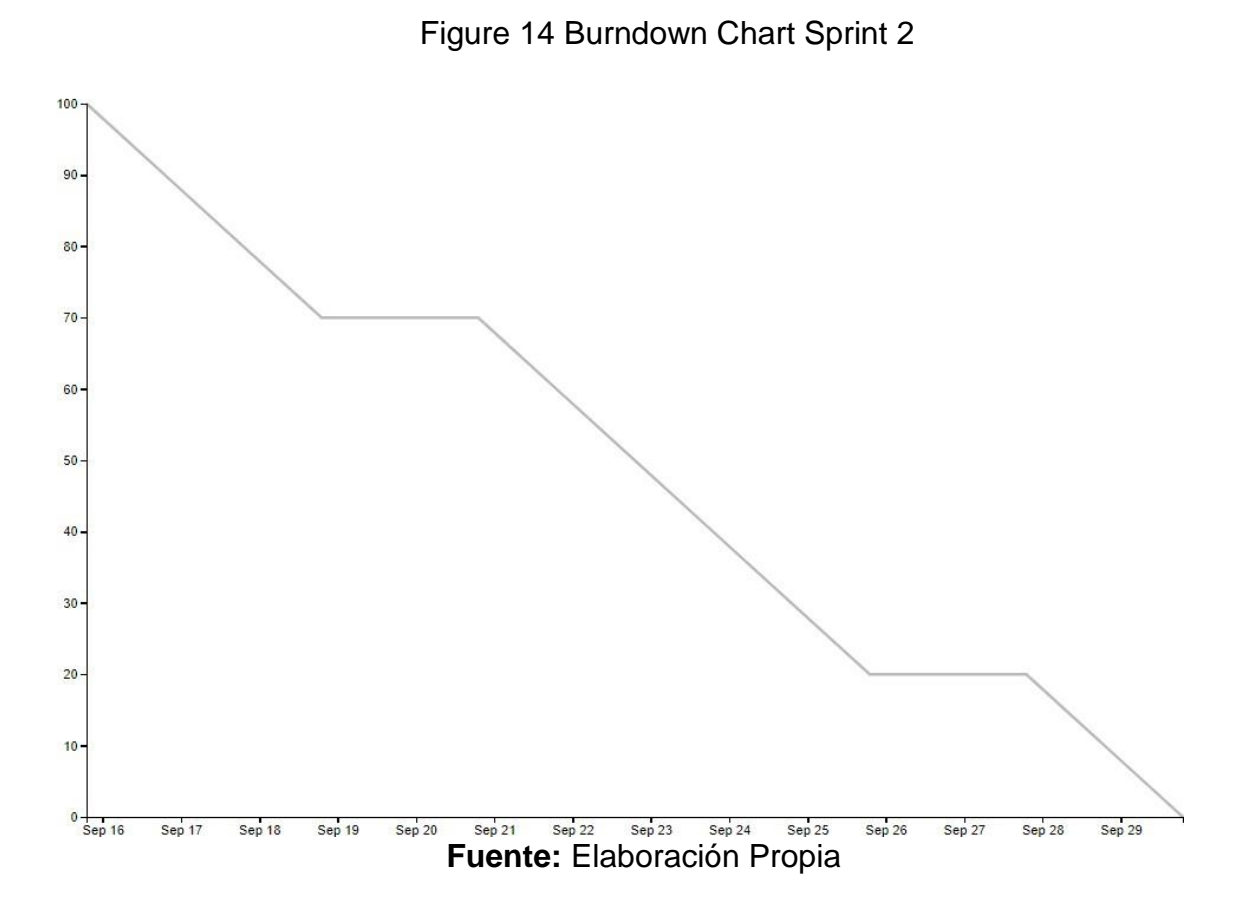

## 107

## **Sprint Review**

Se reunió al equipo encargado del desarrollo del proyecto Real López JL & RL SAC, para llevar a cabo la reunión denominada Sprint Review del Sprint número 2.

Después de revisado el trabajo realizado en el incremento presentado, se constata que se ha concluido con el total de historias satisfactoriamente, habiendo logrado alcanzar el estado HECHO como se muestra en la siguiente tabla:

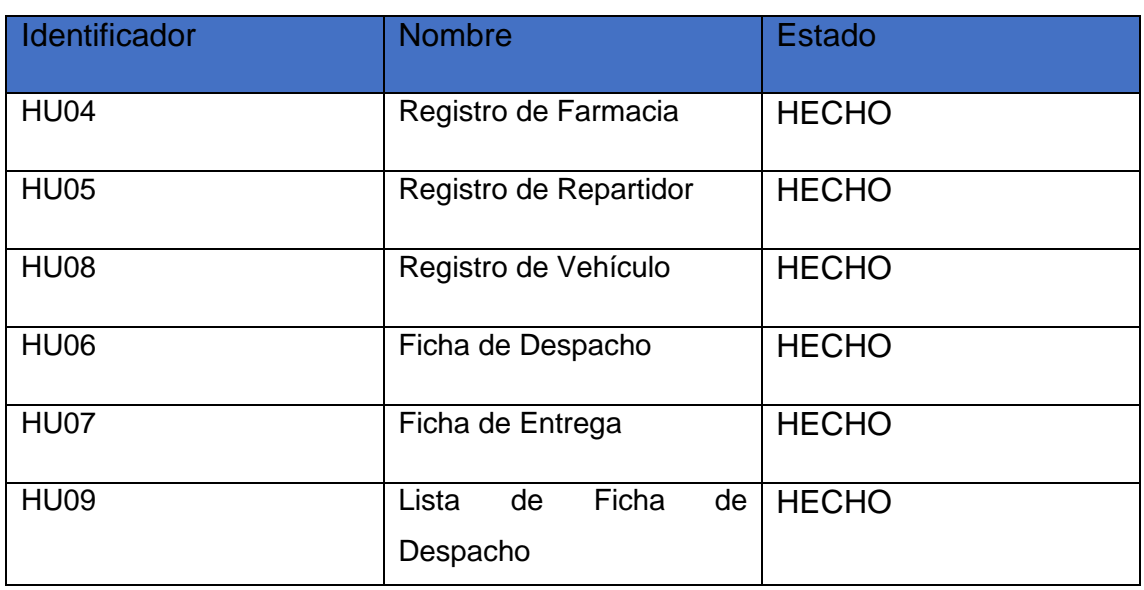

### Table 44 Sprint Review2

**Fuente:** Elaboración Propia

Rocio Lopez Izquierdo Gerente General

**Firma y Sello del Product Owner**

# **Sprint Retrospective**

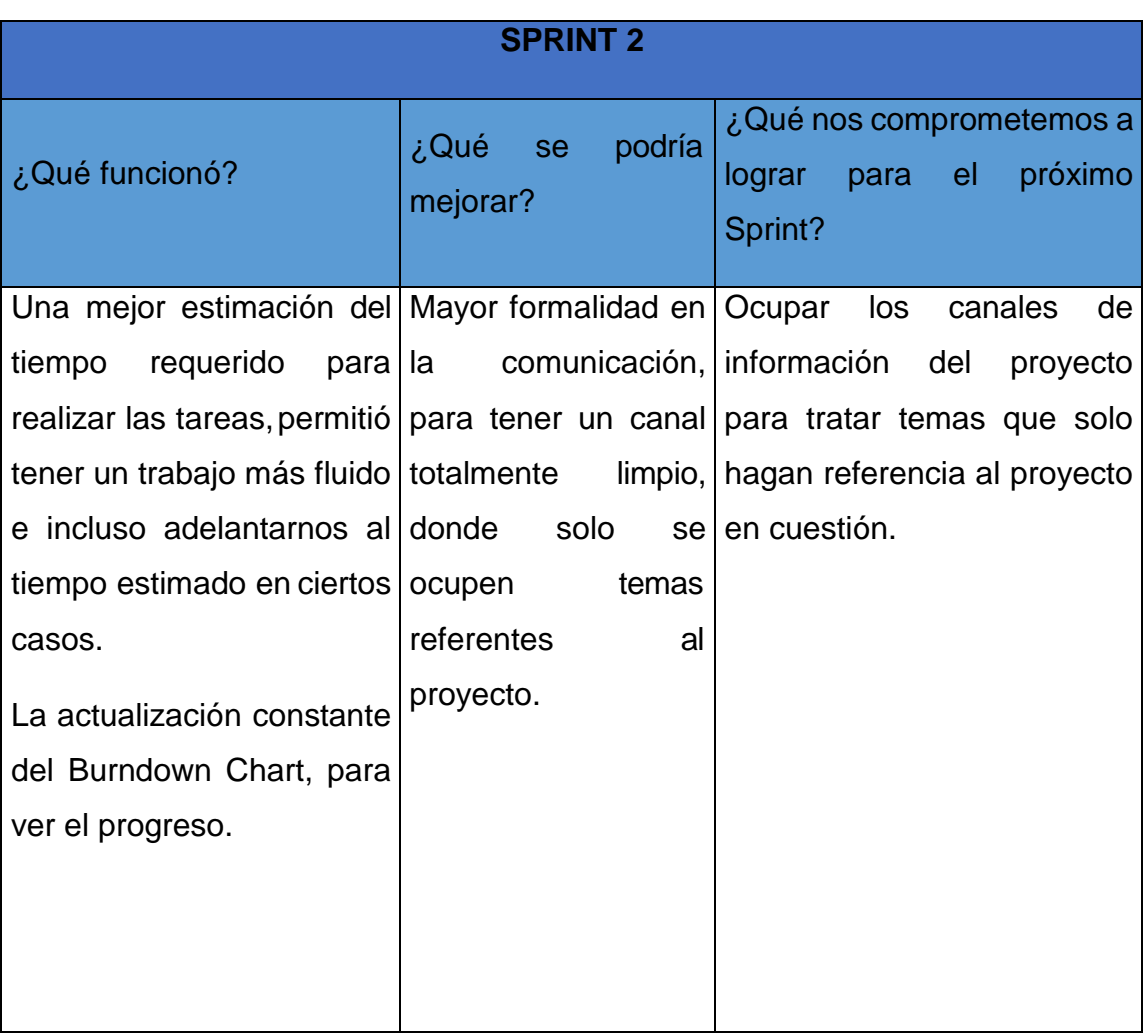

# Table 45 Sprint Retrospective 2
## **SPRINT 3**

### Table 46 Historias de usuario en el sprint 3

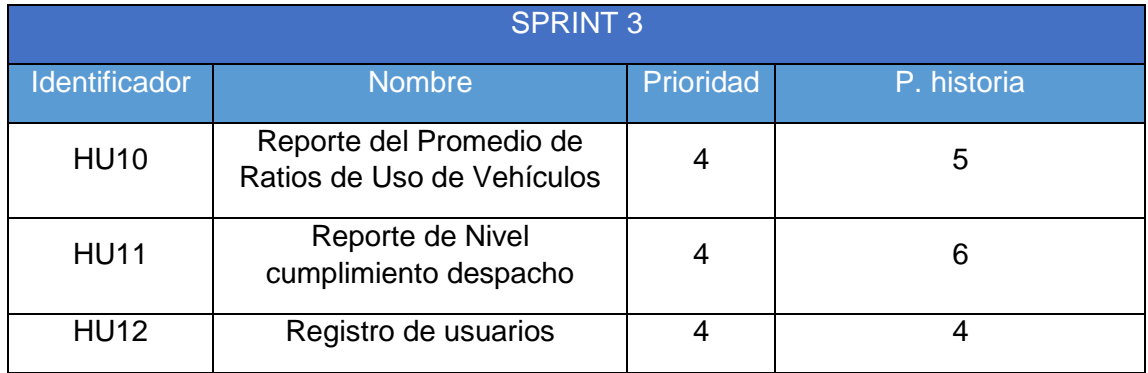

**Fuente:** Elaboración Propia

### Table 47 Tarea HU10

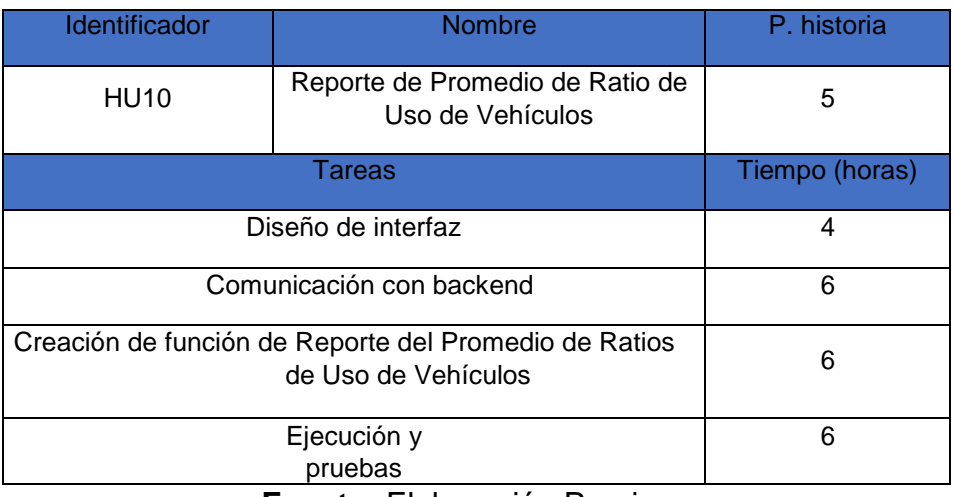

**Fuente:** Elaboración Propia

## Table 48 Tareas HU11

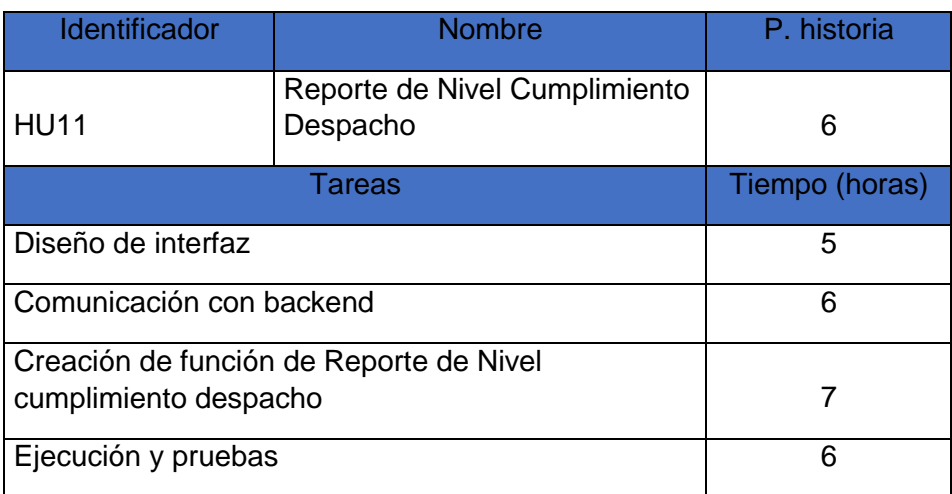

**Fuente:** Elaboración Propia

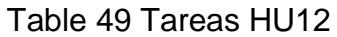

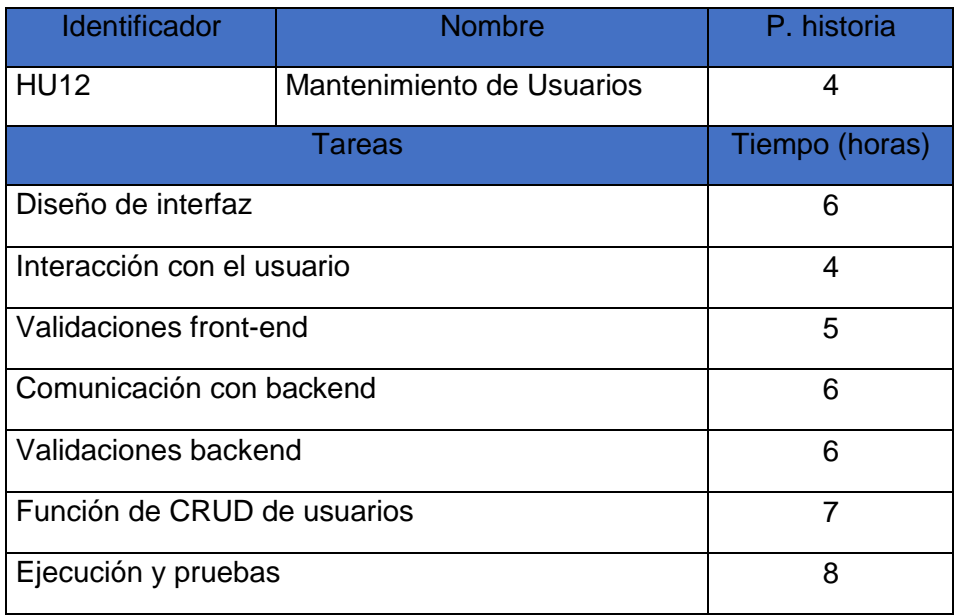

**Fuente:** Elaboración Propia

# Figure 15 Cronograma de trabajo de Sprint 3

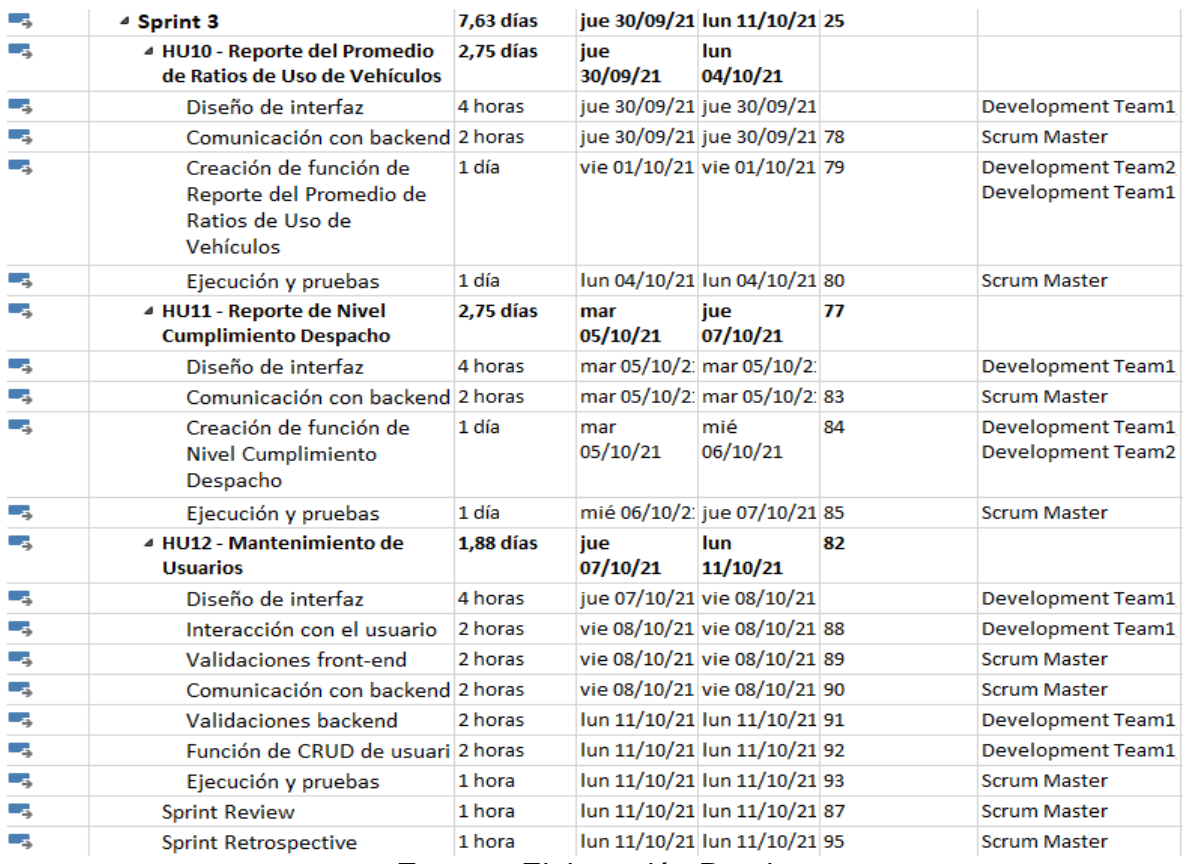

**Fuente:** Elaboración Propia

Figure 16 Diagrama de Gantt Sprint 3

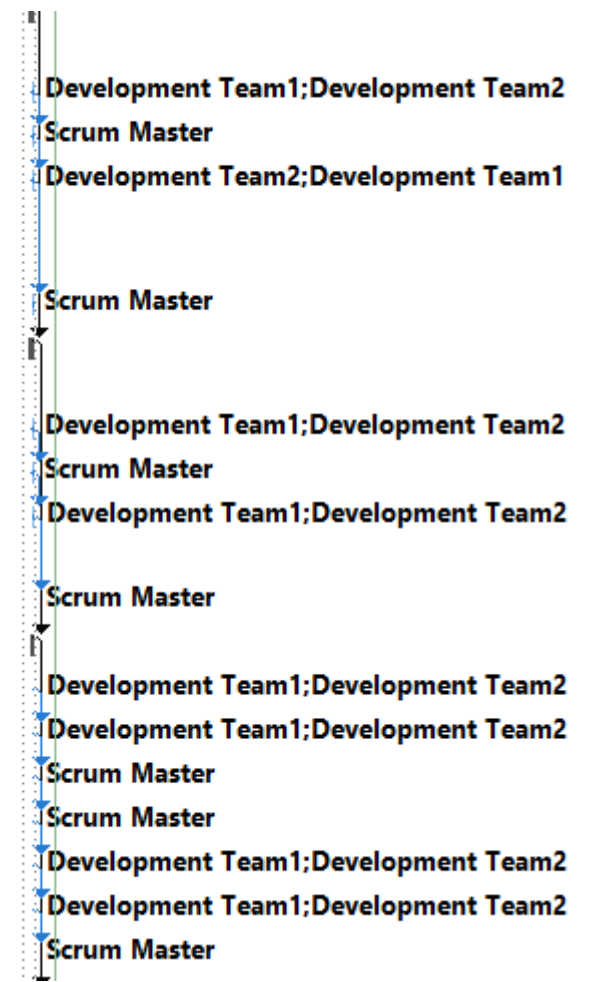

**Fuente:** Elaboración Propia

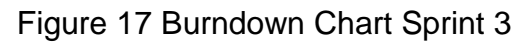

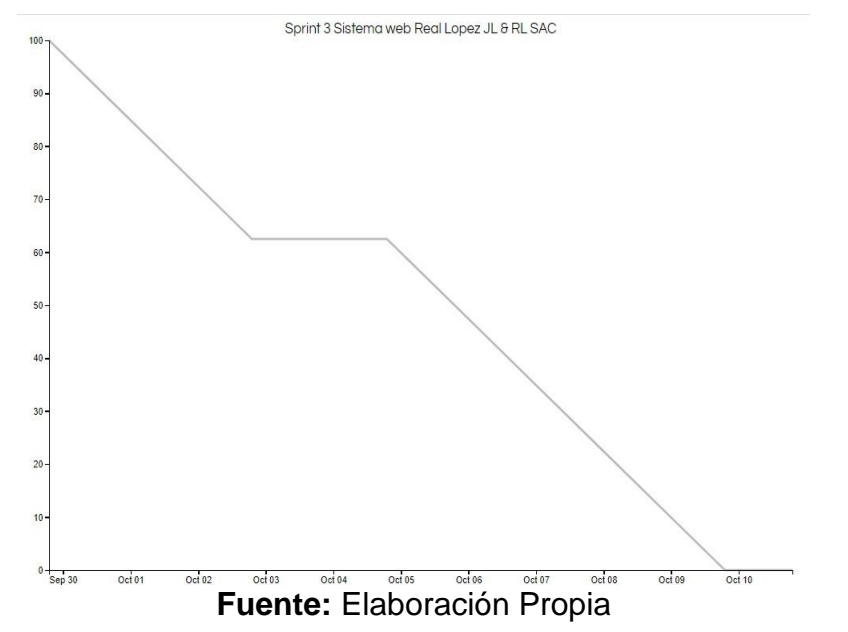

## **Sprint Review**

Se reunió al equipo encargado del desarrollo del proyecto Real López JL & RL SAC, para llevar a cabo la reunión denominada Sprint Review del Sprint número 3.

Después de revisado el trabajo realizado en el incremento presentado, se constata que se ha concluido con el total de historias satisfactoriamente, habiendo logrado alcanzar el estado HECHO como se muestra en la siguiente

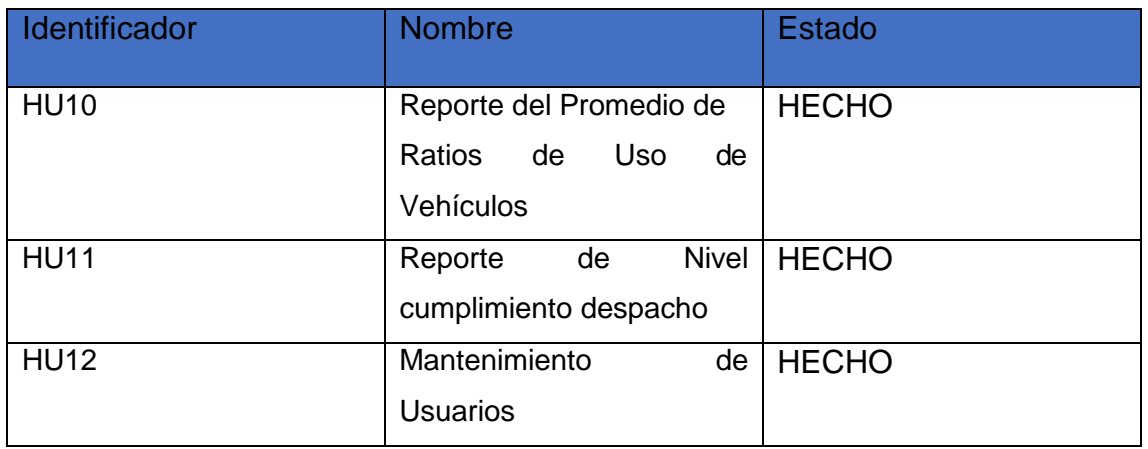

### Table 50 Sprint Review3

**Fuente:** Elaboración Propia

Rocio Lopez Izquierdo Gerente General

#### **Firma y Sello del Product Owner**

# **Sprint Retrospective**

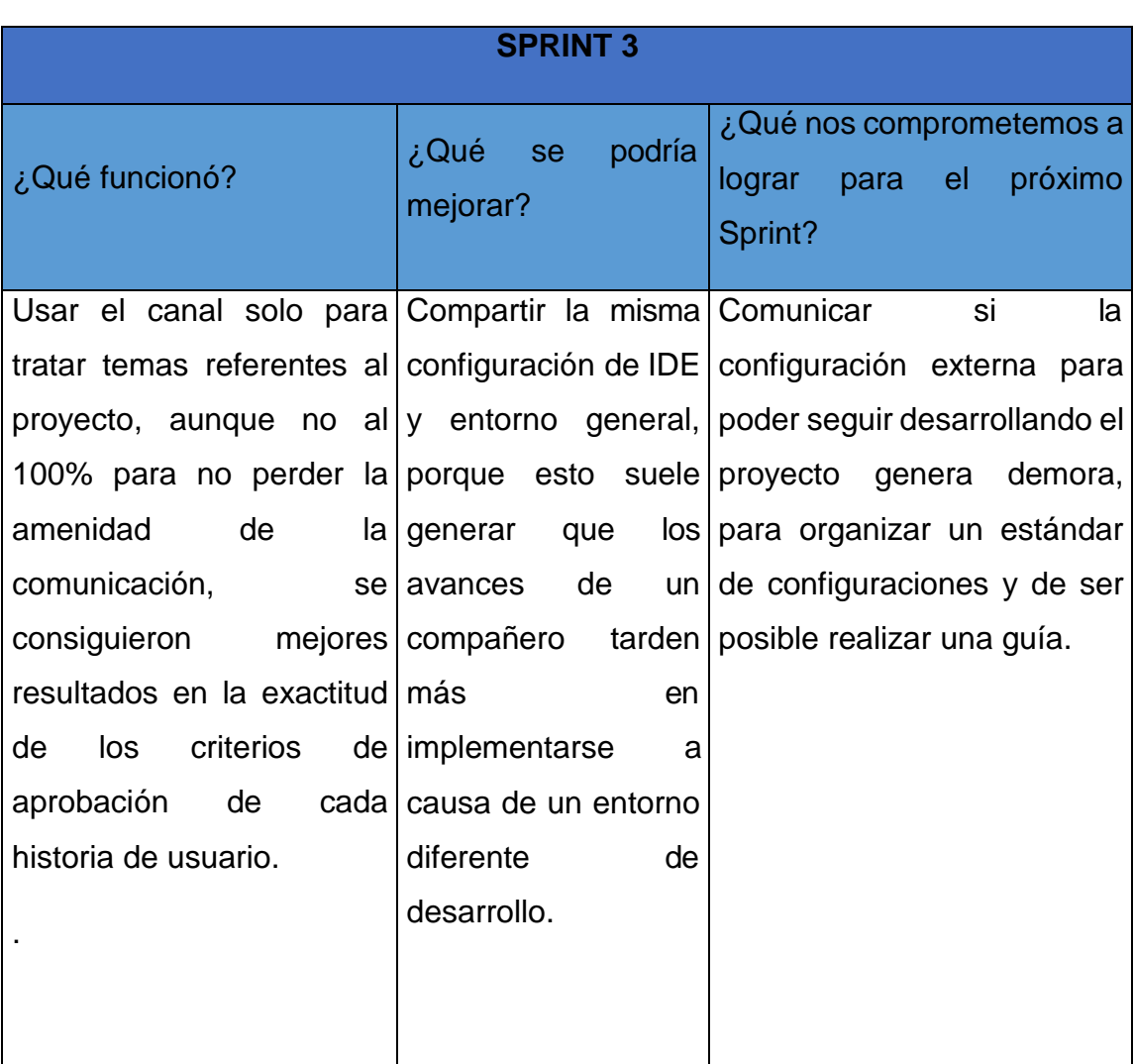

# Table 51 Sprint Retrospective 3

**Fuente:** Elaboración Propia

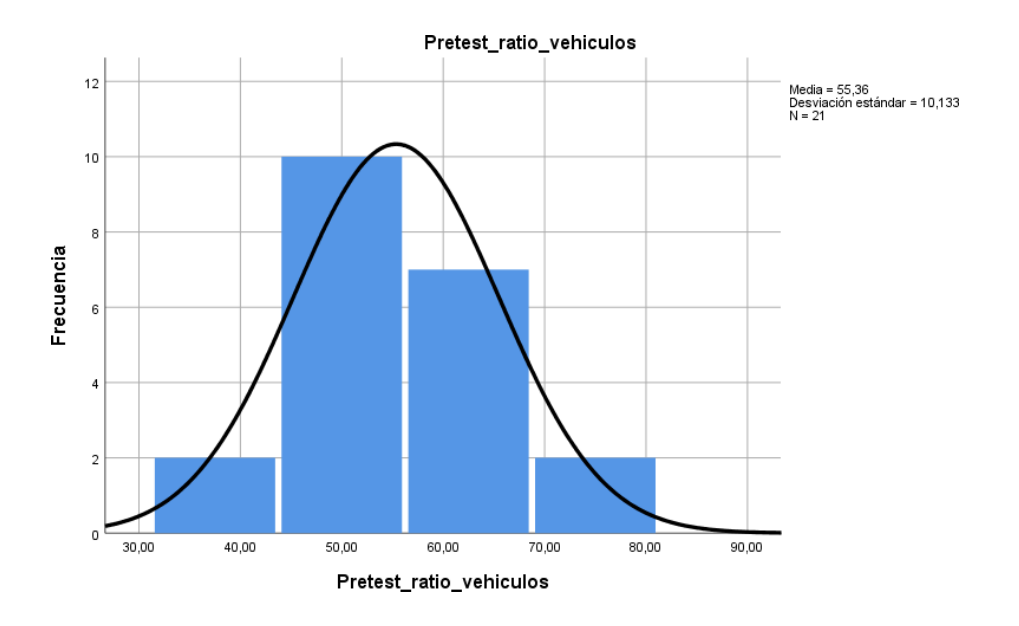

PRE – TEST DE RATIO DE USO DE VEHICULOS

POST – TEST DE RATIO DE USO DE VEHICULOS

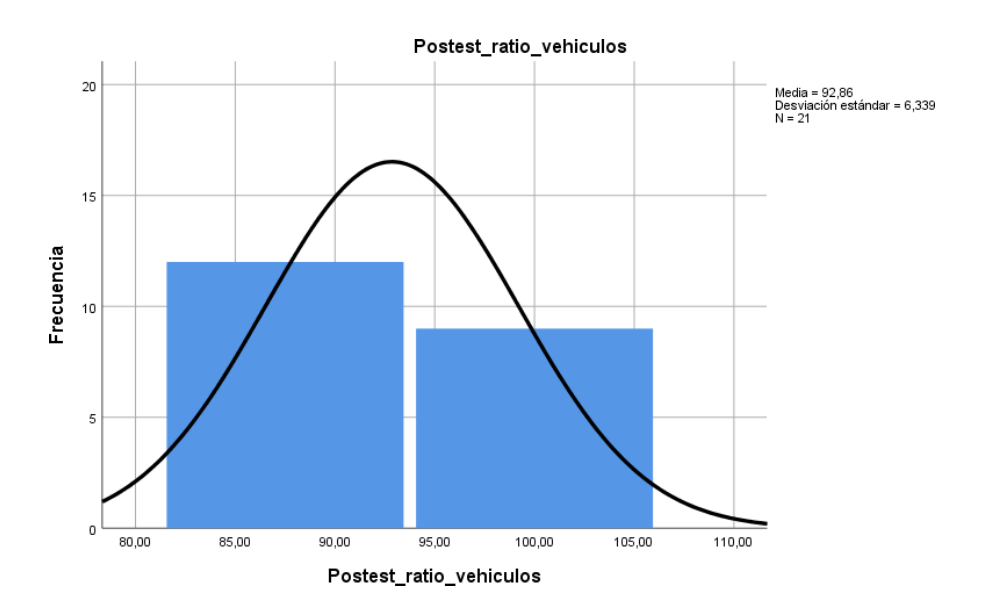

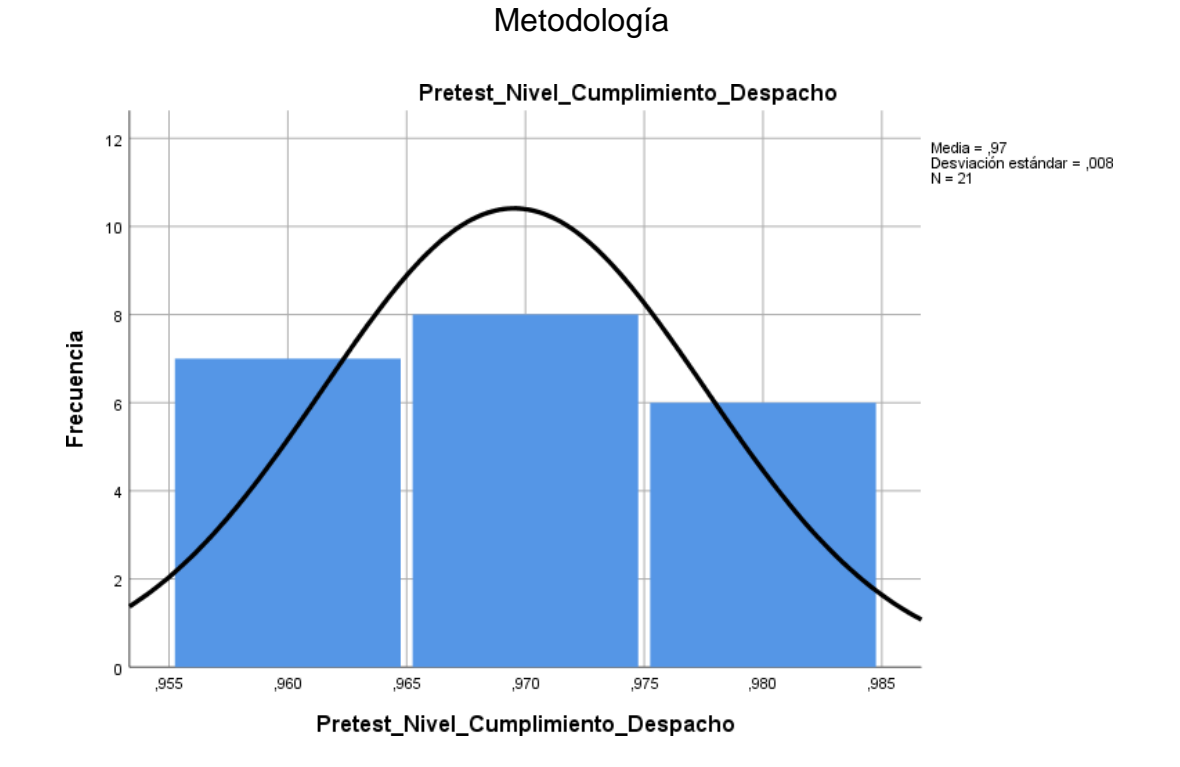

#### Anexo 11: Análisis Descriptivo de Nivel cumplimiento despacho

PRE-TEST DE NIVEL CUMPLIMIENTO DESPACHO

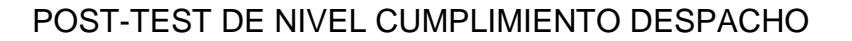

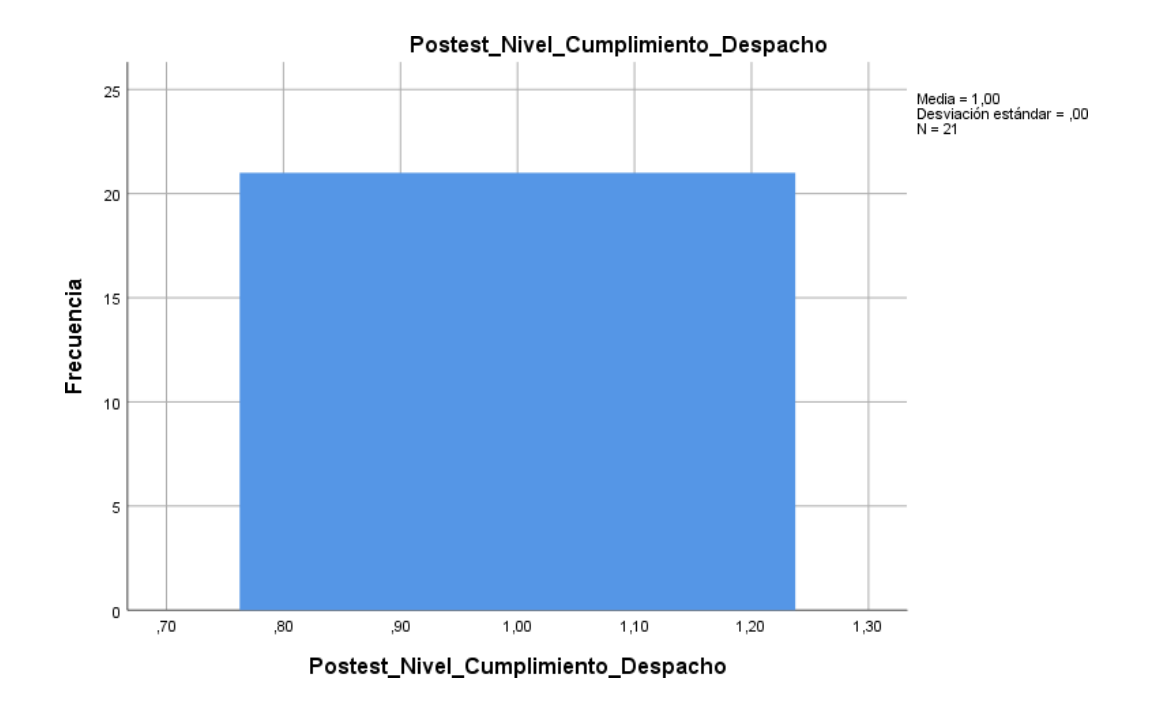

#### Anexo 12: Turnitin

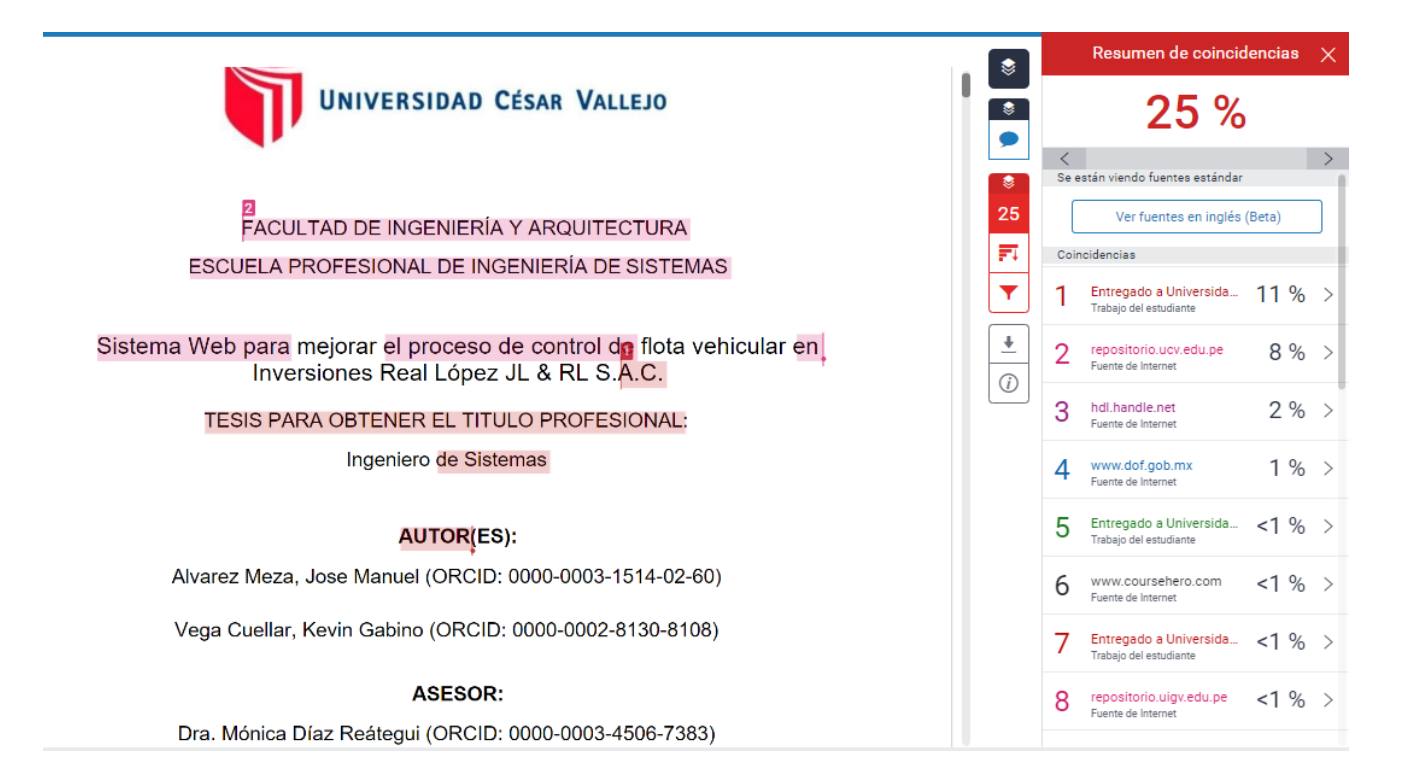